### Федеральное государственное автономное образовательное учреждение высшего образования «СИБИРСКИЙ ФЕДЕРАЛЬНЫЙ УНИВЕРСИТЕТ» Политехнический институт Тепловые электрические станции

### УТВЕРЖДАЮ Заведующий кафедрой

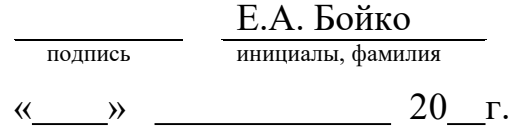

## БАКАЛАВРСКАЯ РАБОТА

13.03.01 – «Теплоэнергетика и теплотехника»

код – наименование направления

Проект расширения Красноярской ТЭЦ-3. Часть 1.

тема

Руководитель — профессор, д.т.н. Е.А. Бойко подпись, дата должность, ученая степень Выпускник С.Ю. Евгеньев подпись, дата инициалы, фамилия Тех. контроль Е.А. Бойко

подпись, дата инициалы, фамилия

подпись, дата инициалы, фамилия

Нормоконтролер П.В. Шишмарев

Красноярск 2021

### Федеральное государственное автономное образовательное учреждение высшего образования «СИБИРСКИЙ ФЕДЕРАЛЬНЫЙ УНИВЕРСИТЕТ» Политехнический институт Тепловые электрические станции

### УТВЕРЖДАЮ Заведующий кафедрой

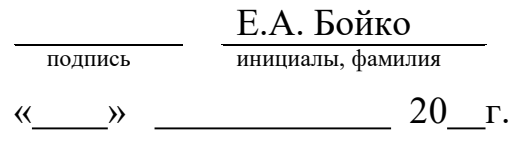

## ЗАДАНИЕ НА ВЫПУСКНУЮ КВАЛИФИКАЦИОННУЮ РАБОТУ В форме бакалаврской работы

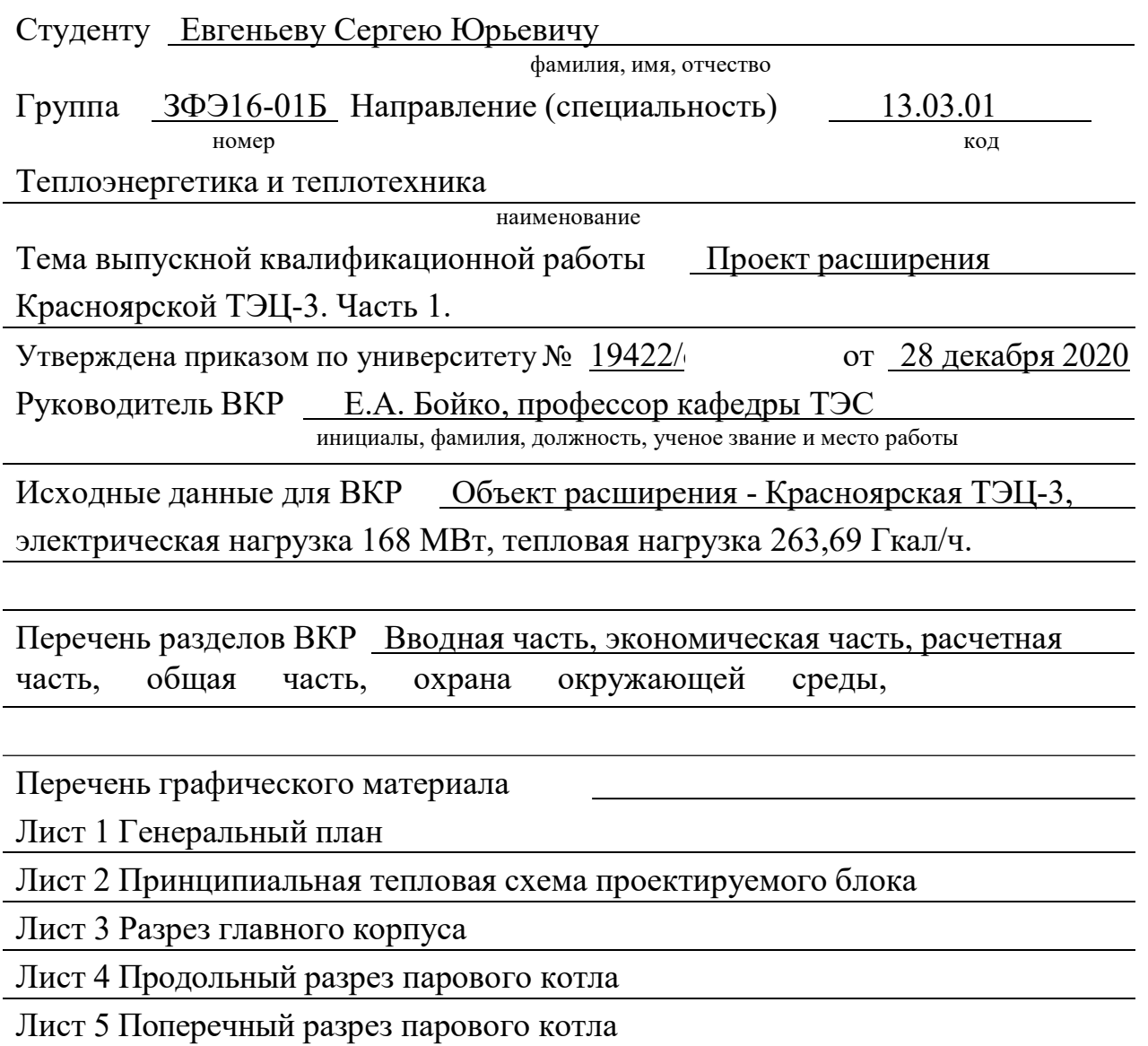

Руководитель ВКР подпись ВЕД Е.А. Бойко инициалы, фамилия

Задание принял к исполнению С.Ю. Евгеньев

подпись, инициалы и фамилия студента

«<u> $\qquad \qquad \fty$  2021 г.</u>

### РЕФЕРАТ

Бакалаврская работа по теме «Проект расширения Красноярской ТЭЦ-3. Часть 1» выполнен на 5 листах графической части и 112 страницах расчетнопояснительной записки.

Ключевые слова: КОТЕЛ С КОЛЬЦЕВОЙ ТОПКОЙ, ТЕПЛОВАЯ СХЕМА, СТАНЦИЯ, ТУРБИНА, ВСПОМОГАТЕЛЬНОЕ ОБОРУДОВАНИЕ.

В данной бакалаврской работе представлен проект расширения Красноярской ТЭЦ-3.

Целью расширения Красноярской ТЭЦ-3 является создание резерва тепловой мощности для перспективы развития города Красноярска после 2033г.

В результате проведения расчетов определён оптимальный и выгодный вариант расширения Красноярской ТЭЦ-3. Спроектирован паровой котел с кольцевой топкой объемного охлаждения. Выбрано современное вспомогательное оборудование.

Полученные результаты расчётов показали техническую и экономическую привлекательность рассматриваемого варианта проекта расширения.

# СОДЕРЖАНИЕ

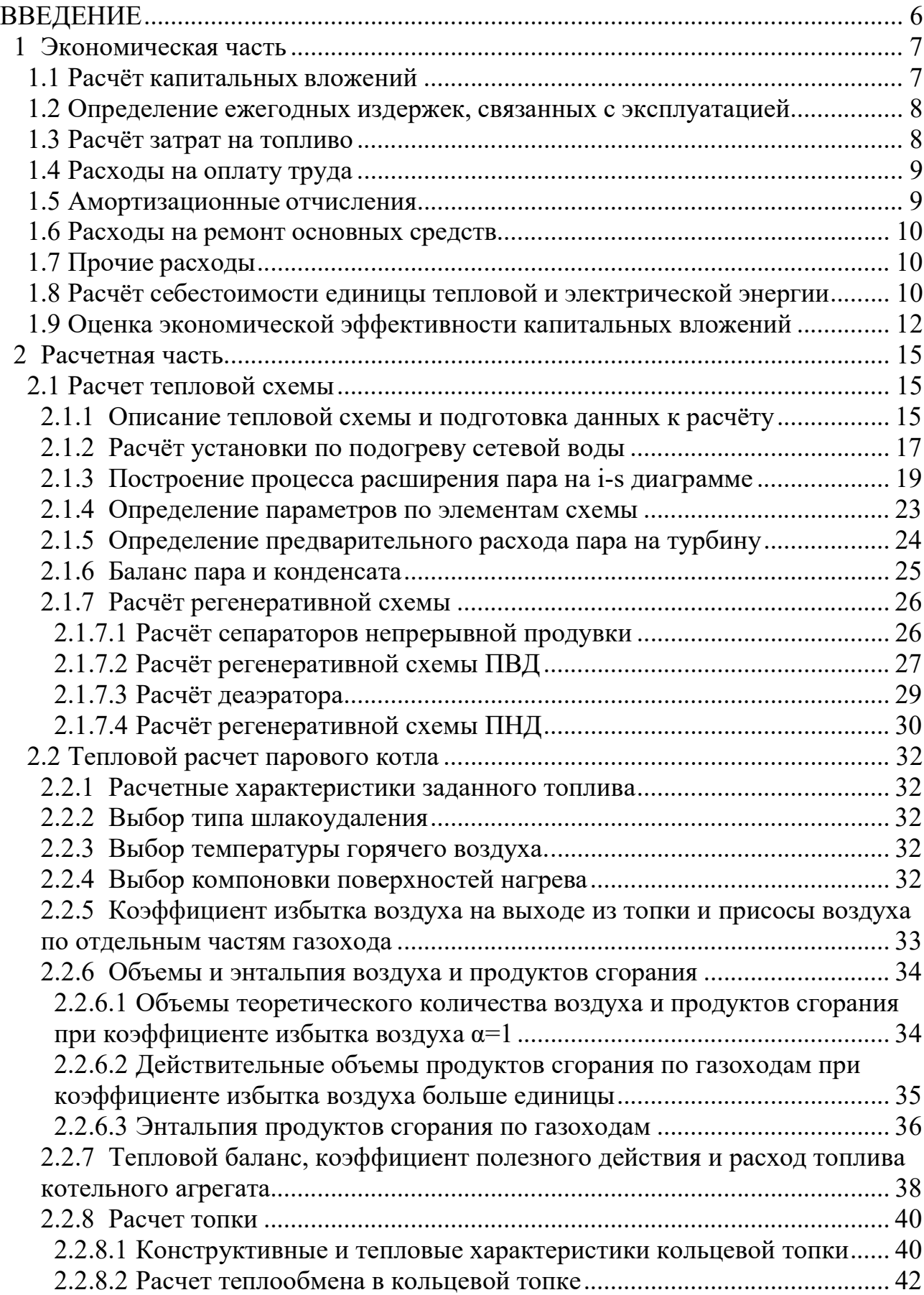

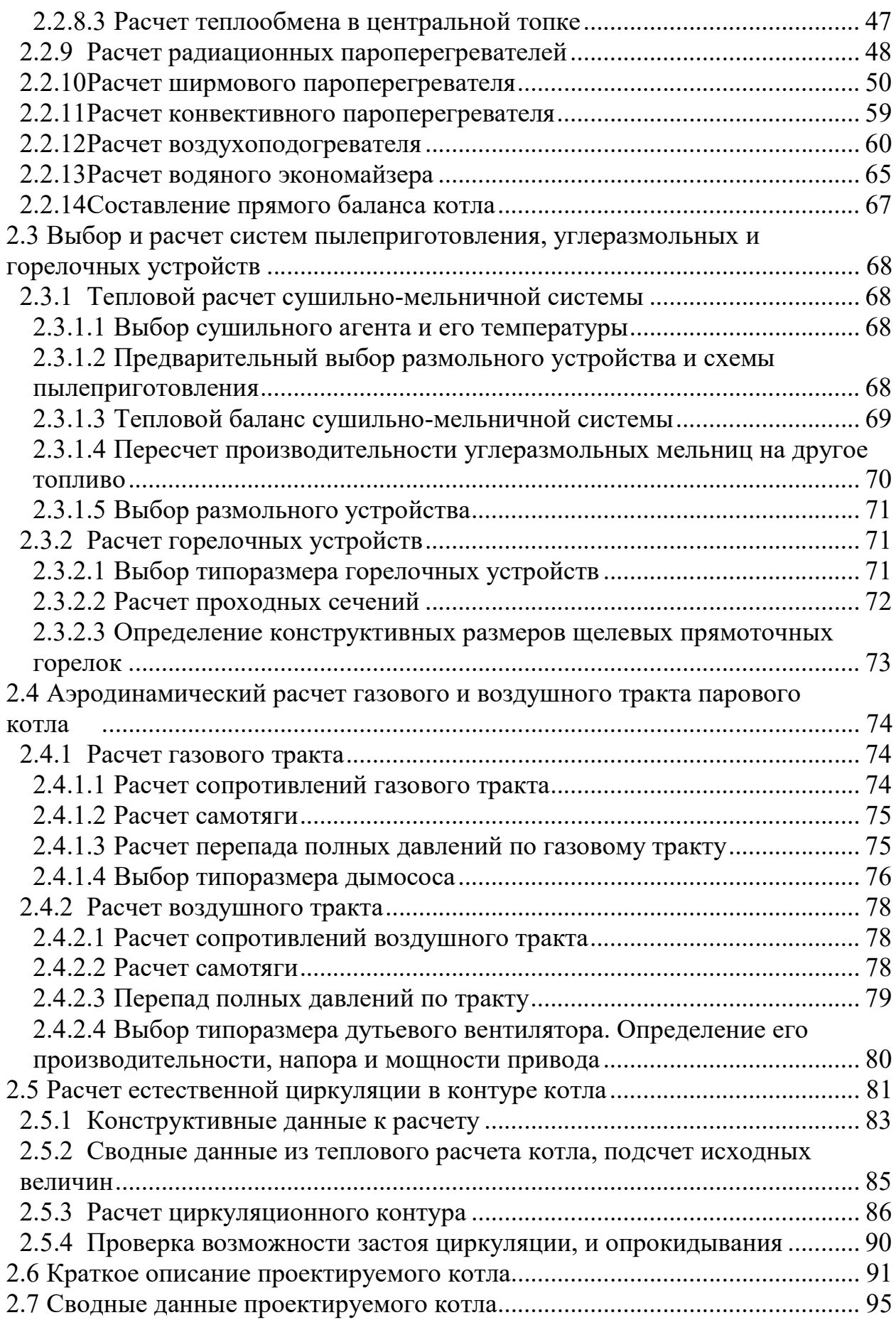

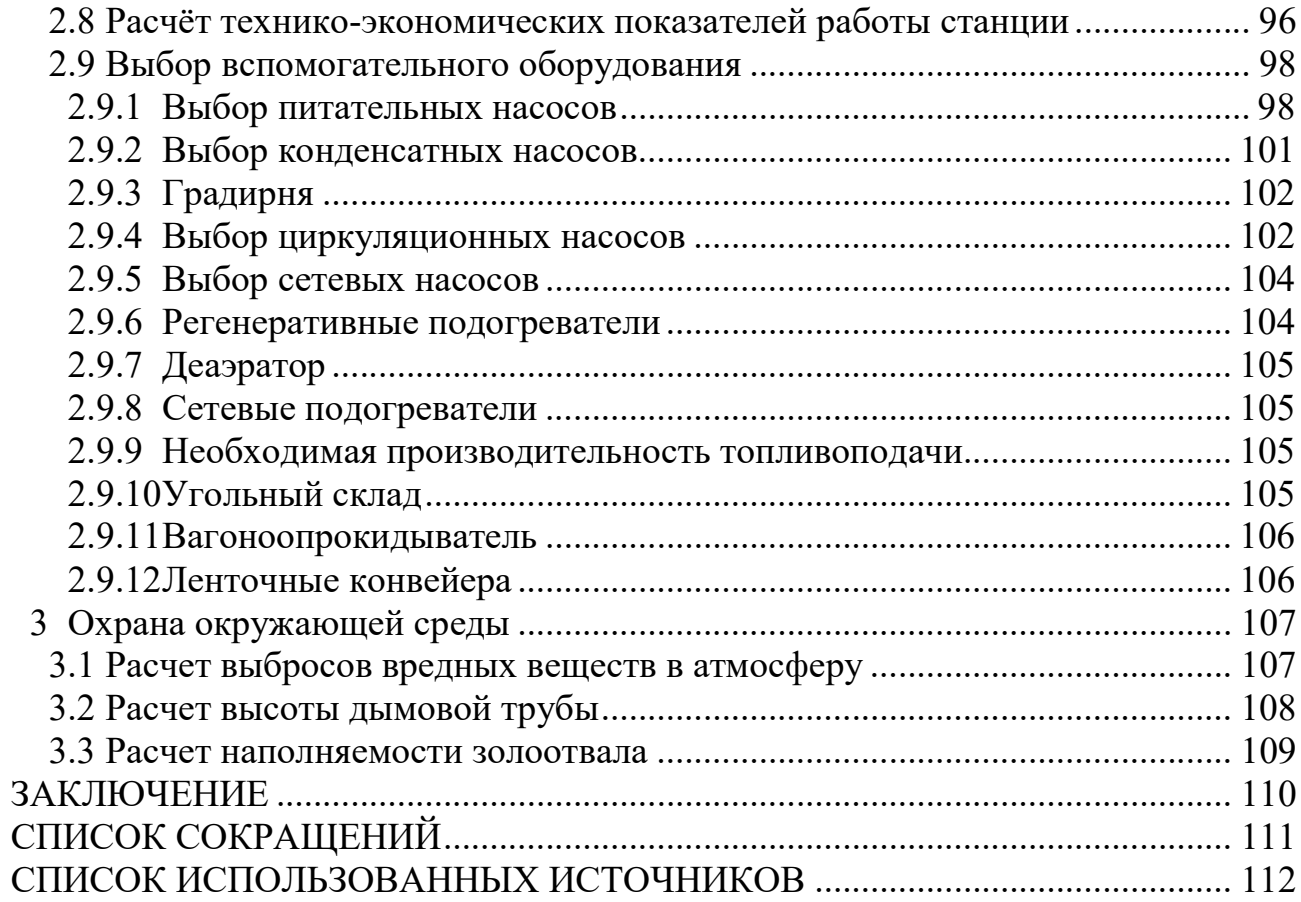

В соответствии с требованиями ФЗ № 190 «О теплоснабжении» и Постановления Правительства РФ № 154 «О требованиях к схемам теплоснабжения, порядку их разработки и утверждения», в городе Красноярске разработана схема теплоснабжения до 2033г.

В настоящее время увеличивается доля централизованного теплоснабжения города. Тенденция к увеличению централизации выработки тепла объясняется тем, что застройщики жилья, социальных объектов, объектов торговли и прочие стараются подключиться к уже существующим теплоисточникам. Увеличивается тепловая нагрузка в основном на энергоисточники с комбинированной выработкой тепла и электрической энергии (ТЭЦ). В тоже время снижается доля отпускаемого тепла от существующих неэффективных котельных, а также электро-котельных обладающих низкой экономической эффективностью. Помимо низкой эффективности угольные котельные наносят вред окружающей среде.

Тепловая нагрузка закрываемых угольных и электро-котельных и переключается на Красноярские ТЭЦ.

Одним из базовых источников с комбинированной выработкой тепла и электроэнергии в г. Красноярске является ТЭЦ-3.

Красноярская ТЭЦ-3, единственная в городе ТЭЦ, расположенная на левом берегу Енисея. Она отапливает промышленные предприятия и жилой сектор Советского района Красноярска, а также жилые массивы «Северный», «Покровский» и «Иннокентьевский» и имеет возможность расширения.

Советский район стремительно расширяется, опережая перспективы своего развития. На долю двух входящих в его состав микрорайонов — Взлетки и Северного — приходится основной объем продаваемого в городе жилья.

Этот фактор является так же основополагающим для расширения Красноярской ТЭЦ-3 с целью увеличения тепловой мощности.

В данный момент ведется строительство 2го энергоблока Красноярской ТЭЦ-3 по завершении которого дефицит тепловой энергии 217,5 Гкал/ч будет покрыт к 2025г. Однако также возможно и дальнейшее расширение Красноярской ТЭЦ-3 с целью создания резерва и покрытия перспективных тепловых нагрузок до 2040г.

Монтаж на станции 3го энергоблока с турбиной Т-185/220-12,8-2 с промежуточным перегревом пара и проектируемым котлом с кольцевой топкой Е-670-13,8-545БТ позволит увеличить располагаемую электрическую и тепловую мощность станции и создать резерв тепловой нагрузки в городе Красноярске 264 Гкал/ч.

 Рассмотренные в данной работе технические предложения являются попыткой найти наиболее рациональное решение, сочетающее требования энергетической и экологической эффективности станции с надежностью и экономичностью оборудования.

#### 1 Экономическая часть

 $\mathbf{B}$ данном разделе будут рассчитаны капитальные вложения, эксплуатационные затраты, а также себестоимость отпускаемой со станции энергии, сформирована оценка экономической эффективности капитальных вложений и срок окупаемости проекта. Срок окупаемости - это период, начиная с которого первоначальные капитальные вложения покрываются доходами.

На станцию предлагается установить одну турбину Т-185/220-12.8-2 и котельный агрегат Еп-670-13,8-545 с кольцевой топкой объемного охлаждения.

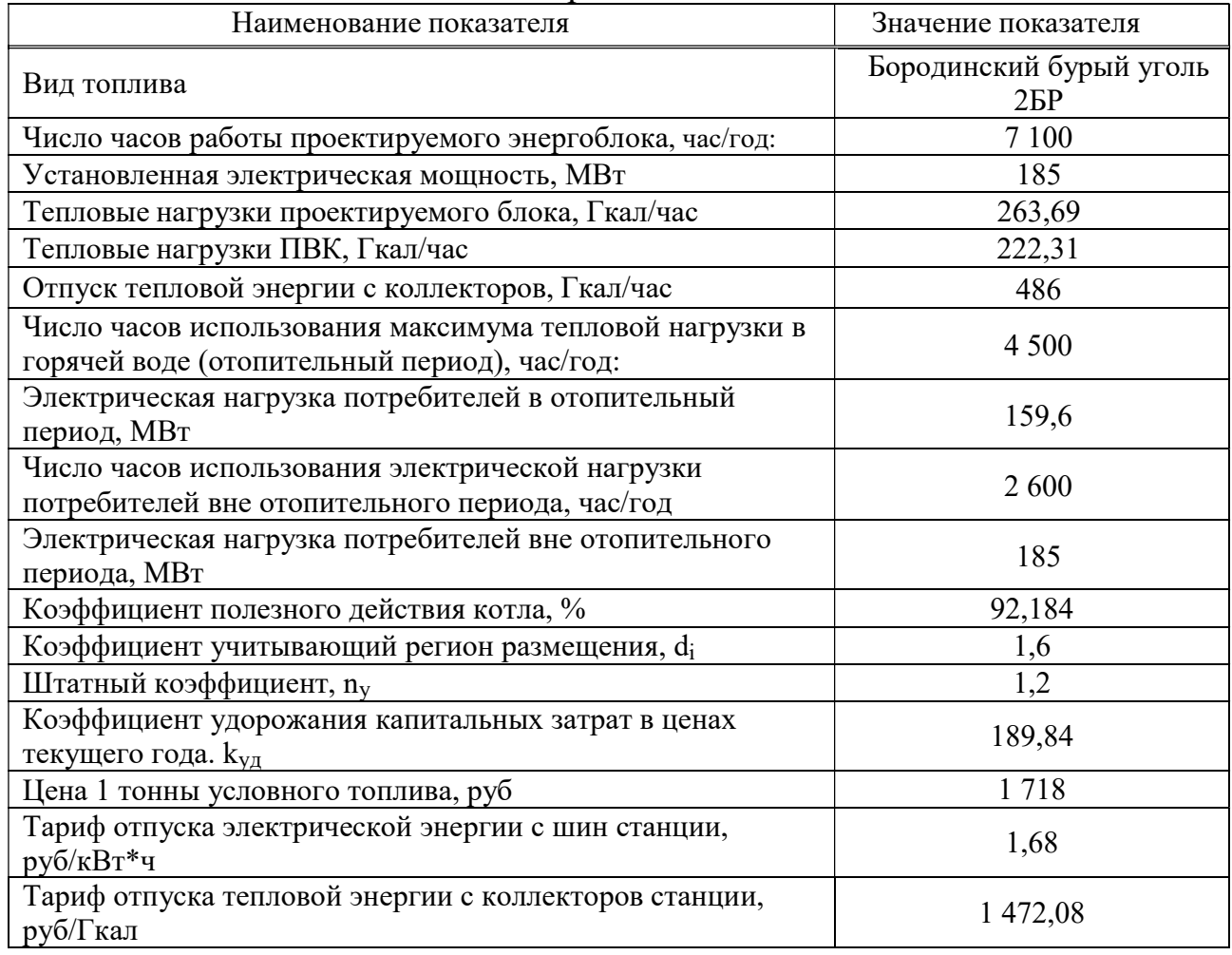

#### Таблица 1.1 – Исхолные данные для расчета

#### 1.1 Расчёт капитальных вложений

Разовые капитальные вложения определяются по опытувыполненных проектов подобных ТЭЦ в России [1], руб.:

$$
K = K_{6\pi} \cdot d_i \cdot k_{\text{vz}} = 60\,655\,269 \cdot 1,6 \cdot 189,84 = 18\,423\,474\,283\tag{1}
$$

 $k_{\text{yA}}$  – коэффициент удорожания в ценах текущего года; где

 $d_i$  – Коэффициент учитывающий регион размещения

### 1.2 Определение ежегодных издержек, связанных с эксплуатацией

Расходы на эксплуатацию, млн руб./год:

$$
U = 3_{\text{ron}} + U_{3\text{n}} + U_{\text{a}} + U_{\text{rp}} + U_{\text{np}}
$$
 (2)

где  $3_{\text{ron}}$  – затраты на топливо;

 $U_{3\Pi}$  – расходы на оплату труда;  $U_a$  – амортизация основных производственных средств;  $U_{\text{TP}}$  – расходы на ремонт основных средств;  $U_{\text{ID}}$  – прочие расходы.

### 1.3 Расчёт затрат на топливо

Удельные расходы топлива рассчитаны в разделе 2 и составляют:

- на выработку электроэнергии в отопительный период 0,239 кг/(кВт·ч);
- на выработку тепловой энергии в отопительный период 134,71 кг/ГКал;
- на выработку электроэнергии вне отопит. периода  $0,315 \text{ kr/(kBr·y)}$ .

Выработка электроэнергии проектируемым энергоблоком, МВт/ч за 1 год:

$$
W = N_{\text{oron}} \cdot T_{\text{oron}} + N_{\text{zero}} \cdot T_{\text{zero}} \tag{3}
$$

где  $N_{\text{oron}}$  –эл. мощность проектируемого энергоблока в отоп. период, МВт;  $T_{\text{open}}$  – число часов использования  $N_{\text{open}}$ , ч;

 $N_{\text{zero}}$  – эл. мощность проектируемого энергоблока вне отоп. период, МВт;  $T_{\text{zero}}$  – число часов использования  $N_{\text{zero}}$ , ч.

 $W = 168 \cdot 4500 + 185 \cdot 2600 = 1237000$ 

Годовое производство тепла на ТЭЦ по горячей воде, тыс. Гкал,

$$
Q_{\rm FB} = N_{\rm TB} \cdot T_{\rm FB} \,, \tag{4}
$$

где  $N_{\text{FB}}$  – отпуск тепловой энергии с коллекторов, Гкал/час;  $T_{\text{FB}}$  – число часов использования максимума тепловой нагрузки, час/год

 $Q_{\text{FB}} = 486 \cdot 4500 = 2218500$ 

Топливная составляющая затрат, руб./год:

 $3_{\text{TOT}} = B_{\text{FOII}} \cdot \zeta_{\text{TOII}}$  (5)

где  $B_{\text{ro},A}$  – годовой расход топлива, тыс. т у.т./год; топ принята равной 1 718 руб./т у.т.

Расход топлива на ТЭЦ в отопительный период складывается из расхода топлива на производство тепловой энергии  $B_T$  и на производство электроэнергии Bэ, т у.т.,

$$
B_{\text{oron}} = (B_{\text{T}} + B_{\text{s}}) \cdot T = (18,186 + 10,599) \cdot 3,6 \cdot 4500 = 466317
$$
 (6)

Расход топлива на ТЭЦ вне отопительного периода складывается из расхода топлива на производство электроэнергии  $B_3$ , т у.т.,

$$
B_{\text{zero}} = B_{\text{p}} \cdot T = (18,186+10,599) \cdot 3,6 \cdot 2600 = 143\,889\tag{7}
$$

$$
B_{\text{ro},A} = B_{\text{or}} + B_{\text{zero}} = 466317 + 143889 = 610206
$$
 (8)

$$
3_{\text{ron}} = 610206 \cdot 1718 = 1\ 048\ 334\ 609
$$

## 1.4 Расходы на оплату труда

Для приближённых расчётов заработной платы по станции можно ис пользовать формулу, руб./год [1]

$$
U_{3II} = N_{y} \cdot n_{y} \cdot \Phi_{3II} \tag{9}
$$

где  $n_v$  – штатный коэффициент [1]; Фзп – средняя зарплата одного работника за год [1];

 $U_{3\text{II}} = 185 \cdot 1,2 \cdot 525206 = 116595732$ 

#### 1.5 Амортизационные отчисления

Размер амортизационных отчислений, руб./год:

$$
U_{\rm a} = \mathbf{K} \cdot \mathbf{H}_{\rm a} \,,\tag{10}
$$

где  $H_a$  – средняя норма амортизации станции [1];

 $U_a = 18\,423\,674\,283\cdot 0,067 = 1\,234\,386\,177.$ 

#### 1.6 Расходы на ремонт основных средств

Расходы по ремонту, руб./год, принимаются равными 20% амортизационных отчислений [1].

$$
U_{\text{np}} = 1\,234\,386\,177 \cdot 0, \quad 2 = 246\,877\,235\tag{11}
$$

### 1.7 Прочие расходы

К прочим расходам относятся:

- общецеховые и общестанционные расходы;
- расходы по охране труда и техники безопасности;
- налоги и сборы;
- плата за землю
- и др.

Их величина принимается 20 – 30 % от суммарных затрат на амортизацию, ремонт и зарплату, руб./год [1]:

$$
U_{\text{np}} = 0.2 \cdot (U_{\text{a}} + U_{\text{rp}} + U_{\text{3H}}), \qquad (12)
$$

$$
U_{\text{np}} = 0.2 \cdot (1\ 234\ 386\ 177\ + 246\ 877\ 235\ + 116\ 595\ 732) = 319\ 571\ 829
$$

Эксплуатационные расходы составят, млн руб./год:

$$
U_3 = 1048,3 + 1234,3 + 116,6 + 246,82 + 319,57 = 2965,76
$$

### 1.8 Расчёт себестоимости единицы тепловой и электрической энергии

Годовой отпуск энергии с шин станции, МВт ч:

$$
W_{\text{orth}} = W \cdot (1 - a_{\text{CH}}),\tag{13}
$$

где aсн – коэффициент расхода электроэнергии на собственные нужды станции [1].

 $W_{\text{or}n} = 1$  237 000  $\cdot$  (1-0, 05) = 1 1755 150.

Для расчёта себестоимости единицы тепло и электроэнергии необходимо распределить эксплуатационные расходы проектируемой станции на топливный и котельный цеха, турбинный и на общестанционные расходы, и повидам отпускаемой энергии.

Топливные затраты полностью относят на ТТЦ и КЦ. Амортизационные затраты распределяются следующим образом: 50% на ТТЦ и КЦ, 45% на ТЦ, 5% на общие расходы. Затраты на заработную плату распределяются: 35% КЦ, 35% ТЦ, 30% общестанционные расходы. Затраты на ремонт распределяются: 50% на ТТЦ и КЦ, 45% на ТЦ, 5% на общие расходы. Прочие расходы целиком относятся к общестанционным расходам. Распределение затрат приведено в таблице 1.2 млн руб.

| Наименование   | Uт     | Uам    | Uзп    | $U$ Tp | $U$ IIp | Всего<br>затрат |  |
|----------------|--------|--------|--------|--------|---------|-----------------|--|
| ТТЦ и КЦ       | 1048,3 | 617,19 | 58,29  | 86,40  |         | 1810,23         |  |
| <b>ПЕ и ДТ</b> |        | 555,47 | 52,46  | 86,40  |         | 694,34          |  |
| Общ. Расх      |        | 61,72  | 5,83   | 74,06  | 319,57  | 461,18          |  |
| Всего поТЭЦ    | 1048,3 | 1234,4 | 116,59 | 246,87 | 319,57  | 2965,76         |  |

Таблица 1.2 – Распределение затрат на цеха и общие расходы

Затраты распределяются на два вида энергии по физическому методу, т.е. пропорционально расходу топлива, млн руб.:

$$
3_{TTT}^{9/9} = 3_{TTT} \cdot \frac{B_9}{(B_9 + B_T)} = 1810.23 \cdot \frac{171704}{171704 + 294613} = 666.55
$$
 (14)

$$
3_{\text{TTH}}^{\text{T/3}} = 3_{\text{TTH}} - 3_{\text{TTH}}^{\frac{3}{2}} = 1810,23 - 666,55 = 1,143
$$
 (15)

По ТЦ и ЭЦ затраты целиком относятся к затратам на выработку электроэнергии, млн руб.:

$$
3_{\rm ru}^{3/3} = 3_{\rm ru} = 694.35\tag{16}
$$

$$
3_{\rm ru}^{\rm T/3} = 0 \tag{17}
$$

Общестанционные расходы распределяются следующим образом, млн руб.:

$$
3_{06\mu}^{33} = 3_{06\mu} \cdot \frac{3_{TT\mu}^{333} + 3_{T\mu}^{33}}{3_{TT\mu}^{333} + 3_{T\mu}^{33}} = 461,184 \cdot \frac{666,55 + 694,35}{1810,23 + 694,35} = 250,59
$$
 (18)

$$
3_{06\mu}^{T3} = 3_{06\mu} - 3_{06\mu}^{33} = 461,184 - 250,59 = 210,59 \tag{19}
$$

Распределение затрат по видам энергии приведено в таблице 1.3:

| Twommay The Twomp of Constitution and Difficult Strophini |        |          |  |  |  |  |  |  |
|-----------------------------------------------------------|--------|----------|--|--|--|--|--|--|
| Наименование                                              | Э/Э    | T/2      |  |  |  |  |  |  |
| ТТЦ и КЦ                                                  | 666,55 | 1 143,68 |  |  |  |  |  |  |
| ІІЄ и ДТ                                                  | 694,34 |          |  |  |  |  |  |  |
| Общие расходы                                             | 250,59 | 210,59   |  |  |  |  |  |  |
| Всего по ТЭЦ                                              | 611,49 | 1354,27  |  |  |  |  |  |  |

Таблица 1.3 – Распределение затрат по видам энергии

Расчет себестоимости выполняется следующим образом: Себестоимость отпущенной электроэнергии, руб./кВт∙ч:

$$
C^{3/3} = \frac{3_{\text{run}}^{3/3}}{W_{\text{orn}}} = \frac{1611,49}{1175150} = 1,3713
$$
 (20)

Себестоимость отпущенной тепловой энергии, руб./Гкал:

$$
3^{\text{T/3}} = \frac{3^{\text{T/3}}_{\text{TTI}}}{Q_{\text{FB}}} = \frac{1354,27}{2218500} = 610,45
$$
 (21)

### 1.9 Оценка экономической эффективности капитальных вложений

Доход от основной деятельности, руб./год:

$$
\Pi = (\mathbf{T}^{\mathfrak{1}\mathfrak{3}} - \mathbf{C}^{\mathfrak{3}\mathfrak{3}}) \cdot W_{\mathfrak{0}\mathfrak{m}} \,, \tag{22}
$$

где Сэ/э – себестоимость отпущенной энергии, руб./кВт ч; Тэ/э – тариф на отпущенную энергию руб./кВт ч

Налогооблагаемая прибыль, млн руб./год:

$$
H\\O\Pi_{(t)} = \underline{\mu}_{(t)} - H_{\text{HM}(t)}.
$$
\n(23)

Налог на прибыль, млн руб./год:

$$
H_{\text{mp}(t)} = 20\% \cdot \text{HOT}_{(t)} \tag{24}
$$

Чистая прибыль, млн руб./год:

$$
H\Pi_{(t)} = H\Omega \Pi_{(t)} - H_{\text{mp}(t)}.
$$
\n(25)

где НОП $_{(t)}$  – налогооблагаемая прибыль, млн руб./год;  $H_{\text{mp}(t)}$  –чистая прибыль, млн руб./год.

Далее в 0 год переносим значение капитальных вложений К.

Чистый денежный поток, млн руб./год:

$$
\mathbf{Y}\mathbf{\Pi}(t) = \mathbf{Y}\mathbf{\Pi}(t) + A_t. \tag{26}
$$

где  $A_t$  – амортизационные отчисления; ЧП $(t)$  – чистая прибыль.

Чистый денежный поток нарастающим итогом, млн руб./год:

$$
\mathbf{Y}\mathbf{\mathcal{A}}\Pi\mathbf{H}\mathbf{M}_{(t)} = \mathbf{Y}\mathbf{\mathcal{A}}\Pi\mathbf{H}\mathbf{M}_{(t-1)} + \mathbf{Y}\mathbf{\mathcal{A}}\Pi_{(t)}.\tag{27}
$$

Дисконтированный денежный поток, млн руб./год:

$$
\mathcal{A}\mathcal{A}\Pi_{(t)} = \frac{\mathbf{q}_{\mathcal{A}}\Pi_{(t)}}{(1+r)^{t'}}\tag{28}
$$

где  $r$  – норма дисконта, принимаем равной 10% [1]; ЧДП - чистый денежный поток.

Дисконтированный денежный поток нарастающим итогом, млн руб./год:

$$
\mu_{t} = \mu_{t} + \mu_{t-1} + \mu_{t-1} \tag{29}
$$

Для определения простого срока окупаемости (PP) используем данные ЧДП (чистого денежного потока) и ЧДПНИ (чистого денежного потока нарастающим итогом).

Для определения дисконтированного срока окупаемости (DPP) используем данные ДДП (дисконтированного денежного потока) и ДДПНИ (дисконтированного денежного потока нарастающим итогом).

Жизненный цикл проекта составляет 15 лет.

Результаты расчетов показателей экономической эффективности сводим в таблицу 1.4.

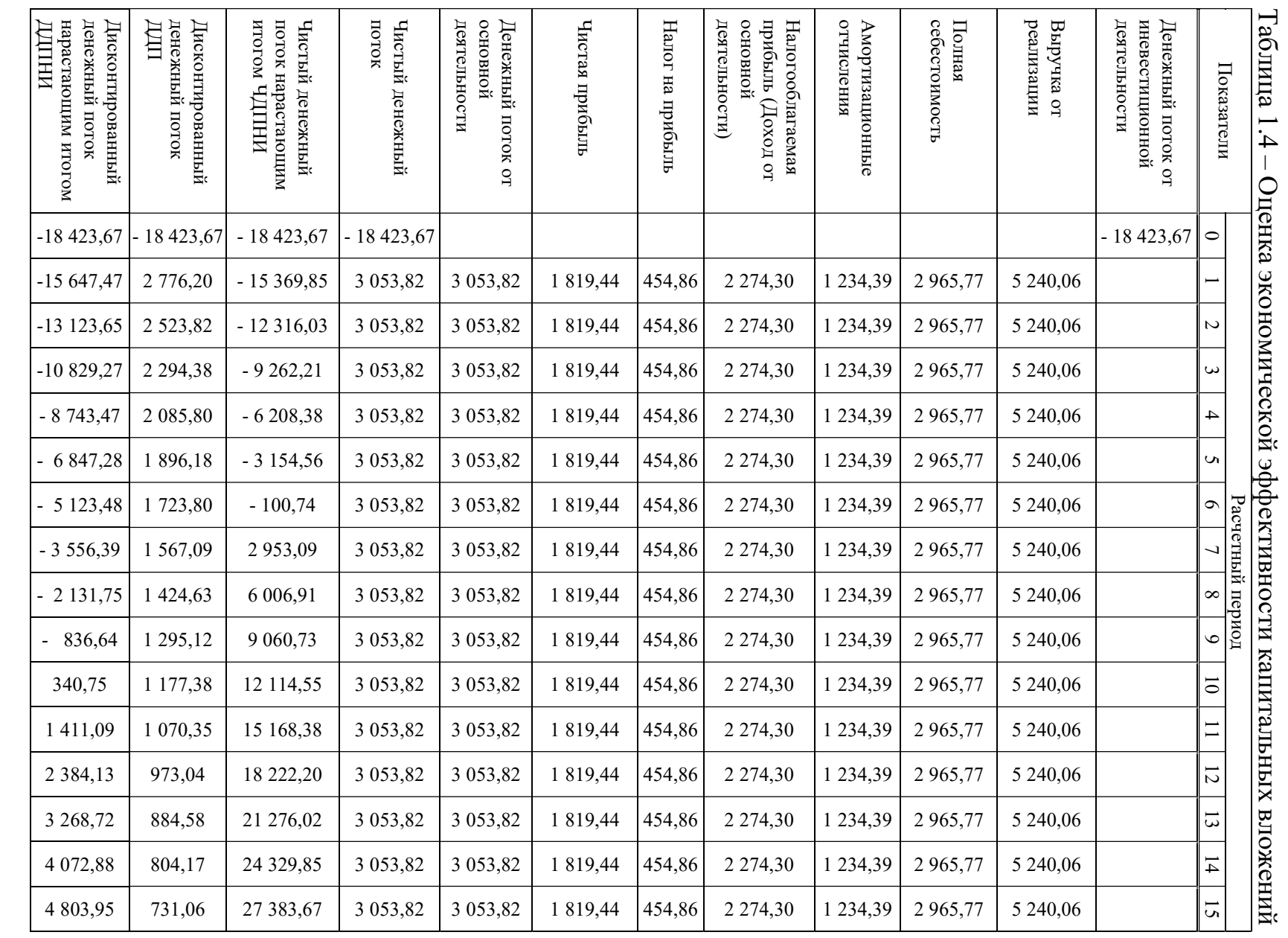

По результатам расчета на 10-й год эксплуатации ДДПНИ становится<br>больше нуля, и все затраты по проекту окупаются доходами. больше нуля, и все затраты по проекту окупаются доходами. По результатам расчета на 10-й год эксплуатации ДДПНИ становится

### 2 Расчетная часть

### 2.1 Расчет тепловой схемы

### 2.1.1 Описание тепловой схемы и подготовка данных к расчёту

Принципиальная тепловая схема с турбиной Т-185/220-12,8-2 производства ОАО «Силовые машины» (Ленинградский металлический завод) представлена на рисунке 2.1, из которого следует, что отпуск тепла осуществляется из двух теплофикационных регулируемых отборов. Отборный пар поступает на две сетевые подогревательные установки, включённые последовательно. Отборный пара, конденсируясь сливается в линию основного конденсата после ПНД-1 и ПНД-2.

Система регенерации состоит из трех подогревателей низкого давления, деаэратора и трёх подогревателей высокого давления. Слив конденсата из подогревателей высокого давления (ПВД) – каскадный в деаэратор. Слив конденсата из подогревателя низкого давления ПНД-3 – в корпус ПНД-2. Слив конденсата из ПНД-2 в сборник конденсата подогревателя сетевого горизонтального ПСГ-2, слив конденсата из ПНД-1 выполнен аналогично, далее конденсатными насосами конденсат откачивается в линию основного конденсата. В схеме используется котёл барабанного типа, непрерывная продувка котла направляется в двухступенчатый расширитель. Для уменьшения тепловых потерь с продувочной водой используется поверхностный подогреватель химически очищенной воды (ПХОВ) из химводоочиски. Из расширителя I ступени выпар направляется в деаэратор, из расширителя II ступени – в ПНД-1

Пар из уплотнений поступает в сальниковый подогреватель – охладитель уплотнений (ОУ).

Восполнение потерь конденсата химически очищенной водой осуществляется в конденсатор турбины.

По заводским данным для турбины Т-185/220-12,8-2 основные данные приведены в таблице 2.1:

| Tuotinina 2.1 – Ovitobilbio hapamot pbi 1–10 <i>0122</i> 0–12,0–2 |                 |          |  |  |  |  |  |  |  |
|-------------------------------------------------------------------|-----------------|----------|--|--|--|--|--|--|--|
| Наименование параметра                                            | Обозначение     | Значение |  |  |  |  |  |  |  |
| Электрическая мощность номинальная, МВт                           | W <sub>3</sub>  | 185      |  |  |  |  |  |  |  |
| Электрическая мощность максимальная, МВт                          | $\rm W_{\rm m}$ | 220      |  |  |  |  |  |  |  |
| Начальное давление острого пара, МПа                              | $P_0$           | 12,8     |  |  |  |  |  |  |  |
| Начальная температура острого пара, °С                            | to              | 540      |  |  |  |  |  |  |  |
| Максимальная Тепловая<br>мощность<br>отопительных                 | $Q_{\rm{or}}$   | 289      |  |  |  |  |  |  |  |
| отборов, Гкал/ч                                                   |                 |          |  |  |  |  |  |  |  |
| Конечное давление, МПа                                            | $P_{K}$         | 0,0036   |  |  |  |  |  |  |  |
| Число отборов пара на регенерацию                                 |                 |          |  |  |  |  |  |  |  |

Таблица 2.1 – Основные параметры Т-185/220-12,8-2

Давление в отборах:

- $-P_{\text{or1}} = 4,16 \text{ M}$ Па;
- $-P_{\alpha r2} = 2,71$  MIIa;
- $-P_{\text{or}3} = 1,29 \text{ M}$ Па;
- $-P_{.0T4} = 0.68$  MITa;
- $-P_{\text{or}5} = 0,32 \text{ M}$ Па;
- $-P_{\text{or }6} = 0.2 \text{ M}$ Па;
- $-P_{\text{or}7} = 0,095 \text{ M}$ Па.

Расчетные значения внутреннего относительного КПД по отсекам:

 $\eta_{0i}^{HBI} = 0,845; \quad \eta_{0i}^{HCI} = 0,882; \quad \eta_{0i}^{HHI} = 0,876;$ 

КПД дросселирования по отсекам:

$$
\eta_{op}^{HBI} = 0.949; \quad \eta_{op}^{HCI} = 0.95; \quad \eta_{op}^{HHI} = 0.97;
$$

Основные данные для расчета:

- Электромеханический КПД:  $\eta_{\text{cm}}= 0.98$ ;
- Расход продувочной воды:  $\alpha_{\text{mod}}= 1\%$ ;
- Расход на собственные нужды машинного отделения  $\alpha_{CH}^{M3} = 1,2\%$ ;
- Расход на собственные нужды в котельном отделении  $\alpha_{CH}^{KO}=1,2\%$ ;
- Внутристанционные потери конденсата  $\alpha_{VT} = 1,1\%$ ;
- Нагрев воды в ОУ  $\Delta t_{\text{cm}} = 7 \text{ °C}$ ;
- КПД теплообменников поверхностного типа  $\eta_{\tau 0} = 0.98$ ;
- Недогрев воды в подогревателях высокого давления  $\vartheta_{\text{IBA}}= 2^{\circ}\text{C}$ ;
- Недогрев воды в подогревателях низкого давления  $\vartheta_{\text{HH},d} = 4$ °С;
- Недогрев воды в сетевых подогревателях  $\vartheta_{\text{ncr}}$ = 5°С;
- Температурный график теплосети 150/70.

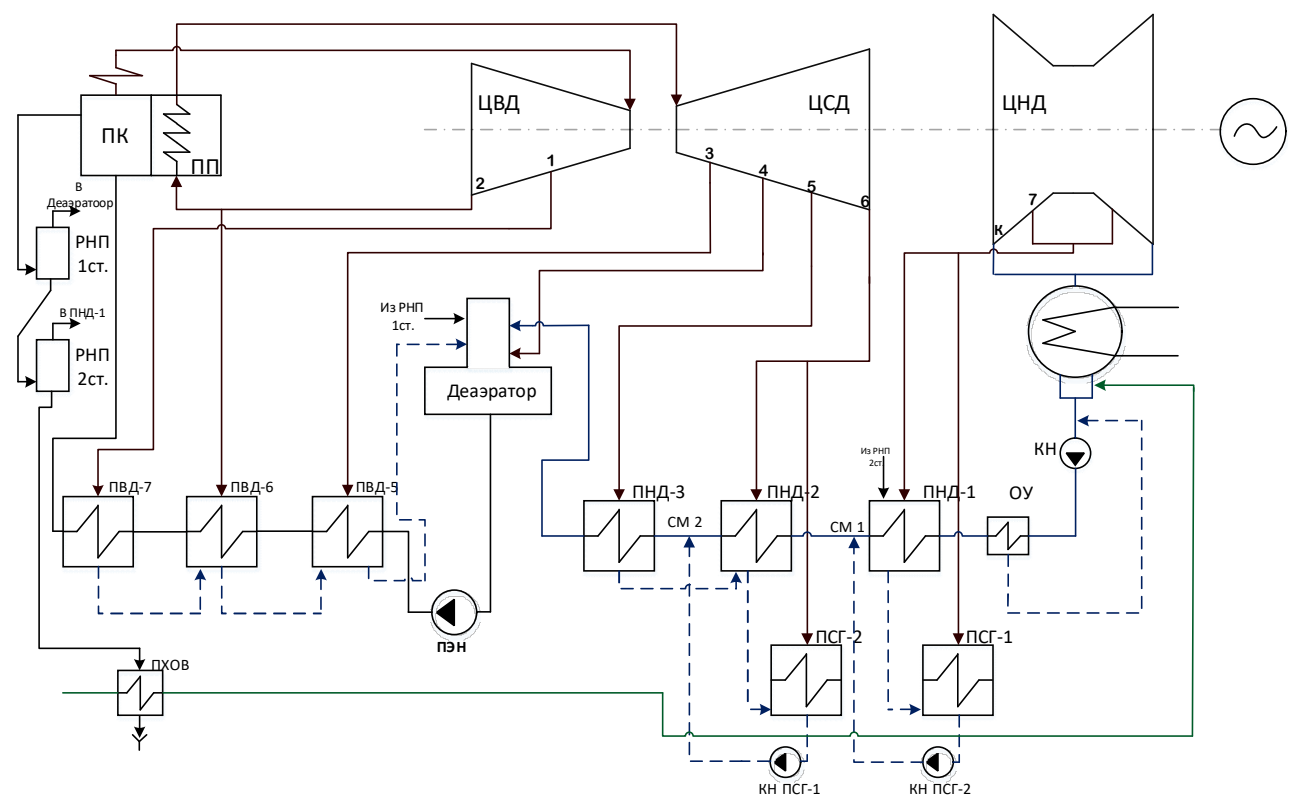

Рисунок 2.1 - Принципиальная тепловая схема турбины Т-185/220-12.8-2

### 2.1.2 Расчёт установки по подогреву сетевой воды

Расчётная схема подогрева сетевой воды представлена на рисунке 2.2:

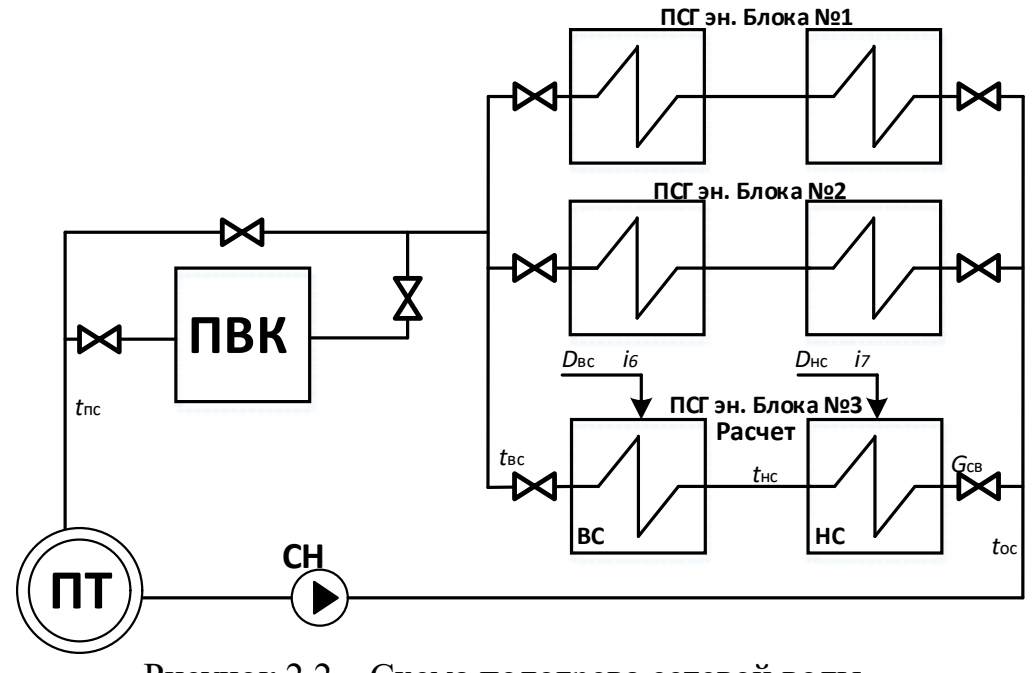

Рисунок 2.2 - Схема подогрева сетевой воды

Температуру сетевой воды за верхним сетевым подогревателем, возьмём исходя из максимального давления в 6-м отборе турбины, которое составляем 0,2 МПа, Давление пара у подогревателя из 6-го отбора турбины с учётом потери давления в трубопроводе, 5%, МПа:

$$
P'_{\text{BC}} = P_6 \cdot 0.95 = 0.2 \cdot 0.95 = 0.1901. \tag{30}
$$

Температура насыщения при данном давлении  $t_{\text{\tiny BC}}^{\text{\tiny H}}=118.61\text{\textdegree{}C},$  энтальпия насыщения пара верхнего сетевого подогревателя,  $\overline{t}_{\text{\tiny BC}}^{\text{\tiny H}} = 497.86\,$  кДж/кг.

Принимая недогрев сетевой воды в верхнем сетевом подогревателе  $\vartheta_{\text{ncr}} =$ 5 °С, найдем температуру сетевой воды после верхнего сетевого подогревателя,  ${}^0C$ 

$$
t_{\rm BC} = t_{\rm BC}^{\rm H} - 9 = 118,61 - 5 = 113,61.
$$
\n(31)

Температуру сетевой воды после нижнего сетевого подогревателя возьмем из расчетного заводского режима, она составит 91,81 °C,

$$
t_{\text{HC}} = t_{\text{oc}} + \frac{t_{\text{BC}} - t_{\text{oc}}}{2} = 70 + \frac{113,61 - 70}{2} = 91,81.
$$
 (32)

Принимая недогрев сетевой воды в нижнем сетевом подогревателе  $\vartheta_{\text{ncr}} =$ 5 <sup>0</sup>С, найдем температуру насыщения конденсирующего пара нижнего сетевого подогревателя,  $^0C$ ,

$$
t_{\text{HC}}^{\text{H}} = t_{\text{HC}} + \mathcal{G} = 91,81 + 5 = 96,81. \tag{33}
$$

Давление в корпусе нижнего сетевого подогревателя,  $p'_{\text{HC}} = 118.61 \text{ M}\text{Hz}$ , энтальпия насыщения, конденсирующего пара нижнего сетевого подогревателя  $\overline{t}_{\text{HC}} = 405.64 \text{ K} \overline{\mu} \text{K} / \text{K}$ г.

Давление пара в 7-м отборе турбины с учётом потери давления в трубопроводе, 5%, МПа

$$
P_7 = P'_{\text{HC}} \cdot 0.95 = 0.0904 \cdot 0.95 = 0.0951. \tag{34}
$$

Расход сетевой воды через сетевые подогреватели проектируемого блока, кг/с,

$$
G_{\text{CB}} = \frac{Q_{\text{OT}}}{\left(i_{\text{BC}} - i_{\text{OC}}\right)},\tag{35}
$$

 $i_{\text{BC}}$ ,  $i_{\text{oc}}$  – энтальпия сетевой воды после верхнего сетевого подогревателя и где обратной сетевой воды, соответственно;

 $Q_{\text{or}}$ - отопительная нагрузка, приходящаяся на один из 3 блоков.

$$
G_{CB} = \frac{306667}{(478,124 - 294,791)} = 1669,644.
$$
 (36)

Преобразуя предыдущую формулу, найдём тепловую нагрузку блока при включении пикового водогрейного котла, кВт,

$$
Q_{\text{orIIBK}} = G_{\text{cs}}(i_{\text{nc}} - i_{\text{oc}}) = 1669,644(633,317 - 294,791) = 565218,
$$
\n(37)

 $i_{\text{nc}}$ ,  $i_{\text{oc}}$  энтальпия прямой и обратной сетевой воды. гле

Находим  $\alpha_{\text{T3II}}$  по формуле,

$$
\alpha_{\text{T3H}} = \frac{Q_{\text{or}}}{Q_{\text{orTIBK}}} = \frac{306667}{565218} = 0,54
$$
\n(38)

#### 2.1.3 Построение процесса расширения пара на i-s диаграмме

Из характеристик турбины [2] имеем: Начальные параметры пара перед стопорным клапаном:  $P_0 = 12,8$  M<sub>IIa</sub> Давление  $t_0 = 540 \degree C$ Температура

Находим на  $i-S$  диаграмме (рис. 2.3) точку А'<sub>0</sub>. С учётом дросселирования пара в регулирующих клапанах органов ЦВД давление пара на входе в проточную часть, МПа, составляет:

$$
P'_{0} = P_{0} \cdot \eta_{\text{ap}}^{\text{UBA}} = 12,8 \cdot 0,949 = 12,472 \tag{39}
$$

Теоретический процесс расширения пара от давления  $P_0$  до давления  $P_B$ , соответствующего давлению за ЦВД, изображается линией  $A_0B_0$ . При действительном процессе расширения энтальпию пара в точке В, кДж/кг, можно определить как,

$$
i_B = i_{A_0} - (i_{A_0} - i_{B_0}) \cdot \eta_{0i}^{\text{IBJ}} = 3447, 2 - (3447, 2 - 3008, 3) \cdot 0,845 = 3076, 3, \quad (40)
$$

где  $i_{A0} = 3447.2 \text{ kJx/kr} - 347.2 \text{ mJx/kr}$ 

 $i_{B0}$  = 3008,3 кДж/кг – энтальпия пара в конце теоретического процесса расширения;

 $\eta_{0i}^{\text{IIBJ}} = 0.845 - \text{BHYтренний}$  относительный КПД цилиндра высокого давления.

Потери давления от дросселирования пара промежуточном пароперегревателе составляют 0,05%.

Потери давления от дросселирования пара в цилиндре среднего давления, точка С, МПа,

$$
P_{\rm C} = P_{\rm C0} \cdot \eta_{\rm ap}^{\rm IICI} = 2,58 \cdot 0,95 = 2,4516 \tag{41}
$$

Энтальпия в точке  $\Box$ <sub>0</sub>, к $\Box$ ж/кг:

$$
i_{\pi 0} = i_C - (i_C - i_{\pi_0}) \cdot \eta_0^{\text{IICJ}} = 3551,079 - (3551,079 - 2841,78) \cdot 0,882 = 2925,479, \quad (42)
$$

где  $i_{\text{C}}$  = 3551,079 кДж/кг – энтальпия пара перед ЦСД,

 $i_{\text{I}0}$  = 2841,78 кДж/кг – теоретическая энтальпия пара за ЦСД;

 $\eta_{0i}^{\text{HCZ}} = 0.882 - \text{BHYTP}$ енний относительный КПД цилиндра среднего давления.

Потери давления от дросселирования пара в цилиндре низкого давления, точка Д', МПа,

$$
P_{\mu} = P_{\mu\nu} \cdot \eta_{\mu\nu}^{\text{IHH}} = 0, 2 \cdot 0, 97 = 0, 1941,
$$
\n(43)

где  $\eta_{\text{no}}^{\text{IHH}} = 0.97 - \text{погери от дросселирования в цилиндре низкого давления.}$ 

Энтальпия в точке  $E_0$ , кДж/кг:

$$
i_{\rm E} = i_{\rm A} - (i_{\rm A} - i_{\rm E_0}) \cdot \eta_{0i}^{\rm HHA} = 2925.479 - (2925, 479 - 2287, 091) \cdot (44) -0,876 = 2366, 251
$$

где  $i_{\text{II}}$  = 2925,479 кДж/кг – энтальпия пара перед цилиндром низкого давления,

 $i_{E0}$  = 2287,091 кДж/кг – теоретическая энтальпия пара за ЦНД при давлении в конденсаторе  $P_k = 0,0036$  МПа;

 $\eta_{0i}^{\text{IHH}} = 0.876 - \text{b}$ нутренний относительный КПД цилиндра низкого давления.

Используя значения давления в отборах, находим на  $i - S$  диаграмме энтальпию пара в отборах.

Расход пара на верхний сетевой подогреватель (из уравнения теплового баланса), кг/с

$$
D_{\rm BC} = \frac{G_{\rm CB} \cdot \Delta t_{\rm BC} \cdot C_{\rm B}}{\left(i_6 - \overline{t}_{\rm BC}^{\rm H}\right) \cdot \eta_{\rm m}},\tag{45}
$$

где  $\Delta t_{\text{BC}} = t_{\text{BC}} - t_{\text{HC}} = 118,61 - 96,81 = 21,805 \text{ °C} - \text{разница температур «вход}$ выход» верхнего сетевого подогревателя

$$
D_{\scriptscriptstyle{\text{BC}}} = \frac{1669,644 \cdot 21,8 \cdot 4,186}{(2925,48 - 497,862) \cdot 0,98} = 64.5
$$

Расход пара на нижний сетевой подогреватель (из уравнения теплового баланса), кг/с

$$
D_{\text{HC}} = \frac{G_{\text{CB}} \cdot \Delta t_{\text{HC}} \cdot C_{\text{B}}}{\left(i_7 - \overline{t}_{\text{HC}}^{\text{H}}\right) \cdot \eta_{\text{H}}},\tag{46}
$$

где  $\Delta t_{\text{HC}} = t_{\text{HC}} - t_{\text{oc}} = 98,4 - 70,0 = 28,4 \text{ °C} - \text{разница температур «вход} - \text{вьіход}$ » нижнего сетевого подогревателя

$$
D_{\text{HC}} = \frac{1669,644 \cdot 21,8 \cdot 4,186}{(2800,59 - 405,641) \cdot 0,98} = 65.04
$$

Нагрузка верхнего сетевого подогревателя, кВт,

$$
Q_{\text{BC}} = G_{\text{CB}} \cdot \left(t_{\text{BC}} - t_{\text{BC}}\right) \cdot C_{\text{B}} = 1669,644 \cdot \left(118,61 - 96,81\right) \cdot 4,186 = 153445,32. \tag{47}
$$

Нагрузка нижнего сетевого подогревателя по (1.17), кВт,

$$
Q_{\text{HC}} = G_{\text{cg}} \cdot (t_{\text{HC}} - t_{\text{oc}}) \cdot C_{\text{B}} = 1669,644 \cdot (96,81 - 70,0) \cdot 4,186 = 152655,58
$$

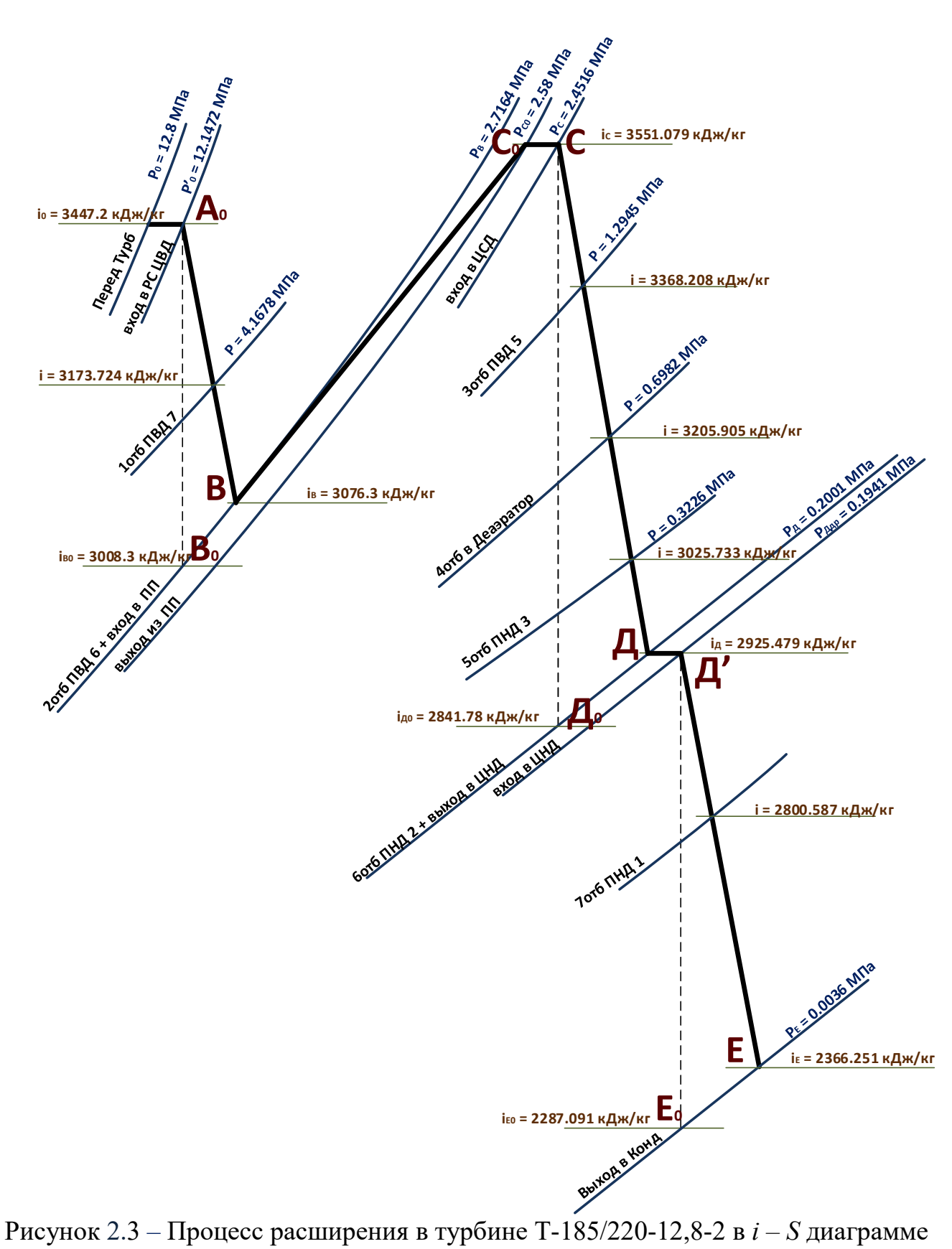

#### 2.1.4 Определение параметров по элементам схемы

Подогреватель высокого давления (ПВД – 7). Давление пара в отборе 4,17 МПа. Принимая потерю давления в паропроводах на пути от отбора турбины до подогревателя 5%, находим давление пара у подогревателя, МПа,

$$
P_{\text{IBH7}} = 4,17 \cdot 0,95 = 3,9594 \tag{48}
$$

Температура насыщения греющего пара  $t_{H} = 249,75$  °С, Энтальпия конденсата греющего  $\overline{t}_{\text{H}} = 1084,49$  пара кДж/кг.

Температура питательной воды за ПВД-7 с учётом недогрева,  $\mathrm{C}$ ,

$$
t_{\text{IB}} = t_{\text{H}} - \mathcal{G}_{\text{IBJ}} = 249,75 - 2 = 247,75 \tag{49}
$$

Энтальпия питательной воды на выходе из ПВД-7  $\vec{t}_{\text{\tiny IB}}$  = 1076,27 кДж/кг, энтальпия греющего пара из отбора (из  $i - S$  диаграммы)  $i_{\text{or}1} = 3173,72 \text{ kJ/K}$ кг.

Использованный теплоперепад в турбине, кДж/кг,

$$
h = i_0 - i_{\text{or}1} = 3447,209 - 3173,72 = 273,49,\tag{50}
$$

где  $i_0 = 3447,209 \text{ kJ/K/K}$ г – начальная энтальпия пара.

Аналогично рассчитываем параметры по другим элементам схемы. Результаты расчёта сводим в таблицу 2.2.

Таблица 2.2 – Параметры пара, основного конденсата и питательной воды по элементам схемы

| Наименование<br>величины                           | Элементы схемы |             |        |               |             |             |             |             |             |                 |
|----------------------------------------------------|----------------|-------------|--------|---------------|-------------|-------------|-------------|-------------|-------------|-----------------|
|                                                    | ПВД-7          | ПВД-6       | ПВД-5  | Деаэрат<br>op | ПНД-3       | ПНД-2       | BC          | ПНД-1       | HC          | Конденсат<br>op |
| Давление<br>отборного<br>пара, МПа                 | 4.17           | 2.72        | 1.29   | 0.6982<br>3   | 0.32        | 0.2         | 0.2         | 0.0951<br>6 | 0.0951<br>6 | 0.0036          |
| Энтальпия<br>пара, кДж/кг                          | 3173.7         | 3076.3<br>3 | 3368.2 | 3205.9        | 3025.7<br>3 | 2925.4<br>8 | 2925.4<br>8 | 2800.5<br>9 | 2800.5<br>9 | 2366.25         |
| Давление в<br>подогревателе<br>, M∏a               | 3.9594         | 2.5806      | 1.2298 | 0.6633        | 0.3065      | 0.1901      | 0.1901      | 0.0904      | 0.0904      | 0.0036          |
| Температура<br>конденсата<br>греющего<br>пара, ° С | 249.75         | 225.65      | 189.07 | 162.79        | 134.26      | 118.61      | 118.61      | 96.81       | 96.81       | 27.15           |

Прололжение таблицы 2.2

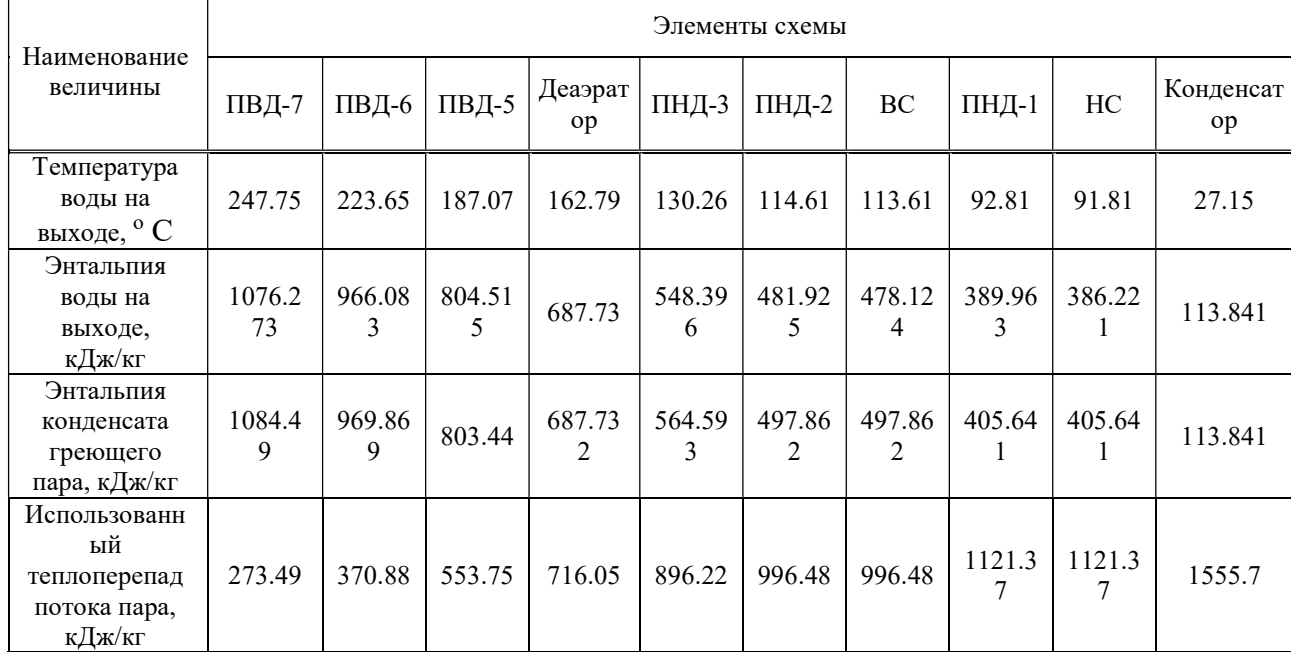

## 2.1.5 Определение предварительного расхода пара на турбину

Коэффициент недоиспользования мощности отопительных отборов: для верхнего теплофикационного отбора:

$$
y_{\text{sc}} = \frac{i_{\text{sc}} - i_{k}}{i_{0} - i_{k} + q_{\text{III}}} = \frac{2925,47 - 2366,2}{3447,209 - 2366,25 + 474,7455} = 0,35947
$$
\n(51)

для нижнего теплофикационного отбора:

$$
y_{\text{nc}} = \frac{i_{\text{nc}} - i_k}{i_0 - i_k + q_{\text{III}}} = \frac{2800,58 - 2366,2}{3447,2 - 2366,2 + 474,7} = 0,27919\tag{52}
$$

Принимая коэффициент регенерации  $K_p = 1,175$  расход пара на турбину составит, кг/с:

$$
D_{\rm T} = \mathbf{K}_{\rm P} \left( \frac{\mathbf{W}_{\rm s}}{\mathbf{H}_{\rm i} \cdot \mathbf{\eta}_{\rm sm}} + y_{\rm sc} \cdot D_{\rm sc} + y_{\rm nc} \cdot D_{\rm nc} \right) \tag{53}
$$

где  $H_i = 1345.8 \text{ кДж/кт} - \text{теплоперепад, срабатываемый турбиной,$  $\eta_{\text{3M}} = 0.98 - 3$ лектромеханический КПД.

$$
D_{\rm T} = 1,156 \left( \frac{168000}{1555.7 \cdot 0.98} + 0.359 \cdot 64.49 + 0.279 \cdot 65.04 \right) = 178.06
$$

## 2.1.6 Баланс пара и конденсата

Расход пара на уплотнения турбины принят 1% от расхода пара на турбину [3], кг/с,

$$
D_{\text{ynn}} = 0.01 \cdot D_{\text{t}} = 0.01 \cdot 178.06 = 1.78 \tag{54}
$$

Утечки пара и конденсата, кг/с:

$$
D_{\text{yr}} = \frac{\alpha_{\text{yr}}}{100} \cdot D_{\text{r}} = \frac{1.1}{100} \cdot 178,06 = 1,96 \tag{55}
$$

Расход пара на собственные нужды, кг/с:

$$
D_{\rm cH} = \frac{\alpha_{\rm cH}^{\rm MS} + \alpha_{\rm cH}^{\rm KO}}{100} \cdot D_{\rm T} = \frac{1, 2 + 1, 2}{100} \cdot 178,06 = 4,27
$$
 (56)

Расход перегретого пара, кг/с:

$$
D_{\text{ne}} = D_{\text{r}} + D_{\text{ynn}} + D_{\text{yr}} + D_{\text{cn}} = 178,06 + 1,78 + 1.961 + 5,47 = 186,07 \tag{57}
$$

Расход продувочной воды, кг/с:

$$
G_{\rm np} = \frac{\alpha_{\rm np}}{100} \cdot D_{\rm ne} = \frac{1.5}{100} \cdot 186,07 = 0,93 \tag{58}
$$

Расход питательной воды с учётом продувки, кг/с,

$$
G_{\text{IB}} = D_{\text{IR}} + G_{\text{IP}} = 186,07 + 0,93 = 187
$$
\n<sup>(59)</sup>

#### 2.1.7 Расчёт регенеративной схемы

#### 2.1.7.1 Расчёт сепараторов непрерывной продувки

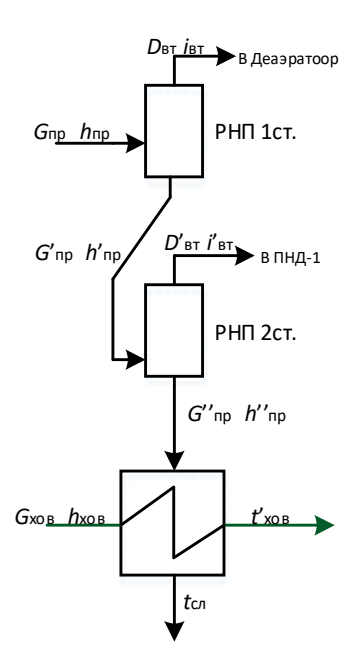

Рисунок 2.4 – Схема подключения расширителя непрерывной продувки

Из уравнений материального и теплового баланса для первой ступени расширителя найдём количество вторичного пара, кг/с,

$$
D_{\text{BT}} = \frac{G_{\text{np}} \cdot (h_{\text{np}} - h_{\text{np}})}{r_{\text{i}}} = \frac{1,86 \cdot (1628,113 - 696,699)}{2065,6} = 0,84
$$
 (60)

 $h_{\text{np}} = 1628,113 \text{ KJ/K}$ кг – энтальпия воды в барабане парогенератора при где  $P_6 = 15.46$  MIIa;

 $h_{\text{np}} = 696,699 \text{ kJx/kr} -$ энтальпия продувочной воды, сливаемой из первой ступени расширителя;

 $r_1 = 2065.6 \text{ KJ/K}$ кг – теплота парообразования при давлении  $P_n = 0.7 \text{ M}$ Па.

Расход продувочной воды в расширитель второй ступени, кг/с,

$$
G'_{np} = G_{np} - D'_{pr} = 1,86 - 0,84 = 1,02
$$
\n(61)

Из уравнений материального и теплового баланса для второй ступени расширителя найдём количество вторичного пара, кг/с:

$$
D_{\text{Br}}^{\prime} = \frac{G_{\text{mp}}^{\prime} \cdot (h_{\text{mp}}^{\prime} - h_{\text{mp}}^{\prime})}{r_2} = \frac{2,00 \cdot (696,699 - 411,609)}{2261,15} = 0,14
$$
 (62)

 $h_{\text{m}}$  = 696,699 кДж/кг – энтальпия продувочной воды, поступающая из где первой ступени расширителя;

 $h_{\text{max}}^{\text{u}} = 411,609 \text{ kJ/K}$ кг – энтальпия продувочной воды, сливаемой из второй ступени расширителя;

 $r_{\rm s}$  = 2261,15 кДж/кг – теплота парообразования при давлении  $P_{\rm IHH1}$  = 0,09 МПа.

Количество воды, сливаемой в техническую канализацию, кг/с,

$$
G_{np}^{\prime} = G_{np} - D_{\text{BT}} = 0.88\tag{63}
$$

Количество химически очищенной воды, подаваемой в конденсатор, кг/с,

$$
G_{\text{XOB}} = G^{\text{H}}_{\text{mp}} + D_{\text{y}t} + D_{\text{CH}} = 0.88 + 1.96 + 4.27 = 7.11
$$
\n(64)

Из уравнения подогревателя ПХОВ найдём температуру химически очищенной воды на выходе из подогревателя, °С,

$$
t'_{\text{xOB}} = t_{\text{xOB}} + \frac{G'_{\text{mp}} \cdot (t_{\text{mp}} - t_{\text{c}})}{G_{\text{xOB}}} = 30 + \frac{0.88 \cdot (98.224 - 60)}{6.67} = 34.73
$$
 (65)

 $t_{\text{mp}}$  = 98,224 °C – температура продувочной воды расширителя второй где ступени;

 $t_{\text{cm}}$  = 60 °С – температура продувочной воды, сливаемая в тех. канализацию после подогревателя химически очищенной воды.

#### 2.1.7.2 Расчёт регенеративной схемы ПВД

Расчётная схема ПВД представлена на рисунке 2.5

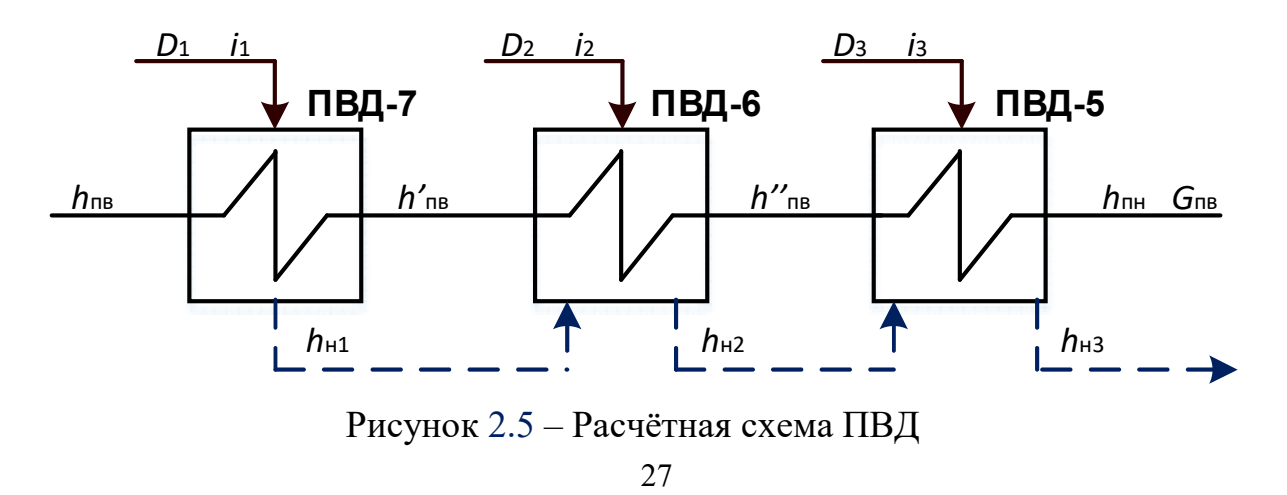

Уравнение теплового баланса для ПВД-7:

$$
D_1(i_1 - h_{\rm n1}) \cdot \eta = G_{\rm nB}(h_{\rm nB} - h_{\rm nB}^{\dagger})
$$
\n(66)

Расход пара на ПВД-7 кг/с,

$$
D_1 = \frac{G_{\text{LB}}(h_{\text{TB}} - h_{\text{TB}})}{(i_7 - h_{\text{H7}}) \cdot \eta} = \frac{187 \cdot (1076,27 - 966,08)}{(3173,72 - 1084,49) \cdot 0,98} = 10,11
$$

Уравнение теплового баланса для ПВД-6:

$$
(D_2(i_2 - h_{\rm H2}) + D_1(h_{\rm H1} - h_{\rm H2})) \cdot \eta = G_{\rm HS}(h_{\rm HS} - h_{\rm HS}^*)
$$
\n(67)

Расход пара на ПВД-6, кг/с:

$$
D_2 = \frac{G_{\text{LB}}(h_{\text{IB}} - h_{\text{IB}}) - D_1(h_{\text{B1}} - h_{\text{B2}}) \cdot \eta}{(i_2 - h_{\text{B2}}) \cdot \eta} =
$$
  
= 
$$
\frac{187.(966,08 - 804,52) - 10,06(1084,49 - 969,87) \cdot 0,98}{(3076,33 - 969,87) \cdot 0,98} = 14,16
$$

Уравнение теплового баланса для ПВД-5:

$$
(D_3(i_3 - h_{\rm H3}) + (D_2 + D_1) \cdot (h_{\rm H2} - h_{\rm H3})) \cdot \eta = G_{\rm HB}(h_{\rm HB} - h_{\rm HH})
$$
(68)

Расход пара на ПВД-5 кг/с:

$$
D_3 = \frac{G_{\text{m}}(h_{\text{m}}^* - h_{\text{m}}) \cdot (D_2 + D_1) \cdot (h_{\text{n}2} - h_{\text{n}3}) \cdot \eta}{(i_3 - h_{\text{n}3}) \cdot \eta} =
$$
  
= 
$$
\frac{187 \cdot (804.52 - 718.16) - (10.06 + 14.09) \cdot (933.1 - 843.3) \cdot 0.98}{(3368.21 - 803.44) \cdot 0.98} = 4.88
$$

где энтальпию питательной воды на входе в ПВД-5 определим с учётом нагрева её в питательном насосе, кДж/кг:

$$
h_{\text{int}} = h_{\text{H}} + \frac{\Delta P_{\text{int}} \cdot V}{\eta_{\text{H}}} = 687,73 + \frac{(21,31 - 0,7) \cdot 10^3 \cdot 0,0011}{0,75} = 718,16
$$
 (69)

 $\Delta P_{\text{th}}$  – перепад давления питательной воды в питательном насосе, МПа; где  $V = 0.0011$  м<sup>3</sup>/кг – удельный объем питательной воды;  $\eta_{\text{\tiny H}} = 0.75 - K \Pi \Pi$  питательного насоса.

### 2.1.7.3 Расчёт деаэратора

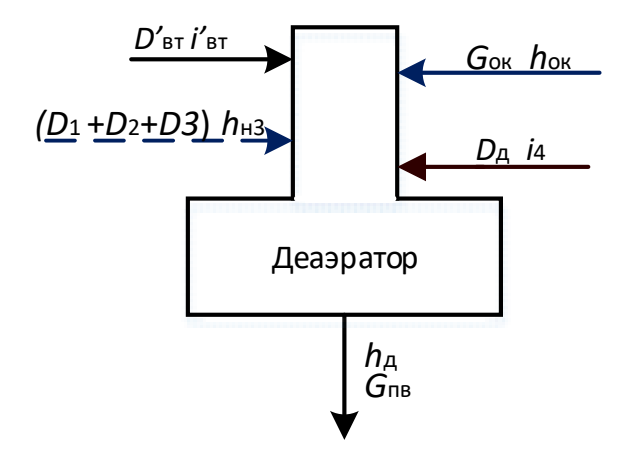

Рисунок 2.6 - Схема включения деаэратора

Уравнение материального баланса деаэратора:

$$
(D_1 + D_2 + D_3) + D'_{\text{BT}} + D_{\text{A}} + G_{\text{ok}} = G_{\text{TB}}
$$
\n(70)

 $D_{\rm A}$  – расход греющего пара на деаэратор, кг/с, где  $G_{\text{ok}}$  – расход основного конденсата, кг/с.

Уравнение теплового баланса деаэратора:

$$
(D_1 + D_2 + D_3)h_{H3} + D'_{H1} i_{H1} + D_{H1} i_{H1} + G_{K0} h_{K1} = G_{H1} h_{H1}
$$
 (71)

 $i_{\text{BT}}$  = 2762,8 кДж/кг – энтальпия вторичного пара из расширителя где непрерывной продувки первой ступени;

 $h_{\text{ok}}$  = 548,4 кДж/кг – энтальпия основного конденсата после ПНД-3;  $i_3$  – энтальпия отборного пара на деаэратор, кДж/кг;

Сводим два вышестоящих уравнения в систему уравнений:

 $D_{\rm A}$ + $G_{\rm ok}$ =187  $3205,91 \cdot D_{\text{A}} + 687.73 \cdot G_{\text{ok}} = 128605,63$ 

Решая систему уравнений, получаем:

 $D_{\rm n} = 6,35 \text{ K} - c$  $G_{\text{ok}} = 150,899 \text{ kT/c}$ 

## 2.1.7.4 Расчёт регенеративной схемы ПНД

Составляем уравнения теплового баланса для трех теплообменных аппаратов поверхностного типа и уравнения теплового и материального баланса для четырёх точек смешения. Составляем систему уравнений.

$$
D_{\rm s} (i_{\rm s} - h_{\rm n5}) \eta_{\rm r} = G_{\rm ok} (h_{\rm ok} - h_{\rm cM2})
$$
  
\n
$$
G'_{\rm kTICT2} + G'_{\rm okcM1} = G_{\rm ok}
$$
  
\n
$$
G'_{\rm kTICT2} \times h_{\rm nTICT2} + G'_{\rm okcM1} \times h_{\rm cM1} = G_{\rm ok} \times h_{\rm cM2}
$$
  
\n
$$
G'_{\rm kTICT2} = D_{\rm 5} + D_{\rm 6} + D_{\rm kTICT2}
$$
  
\n
$$
D_{\rm 6} (i_{\rm 6} - h_{\rm n6}) \eta_{\rm r} + D_{\rm 5} (h_{\rm n5} - h_{\rm n6}) \eta_{\rm r} = G'_{\rm ok} (h'_{\rm ok} - h'_{\rm cM})
$$
  
\n
$$
G'_{\rm kTICT1} + G'_{\rm ok} = G'_{\rm ok}
$$
  
\n
$$
G'_{\rm kTICT1} \cdot h_{\rm nTICT1} + G'_{\rm ok} \cdot h_{\rm cM1} = G_{\rm ok} \cdot h'_{\rm cM}
$$
  
\n
$$
G'_{\rm kTICT1} = D_{\rm 7} + D'_{\rm br1} + D_{\rm kTICT1}
$$
  
\n
$$
D_{\rm 7} (i_{\rm 7} - h_{\rm n7}) \eta_{\rm r} + D'_{\rm br1} (h'_{\rm br1} - h_{\rm n7}) \eta_{\rm r} = G'_{\rm ok} (h'_{\rm ok} - h''_{\rm oy})
$$
\n(72)

 $h_{\kappa} = t_{\kappa} \cdot C_{\kappa} = 34,15 \cdot 4,186 = 144,37 -$ энтальпия основного конденсата перед где ПНД-1, кДж/кг;

 $t_{\kappa} = t_{\kappa 0H} + \Delta t_{oy} = 27,15 + 7 = 34,15 -$ температура основного конденсата перед ПНД-1;

 $t_{\text{KOH}}$  = 27,15 °C – температура основного конденсата после конденсатора;

 $\Delta t_{\rm o2-v}$  = 7 °C – нагрев основного конденсата в охладителе эжекторов и охладителей уплотнений;

Решая данную систему уравнений, получим, (находим только необходимые для дальнейшего расчёта величины)

 $D_5 = 3{,}70972$  KT/c;  $D_6 = 2{,}58245 \text{ kT/c};$  $D_7 = 1,35676$  KT/c;  $G_{\text{ok}}$  = 14,25091 kr/c;

Расход пара через конденсатор равен, кг/с

$$
D_{\rm K} = G_{\rm ok} - D_{\rm YIII} - G_{\rm XOB} = 14,25091 - 1,78 - 6,67 = 5,36
$$

Проверка баланса пара в турбине, кг/с,

$$
D_{\rm r} = D_{\rm k} + D_1 + D_2 + D_3 + D_4 + D_5 + D_6 + D_7 + D_{\rm HC} + D_{\rm BC} = 5,36 + 10,11 + 14,16 + 4,88 + 6,35 + 3,7 + 2,58 + 1,35 + 65,04 + 64,5 = 178.06
$$
\n(73)

Что полностью совпадает с ранее найденным расходом.

Проверка мощности:

$$
W_{\rm s} = \left(\sum_{i=1}^{n} D_i^{\rm orb} \cdot H_i^{\rm orb}\right) \cdot \eta_{\rm sM} \tag{74}
$$

где  $D_i^{\text{orb}}$  - расход пара в *i*-тый отбор, кг/с,

 $H_i^{\text{on}}$  - использованный теплоперепад до *i*-того отбора, кДж/кг,

 $W_9 = [10,11 \cdot 273,49 + 14,16 \cdot 370,88 + 4,88 \cdot 553,75 + 6,35 \cdot 716,05 + 3,7$  $896,22 + 2,58 \cdot 996,48 + 1,35 \cdot 1121,37 + 65,04 \cdot 1121,37 + 64,5 \cdot 996,48$   $\cdot$  0.98 =  $=168162$ 

Погрешность расчёта составляет

$$
\delta = \left| \frac{W - W_p}{W} \right| \cdot 100\% \tag{75}
$$

где W - фактическая мощность турбины, МВт W<sub>p</sub> - расчётная мощность турбины, МВт

$$
\delta = \left| \frac{168 - 168162}{168} \right| \cdot 100\% = -0.1\%
$$

Погрешность меньше допустимой погрешности  $(\delta_{\text{convcmuwaas}} \leq 2\%)$ [3],

В ходе расчёта было произведено значительное количество уточняющих пересчётов путём уточнения коэффициента регенерации согласно ниже представленной формуле.

$$
K'_{p} = K_{p} \frac{W}{W_{p}}
$$
 (76)

### 2.2 Тепловой расчет парового котла

#### 2.2.1 Расчетные характеристики заданного топлива

Состав топлива приведен в таблице 2.3:

| Месторож<br>дение | $Map-$<br>ка | Выход<br>Рабочая масса топлива, %<br>летучих, |             |       |      |       |             |     |                               | Температуры<br>плавления золы, <sup>o</sup> C |    |      |
|-------------------|--------------|-----------------------------------------------|-------------|-------|------|-------|-------------|-----|-------------------------------|-----------------------------------------------|----|------|
|                   |              | $\bigcap$                                     | $H^{\rm P}$ | $C^P$ |      | $N^P$ | $W^{\rm P}$ |     | $V^{\Gamma}$<br>$\frac{0}{0}$ |                                               |    |      |
| Бородинское 2БР   |              | 45,9                                          |             | 0,24  | 12,7 | 0,68  |             | 6,2 | 48,5                          | .80                                           | 21 | 1230 |

Таблица 2.3 - состав топлива

Теплота сгорания топлива  $Q_{\rm H}^{\rm P}$  =16119 кДж/кг.

Коэффициент размолоспособности  $k_{\text{no}} = 1.15$ 

### 2.2.2 Выбор типа шлакоудаления

В связи с тем что выход летучих веществ  $V_r$  больше 25% и приведенная зольность  $A_{\Pi}$  меньше 1, к тому же учитывая то, что в топках с твердым шлакоудалением более низкие тепловые напряжения и температура газов в зоне ядра горения, что в свою очередь обеспечивает снижение уровня образования термических оксидов азота, выбираем топку с твердым шлакоудалением

### 2.2.3 Выбор температуры горячего воздуха.

Температура горячего воздуха выбирают из зависимости от типа шлакоудаления и от характеристик топлива. Выбираем температуру горячего воздуха  $t_{\text{ra}}$ =290 °С. Выбираем одноступенчатую компоновку хвостовых поверхностей нагрева.

### 2.2.4 Выбор компоновки поверхностей нагрева

 По ходу движения газов поверхности нагрева располагаются в следующем порядке:

- кольцевая топка (КТ);
- радиационный пароперегреватель включенный в объем КТ (РППт);
- центральная топка (ЦТ);
- ширмовый пароперегреватель (ШПП);
- вторичный конвективный пароперегреватель 1 по ходу газов (1вКПП);
- первичный конвективный пароперегреватель (1пКПП);
- вторичный конвективный пароперегреватель 2 по ходу газов (2вКПП);

водяной экономайзер (ВЭ);

 радиационный потолочный пароперегреватель включенный в объем горизонтального газохода (РППп);

воздухоподогреватель (ВП).

Кроме того, на котле присутствуют дополнительные поверхности нагрева:

- водяной экономайзер разделительный (ВЭр);
- водяной экономайзер холодной воронки (ВЭхв).

По ходу движения первичного пара поверхности нагрева располагаются в следующем порядке: РППп, РППт, 1пКПП, ШПП.

По ходу движения первичного пара поверхности нагрева располагаются в следующем порядке: 2вКПП, 1вКПП.

Схематично поверхности нагрева пароперегревателей, ВЭ и ВП изображены на рисунке 2.7:

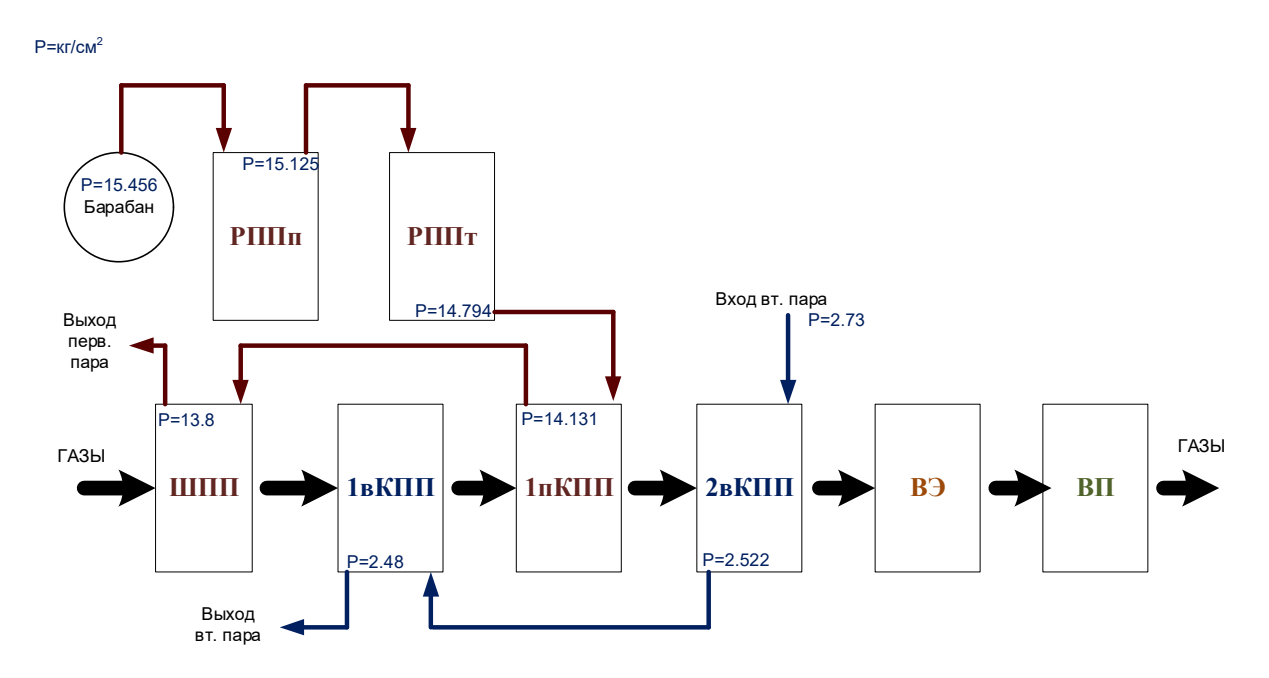

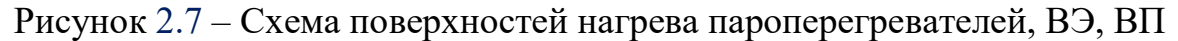

### 2.2.5 Коэффициент избытка воздуха на выходе из топки и присосы воздуха по отдельным частям газохода

Значение коэффициента избытка воздуха на выходе из топки выбирается в зависимости от вида сжигаемого топлива и топочного устройства,  $\alpha_{\rm T} = 1.2$ .

Присосы холодного воздуха в пылесистему  $\Delta \alpha_{\text{n},n} = 0.2$ . Присосы холодного воздуха в кольцевую часть топки  $\Delta \alpha_{\text{Tr} \alpha_{\text{n},n}} = 0.014$ , присосы  $\Delta \alpha_{\text{Тколын}} = 0.014$ , присосы холодного воздуха в центральную часть топки $\Delta \alpha_{\text{TuehTD}} = 0.01$ . Избыток воздуха поступающий в топку через горелки  $\alpha_{\text{ron}} = 1,176$ .

Присосы холодного воздуха по газоходам котла принимаются:

- присос холодного воздуха в ШПП,  $\Delta \alpha_{\text{H\Pi\Pi}} = 0$ ;
- присос холодного воздуха в 1вКПП 1пКПП 2вКПП,  $\Delta \alpha_{\text{K\Pi}} = 0.05$
- присос холодного воздуха в ВЭ,  $\Delta \alpha_{\rm B} = 0.02$ ;
- присос холодного воздуха в ВП,  $\Delta \alpha_{\text{BII}} = 0.03$ .

Коэффициенты избытка воздуха за поверхностями нагрева:

- кольцевая топка  $\alpha_{\text{KT}} = 1.19$ ;
- центральная топка $\alpha$ <sup>T</sup> =  $\alpha$ <sub>IIT</sub> = 1.2;
- ширмовый пароперегреватель  $\alpha_{\text{HIII}} = 1.2$ ;
- вторичный конвективный пароперегреватель  $\alpha_{2 \text{R}} = 1.25$ ;
- водяной экономайзер  $\alpha_{B3} = 1.27$ ;
- воздухоподогреватель  $\alpha_{\rm BH} = 1.3$ ;

Значения коэффициентов избытка воздуха дадут возможность найти действительное количество воздуха, действительные объемы продуктов сгорания после каждой поверхности нагрева.

#### 2.2.6 Объемы и энтальпия воздуха и продуктов сгорания

#### 2.2.6.1 Объемы теоретического количества воздуха и продуктов сгорания при коэффициенте избытка воздуха α=1

Теоретический объем воздуха, $V_{\scriptscriptstyle \rm B}^0$ , м $^3$ ,/кг необходимый для сжигания одного кг твердого топлива, определяется по следующему выражению:

$$
V_{B}^{0} = 0.0889 \cdot (C_{p} + 0.375 \cdot S_{p}) + 0.265 \cdot H_{p} - 0.0333 \cdot O_{p}
$$
 (77)

где  $C_p$  – количество углерода на рабочую массу топлива, %, см. таблицу 2.3;  $S_p$  – количество серы на рабочую массу топлива, %, см. таблицу 2.3;  $H<sub>n</sub>$  – количество водорода на рабочую массу топлива, %, см. таблицу 2.3;  $Q_{\rm g}$  – количество кислорода на рабочую массу топлива, %, см. таблицу 2.3.

$$
\sigma_p
$$
 Roinreirobo Riciopoga na paob i jio maety rominna, 70, om. Taobiny 2.5

$$
V_B^0 = 0.0889 \cdot (45.9 + 0.375 \cdot 0.24) + 0.265 \cdot 3 - 0.0333 \cdot 12.7 = 4.46
$$

Теоретический объем азота,  $V_{N2}^0$ , м $^3$ ,/кг полученного при сжигания одного кг твердого топлива, определяется по следующему выражению:

$$
V_{N2}^{0} = 0.79 \cdot V_{B}^{0} + 0.8 \cdot \frac{N_{p}}{100}
$$
 (78)

где  $V_B^0$  — теоретический объем воздуха, см. формулу (77);  $N_p$  – количество азота на рабочую массу топлива, %, см. таблицу 2.3.
$$
V_{N2}^{0} = 0.79 \cdot 4.46 + 0.8 \cdot \frac{0.68}{100} = 3.529
$$

Теоретический объем водяных паров,  $V_{H2O}^0$ , м<sup>3</sup>,/кг полученных при сгорании одного кг твердого топлива, определяется по следующему выражению:

$$
V_{H2O}^{0} = 0.111 \cdot H_p + 0.0124 \cdot W_p + 0.0161 \cdot V_B^{0}
$$
 (79)

где  $H_p$  – количество водорода на рабочую массу топлива, %, см. таблицу 2.3;  $W<sub>p</sub>$  – количество влаги на рабочую массу топлива, %, см. таблицу 2.3;  $V_{\rm B}^0$  — теоретический объем воздуха, см. формулу (77).

$$
V_{H2O}^0 = 0.111 \cdot 3 + 0.0124 \cdot 33 + 0.0161 \cdot 4.46 = 0.814
$$

Теоретический объем трехатомных газов, $V_{RO2}$ , м<sup>3</sup>,/кг полученных при сжигания одного кг твердого топлива, определяется по следующему выражению:

$$
V_{RO2} = 1,866 \cdot \frac{c_{\rm p} + 0.375 \cdot S_{\rm p}}{100} \tag{80}
$$

где  $C_p$  – количество углерода на рабочую массу топлива, %, см. таблицу 2.3;  $S_p$  – количество серы на рабочую массу топлива, %, см. таблицу 2.3.

$$
V_{RO2} = 1,866 \cdot \frac{54,9+0,375 \cdot 0,24}{100} = 0,858
$$

Общий теоретический объем дымовых газов, $V_{\Gamma}^{0}$  , м<sup>3</sup>,/кг полученных при сжигания одного кг твердого топлива, определяется по следующему выражению:

$$
V_{\Gamma}^{0} = V_{N2}^{0} + V_{R0} + V_{H20}^{0} = 3{,}529 + 0{,}858 + 0.814 = 5{,}201504
$$
 (81)

## 2.2.6.2 Действительные объемы продуктов сгорания по газоходам при коэффициенте избытка воздуха больше единицы

Объем газов, их масса, а также концентрация угольной пыли, подсчитанные для различных участков газохода, занесены в таблицу 2.4.

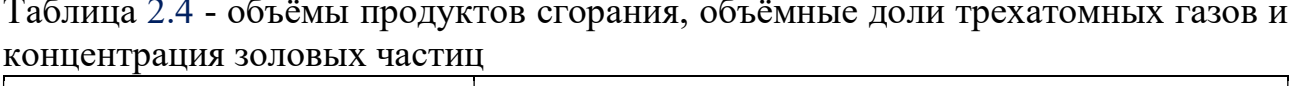

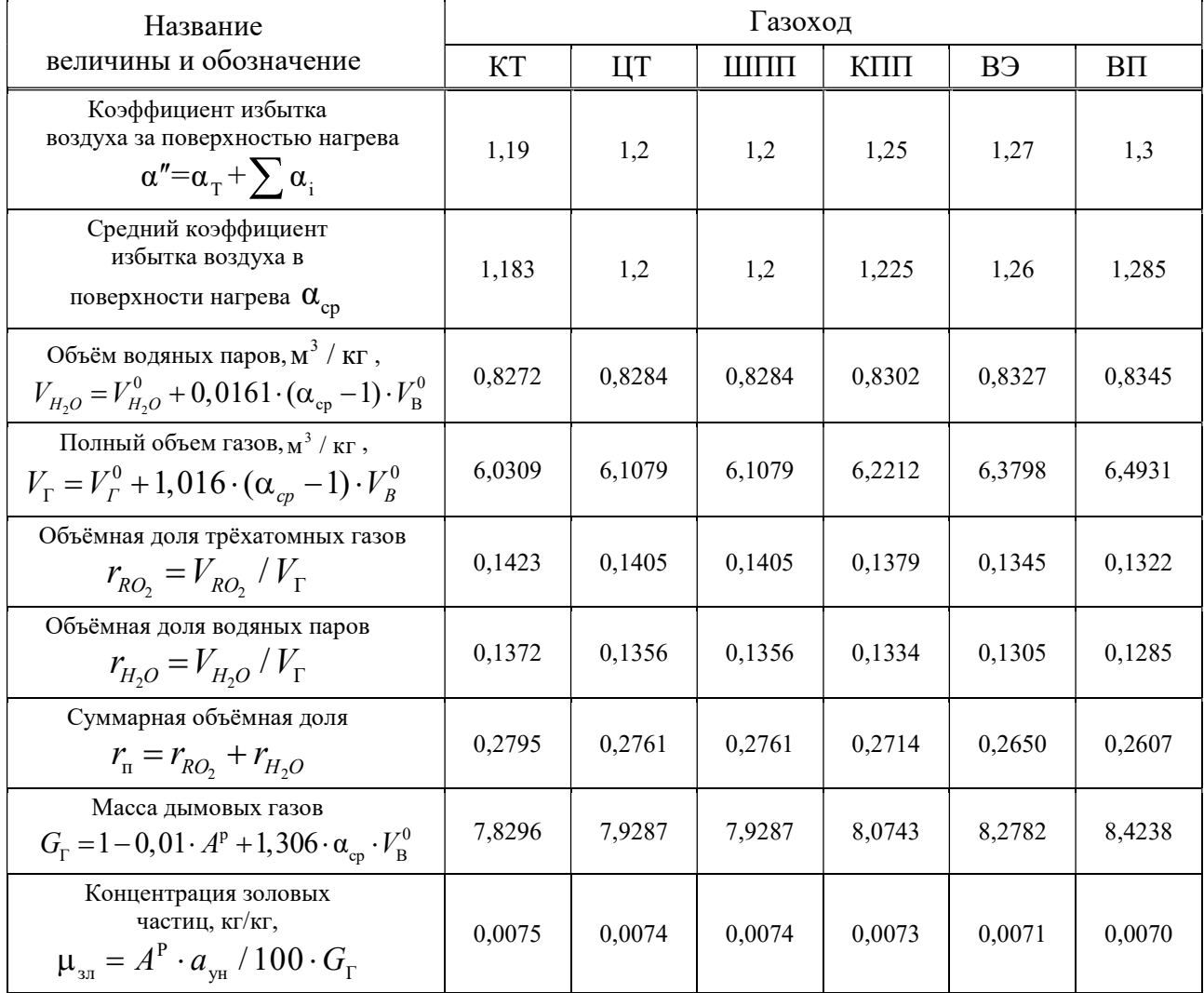

## 2.2.6.3 Энтальпия продуктов сгорания по газоходам

При сжигании топлива энтальпия воздуха определяется из следующего выражения:

$$
H_{\rm B}^0 = V_{\rm B}^0 \cdot c_{\rm B} \cdot \vartheta \tag{82}
$$

где  $V_B^0$  – теоретический объем воздуха, см. формулу (77);<br>  $c_B$  – теплоемкость 1 м<sup>3</sup> воздуха, кДж/м<sup>3\*</sup>К;<br>  $\vartheta$  – температура °C.

Энтальпия дымовых газов  $H_r^0$ , кДж/кг, подсчитывается по следующей формуле:

$$
H_{\rm r}^{0} = (V_{RO} \cdot c_{RO2} + V_{N2} \cdot c_{N2} + V_{H2O}^{0} \cdot c_{H2O}) \cdot \vartheta \tag{83}
$$

где  $V_{RO2}$  – объем трехатомных газов, м<sup>3</sup>/кг, см. формулу (80);  $c_{RO2}$  – теплоемкость 1 м<sup>3</sup> трехатомных газов, кДж/м<sup>3\*</sup>К;  $V_{N2}$  – теоретический объем азота, м<sup>3</sup>/кг см. формулу (78);  $c_{N2}$  – теплоемкость 1 м<sup>3</sup> азота, кДж/м<sup>3\*</sup>К;  $V_{H2O}$  – теоретический объем водяных паров, м<sup>3</sup>/кг см. формулу (79);  $c_{H2O}$  — теплоемкость 1 м<sup>3</sup> водяных паров, кДж/м<sup>3</sup>\*К;  $θ$  – температура °С.

Энтальпия золы  $H_{3n}$ , кДж/кг, подсчитывается по следующей формуле:

$$
H_{3n} = 0.01 \cdot a_{\text{yH}} \cdot c_{3n} \cdot \vartheta \tag{84}
$$

где аун − доля уноса золы;

 $c_{\text{3J*}}$  – теплоемкость 1 кг золы, кДж/кг\*К;  $\vartheta$  – температура °С.

Энтальпия продуктов сгорания на 1 кг сжигаемого топлива, кДж/кг, подсчитывается по формуле:

$$
H_{\Gamma} = H_{\Gamma}^{0} + (\alpha - 1) \cdot H_{\rm B}^{0} + H_{3n} \tag{85}
$$

где  $H_{\Gamma}^0$  — энтальпия дымовых газов, кДж/кг, см. формулу (83);

 $H_{\text{B}}^{0}$  — энтальпия воздуха, кДж/кг, см. формулу (82);

 $H_{3\pi}$  – энтальпия золы, кДж/кг, см. формулу (84).

Подсчитанные значения энтальпий заносим в таблицу 2.5.

Таблица 2.5 – энтальпия продуктов сгорания

| g, C | $H_0$ <sub>r</sub><br>$(\alpha=1)$ | Но в<br>$(\beta=1)$ | $H_{3I}$ | $H_{\Gamma} = H_{\Gamma}^{0} + (\alpha - 1) \cdot H_{\rm B}^{0} + H_{\rm 3m}$ |          |          |          |         |         |
|------|------------------------------------|---------------------|----------|-------------------------------------------------------------------------------|----------|----------|----------|---------|---------|
|      |                                    |                     |          | КT                                                                            | ЦТ       | ШШ       | КПП      | BЭ      | ΒП      |
| 100  | 726,32                             | 591,16              | 4,76     |                                                                               |          |          | 878,87   | 890,70  | 908,43  |
| 200  | 1473,08                            | 1189,02             | 9,96     |                                                                               |          | 1720,84  | 1780,29  | 1804,07 | 1839,74 |
| 300  | 2241,45                            | 1797,58             | 15,55    |                                                                               |          | 2616,52  | 2706,40  | 2742,35 | 2796,28 |
| 400  | 3032,68                            | 2418,54             | 21,20    |                                                                               | 3537,59  | 3537,59  | 3658,52  | 3706,89 | 3779,45 |
| 500  | 3846,00                            | 3053,95             | 26,98    |                                                                               | 4483,76  | 4483,76  | 4636,46  | 4697,54 |         |
| 600  | 4681,17                            | 3704,08             | 32,98    |                                                                               | 5454,97  | 5454,97  | 5640,17  |         |         |
| 700  | 5537,98                            | 4367,02             | 38,99    | 6406,71                                                                       | 6450,38  | 6450,38  | 6668,73  |         |         |
| 800  | 6413,73                            | 5040,12             | 45,18    | 7416,53                                                                       | 7466,93  | 7466,93  | 7718,94  |         |         |
| 900  | 7305,11                            | 5724,33             | 51,54    | 8444,27                                                                       | 8501,52  | 8501,52  | 8787,73  |         |         |
| 1000 | 8211,59                            | 6416,13             | 57,96    | 9488,61                                                                       | 9552,78  | 9552,78  | 9873,58  |         |         |
| 1100 | 9132,17                            | 7160,78             | 64,62    | 10557,33                                                                      | 10628,94 | 10628,94 | 10986,98 |         |         |

Продолжение таблицы 2.5

| g, C | $H_{o_T}$    | $H$ о в<br>$(\beta=1)$ | $H_{3I}$ | $H_{\Gamma} = H_{\Gamma}^{0} + (\alpha - 1) \cdot H_{\rm B}^{0} + H_{\rm B}$ |          |          |          |    |    |
|------|--------------|------------------------|----------|------------------------------------------------------------------------------|----------|----------|----------|----|----|
|      | $(\alpha=1)$ |                        |          | КT                                                                           | ЦТ       | ШПП      | КПП      | BЭ | ΒП |
| 1200 | 10064,47     | 7827,28                | 71,03    | 11622,69                                                                     | 11700,96 | 11700,96 | 12092,33 |    |    |
| 1300 | 11009,71     | 8545,08                | 80,16    | 12713,43                                                                     | 12798,89 | 12798,89 |          |    |    |
| 1400 | 11961,36     | 9267,97                | 93,24    | 13815,51                                                                     | 13908,19 | 13908,19 |          |    |    |
| 1500 | 12922,79     | 9994,20                | 103,61   | 14925,30                                                                     | 15025,24 | 15025,24 |          |    |    |
| 1600 | 13892,08     | 10726,14               | 110,50   | 16040,54                                                                     | 16147,80 |          |          |    |    |
| 1700 | 14870,68     | 11460,22               | 121,57   | 17169,69                                                                     | 17284,29 |          |          |    |    |
| 1800 | 15851,58     | 12195,37               | 130,87   | 18299,58                                                                     |          |          |          |    |    |
| 1900 | 16838,76     | 12939,84               | 140,59   | 19437,92                                                                     |          |          |          |    |    |
| 2000 | 17831,07     | 13685,12               | 147,99   | 20579,24                                                                     |          |          |          |    |    |

# 2.2.7 Тепловой баланс, коэффициент полезного действия и расход топлива котельного агрегата

Потеря тепла с уходящими газами, %, зависит от заданной температуры уходящих газов tv.r. и определяется по формуле:

$$
q_2 = \frac{(H_{yx} - \alpha_{yx} \cdot H_{xB}^0) \cdot (100 - q_4)}{Q_p^p} \tag{86}
$$

 $H_{yx}$  – энтальпия уходящих газов, кДж/кг, находится методом линейной где интерполяции по температуре уходящих газов  $t_{y.x}$ =150 °С, по таблице 2.5:

$$
H_{yx} = 908.43 + \frac{1839.74 - 908.43}{200 - 1} \cdot (150 - 100) = 1374
$$
 (87)

 $H_{\text{XB}}^0$  - энтальпия холодного воздуха, кДж/кг, находится по температуре где холодного воздуха  $t_{XB}$  принята равной 30 °С по таблице2.5,  $H_{XB}^0$  принята равной  $177;$ 

 $\alpha_{yx} = 1.3 -$  коэффициент избытка воздуха за воздухоподогревателем;  $q_4 = 0.5$  – потеря тепла от механического недожога, %;  $Q_{\rm p}^{\rm p} = 16133$  — располагаемая теплота сгорания топлива, кДж/кг.

$$
q_2 = \frac{(1374 - .3 \cdot 177) \cdot (100 - 0.5)}{16133} = 7.05341
$$

Потеря тепла от химического недожога  $q_3$  принимается равной нулю.

Потеря тепла в окружающую среду  $q_5$ , %, принимается в зависимости от производительности котельного агрегата:

$$
q_5 = \frac{{\binom{60}{D_{\text{HOM}}}}^{0.5}}{{\log * D_{\text{HOM}}}} = 0.25
$$
 (88)

 $D_{\text{HOM}} = D_{\text{ne}}$  паропроизводительность котла берётся из исходных данных. где

Найдём коэффициент сохранения тепла  $\varphi$ :

$$
\varphi = 1 - \frac{q_5}{100} = \frac{0.25}{100} = 0.997\tag{89}
$$

Потеря с теплом шлака  $q_6$ , %, определяется по следующей формуле:

$$
q_6 = \frac{a_{\text{min}} \cdot A^{\text{p}} \cdot (ct)_{\text{min}}}{Q_{\text{p}}^{\text{p}}} \tag{90}
$$

где 
$$
Q_n^p
$$
 -

 $D_{\rm n}^{\rm p}$  – теплота сгорания топлива, кДж/кг, см. таблицу 2.3 -;

 $a_{\text{mJ}}$  – доля шлакования в топочной камере;

А<sup>р</sup> - зольность топлива, % см. таблицу 2.3 -;

 $(ct)_{\text{III}} = 650$ при твердом энтальпия шлака шлакоудалении принимается, кДж/кг.

$$
q_6 = \frac{0.5 \cdot 6.2 \cdot 1288,905}{16133} = 0.012
$$

Коэффициент полезного действия, %, котельного агрегата брутто:

$$
\eta_{\kappa} = 100 - (q_2 + q_3 + q_4 + q_5 + q_6) \tag{91}
$$

$$
\eta_{\rm K} = 100 - (7,05341 + 0 + 0.5 + 0.25 + 0.012) = 92.1839382
$$

Полный расход топлива, кг/с, определяется из следующего выражения:

$$
B = \frac{D_{\text{ne}} \cdot (h_{\text{ne}} \cdot h_{\text{LB}}) + (D_{\text{BT}} \cdot (h_{\text{BT}} - h_{\text{BT}})) + D_{\text{np}} \cdot (h_{\text{KMI}} - h_{\text{IB}})}{Q_{\text{p}}^{\text{p}} \cdot \eta_{\text{K}}}
$$
(92)

 $Q_{u}$ -теплота сгорания топлива, кДж/кг см. таблицу 2.3 -; где  $h_{\text{ne}} = 3449.759 - 9H$ нтальпия перегретого пара, кДж/кг;  $h_{\text{IB}} = 1075.559 - 3$ нтальпия питательной воды, кДж/кг;  $D_{\text{m}} = 1.861 - \text{pacxog непрерывной продувки, кг/с; }$  $D_{\texttt{\tiny BT}} = 161.306$  — расход вторичного пара, кг/с;  $h''_{\text{BT}} = 161.306 -$  энтальпия вторичного пара на входе, кг/с;  $h_{\text{B}}^{\text{H}}$  = 3563.234 энтальпия вторичного пара на выходе, кг/с;  $Q_p^p$  – теплота сгорания топлива, кДж/кг, см. пояснение к формуле (87);  $\eta_{\kappa}$  – коэффициент полезного действия, %, см. формулу (91).

$$
B = \frac{186.111 \cdot (3449 \cdot 1076) + 16 \cdot (3563 - 3066) + 1.861 \cdot (1628 - 1075)}{16133 \cdot 0.921839382} = 35,176
$$
 (93)

Расчетный расход топлива с учетом механической неполноты сгорания, кг/с:

$$
B_p = B \cdot (1 - 0.01 \cdot q_4) = 35,176 \cdot (1 - 0.01 \cdot 0.5) = 35,001 \tag{94}
$$

Действительный расход топлива позволит выбрать необходимую мельницу для размола пыли и выбрать горелочные устройства. Так же все удельные тепловосприятия поверхностей нагрева в тепловом расчете парогенератора относят к одному килограмму сгоревшего топлива.

#### 2.2.8 Расчет топки

Задача теплового и конструктивного расчета топки заключается в определении ее тепловосприятия, размеров необходимой лучевоспринимающей поверхности, обеспечивающих снижение температуры продуктов сгорания до заданной величины. В данном расчете топка условно разделена на две части – кольцевую и центральную топки, рассчитаны они раздельно.

## 2.2.8.1 Конструктивные и тепловые характеристики кольцевой топки

Для проведения теплового и конструктивного расчета кольцевой топочной камеры котла, необходимо задаться размерами и определить площади нагрева. Кольцевая топка с обозначением размеров приведена на рисунке 2.8. Конструктивные данные, необходимые для расчета, приведены в таблице 2.6.

| Наименование величины                                       | Обозначение                   | Величина |
|-------------------------------------------------------------|-------------------------------|----------|
| Общая площадь экранов<br>разделительного ВЭ, м <sup>2</sup> | $F_{\text{KT.B3.3KP}}$        | 152,416  |
| Общая площадь экранов<br>переферийных, $M^2$                | $F_{\text{KTII.}3\text{KP}}$  | 1592,16  |
| Общая площадь экранов<br>центральных, $M^2$                 | $F_{\text{KTU,3KP}}$          | 695,744  |
| Площадь выходного окна, $M^2$                               | $F_{\tt BOK}$                 | 133,856  |
| Объем топки, м <sup>3</sup>                                 | $V_{\scriptscriptstyle\rm T}$ | 4937,181 |
| Высота размещения горелок в<br>топке от верха, м            | $h_{\rm r}$                   | 10       |
| Высота топки, м                                             | $h_{\tau}$                    | 31       |
| Эффективная толщина<br>излучающего слоя, м                  | $S_{\rm T}$                   | 6,46     |

Таблица 2.6 - Конструктивные данные кольцевой топки

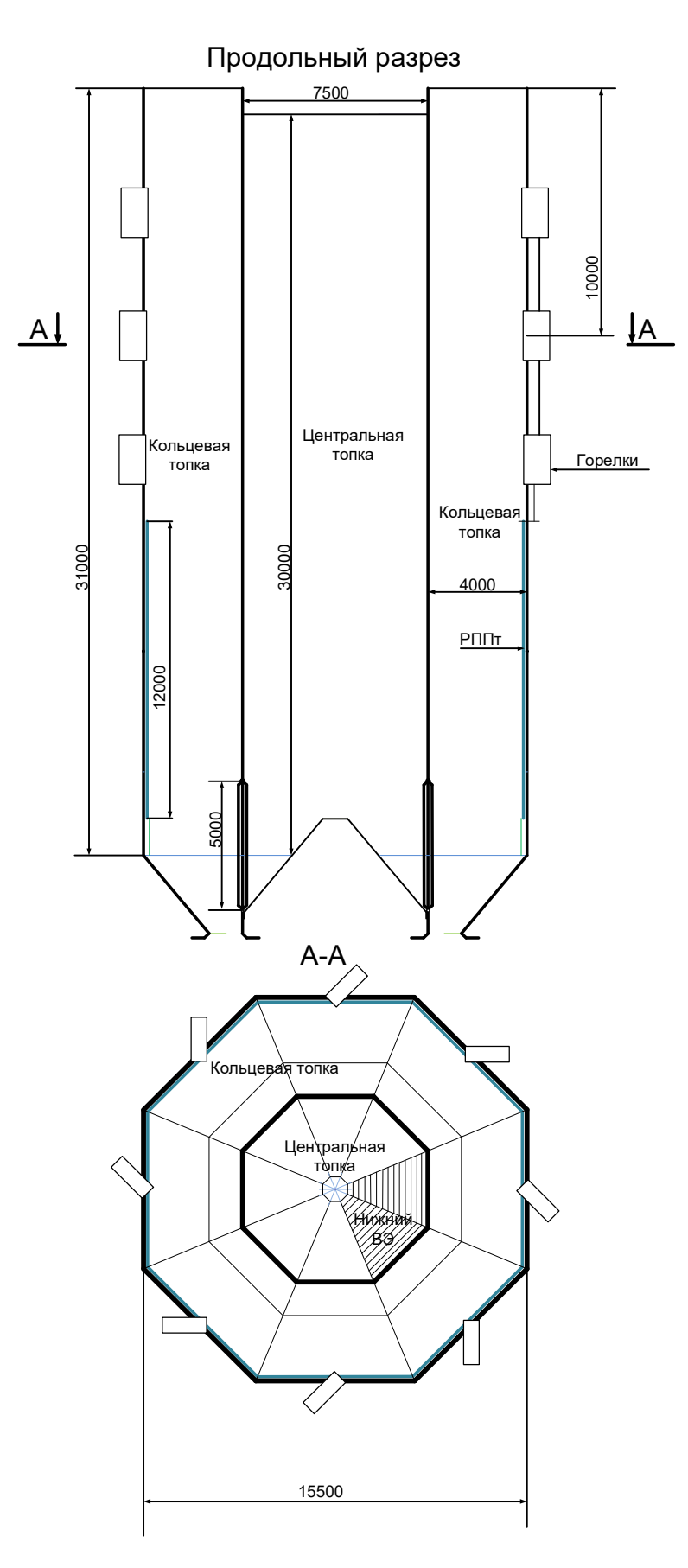

Рисунок 2.8 Эскиз топки

### 2.2.8.2 Расчет теплообмена в кольцевой топке

Задачей расчета теплообмена в кольцевой топке является определение тепловосприятия экранов топки  $Q_{\text{\tiny{I}}}$  и температуры газов на выходе из нее $\bm{\vartheta}_{\text{\tiny{T}}}^{\text{\tiny{T}}}$ .  $\text{\textsf{B}}$ основу расчета положена методика последовательного приближения. Согласно этой методике необходимо предварительно задаться значением температуры газов на выходе из топки. Примем  $\vartheta_{\text{\tiny T}}^{\text{\tiny \top}} = 1111^0\text{C}.$ 

Полезное тепловыделение в топочной камере  $Q_{\rm r}$ , кДж/кг, складывается из теплоты сгорания топлива, а также теплоты горячего воздуха  $Q_{\text{\tiny B}}$ , поступающего в топку:

$$
Q_{\rm T} = Q_{\rm p}^{\rm p} - * \frac{100 - q_3 - q_4 - q_6}{100 - q_4} + Q_{\rm B}
$$
\n(95)

где  $\quad_{\rm p}^{\rm p}$ – низшая рабочая теплота сгорания топлива, кДж/кг, см. пояснения к формуле (87);

 $q_3 = 0$  – потеря теплоты с химическим недожогом, %;

 $q_4$  – потеря теплоты с механическим недожогом, %, см. пояснения к формуле (87);

 $q_6$  – потеря теплоты с теплом шлака, %, см. формулу (90);

 $Q_{\rm B}$ – теплота поступающего в топку горячего воздуха, кДж/кг.

Теплота поступающего в топочную камеру воздуха, кДж/кг, рассчитывается по формуле:

$$
Q_{\rm B} = \beta_{\rm TB} H_{\rm TB}^0 + \left(\Delta \alpha_{\rm T} + \Delta \alpha_{\rm III}\right) H_{\rm XB}^0 \tag{96}
$$

где  $\beta_{\text{B}}$  = относительный избыток воздуха,  $\beta_{\text{B}} = 0.916$ ;

 $H_{\text{TB}}^0$  = энтальпия горячего воздуха после воздухоподогревателя, кДж/кг;

 $\Delta \alpha$ т = 0,014 – присосы воздуха в топочную камеру;

 $\Delta \alpha_{\text{n}} = 0.2$  – присосы воздуха в пылесистему;

 $H_{\text{XB}}^{0}$  = энтальпия холодного воздуха, кДж/кг.

Энтальпии горячего и холодного воздуха определяются по температурам  $t_{\text{rb}}$  и  $t_{\text{xb}}$  при  $\beta_{\text{b}} = 1$ : $H_{\text{26}}^0 = 1737$  кДж/кг,  $H_{\text{xc}}^0 = 177$  кДж/кг.

Относительный избыток воздуха  $\beta_{28} = 0.916$ .

$$
Q_{\rm B}=0.916 \cdot 1737 + (0.014 + 0.02) \cdot 177 = 1629
$$

$$
Q_{\rm T} = 16133 \cdot \frac{100 - 0 - 0.5 - 0.012}{100 - 0.5} + 1629 = 17759.85
$$

Значению  $Q_{\text{t}}$  соответствует теоретическая (адиабатная) температура продуктов сгорания в топке  $\vartheta$ , <sup>0</sup>С. Найдем ее методом обратной интерполяции в зоне высоких температур газов при значении  $\alpha$ , принимая энтальпию  $H_a = Q_x$ ;  $T_a = 1752$  °C=2025 K.

$$
Bu = kps_r \tag{97}
$$

 $k$  – коэффициент поглощения топочной среды,  $1/(M \cdot M \Pi a)$ ; где  $p = 0, 1 - \text{давление в топочной камере, MПа;}$ 

 $S_{\tau}$  – эффективная толщина излучающего слоя топочной камеры, м.

Коэффициент поглощения топочной среды, 1/(м·МПа), при сжигании твердых топлив определяется по формуле:

$$
k = k_{\rm r} r_{\rm n} + k_{\rm sn} \mu_{\rm sn} + k_{\rm k} \tag{98}
$$

где  $k_{r}$  – коэффициент поглощения лучей газовой фазой продуктов сгорания,  $1/(M \cdot M \Pi a);$ 

 $r_{\scriptscriptstyle{H}}$  – объемная доля трехатомных газов;

 $k_{\text{at}}$  – коэффициент ослабления лучей взвешенными в топочной среде частицами летучей золы, 1/(м·МПа);

 $\mu_{3\pi}$  - концентрация золовых частиц в топочной камере;

 $k_{\rm K}$  – коэффициент ослабления лучей частицами горящего кокса, принимаем  $k_{\kappa} = 0.5$  1/(м·МПа).

Коэффициент поглощения лучей, 1/(м·МПа), газовой фазой продуктов сгорания:

$$
k_{\Gamma} = \left(\frac{7,8 + 16r_{H2}O}{\sqrt{r_{\Pi}s_{\Gamma}}} - 1\right) \left(1 - 0.37 \frac{T_{\Gamma}^{''}}{1000}\right) \tag{99}
$$

 $r_{H,0}$  – объемная доля водяных паров; где

 $r_{\rm n}$  – суммарная доля трехатомных газов в продуктах сгорания;

 $s_r$  - эффективная толщина излучающего слоя топки, м;

 $T''_T = 1384,36 - a6$ солютная температура газов на выходе из топки, К.  $k_{\rm r} = 3.14.$ 

Коэффициент ослабления лучей взвешенными в топочной среде частицами летучей золы определяется по формуле:

$$
k_{3\text{J}} = \frac{43\rho_{\text{F}}}{\left(T_{\text{T}}^{"}d_{3\text{J}}\right)^{0.67}}
$$
\n(100)

где  $\rho_{\rm r}\!=\!1300$ г/м $^3$  – плотность дымовых газов при атмосферном давлении;  $T_{\rm r}^{''}$  – абсолютная температура газов на выходе из топки, К;  $d_{\rm M}$  – эффективный диаметр золовых частиц, для МВ  $d_{\rm M} = 16$ мкм.  $k_{3n} = 68,55$ .

Тогда коэффициент поглощения, 1/(м·МПа), топочной средой по уравнению (98):

$$
k = 3,14 \cdot 0,279 + 68,55 \cdot 0,00752 + 0,5 = 1,493
$$

Критерий Бугера по формуле (24):

$$
Bu = 1,493 \cdot 0,1 \cdot 4,46 = 0,9651735.
$$

По найденному значению Bu определяем эффективное значение критерия Бугера  $B\tilde{u}$ :

$$
B\tilde{u} = 1,6 \ln \left( \frac{1,4 B u^2 + B u + 2}{1,4 B u^2 - B u + 2} \right)
$$
\n
$$
B\tilde{u} = 0,962777 \tag{101}
$$

Изменение положения ядра факела в топке существенно сказывается на температуре на выходе из нее. Для учета положения пылеугольного факела в камерной топке вводится эмпирический параметр  $M$ , который для низкореакционных топлив считается по формуле:

$$
M = 0.59 - 0.5XT
$$
 (102)

где  $X_{\text{r}}$  – параметр, характеризующий относительную высоту положения зоны максимальных температур в топке;

$$
X_{\rm T} = \frac{h_{\rm T}}{h_{\rm T}}\tag{103}
$$

где  $h_r$ – высота размещения горелок от пода топки;

 $h_{\rm r}$  – расчетная высота заполняющего топку факела от низа топки до середины выходного газового окна.

Высота размещения горелок  $h_r = 10$  м, высота топки  $h_T = 31$  м.

Тогда по формулам (102) и (103)

$$
X_{\rm T} = \frac{10}{31} = 0.373
$$

$$
M = 0.59 - 0.5 \cdot 0.373 = 0.404
$$

Коэффициент тепловой эффективности экрана:

$$
\Psi = \xi \cdot x
$$

где  $\xi$  - условный коэффициент загрязнения;  $x$  – угловой коэффициент экрана.

Угловой коэффициент экрана х определяется по формуле:

$$
x=1-0,2\left(\frac{s}{d}-1\right) \tag{104}
$$

 $s/d$  – относительный шаг труб настенного экрана, примем  $s/d=1,08333$ . где Тогда угловой коэффициент равен  $x = 0.983$ .

Коэффициент  $\xi$  принимается свой для каждого экрана в топке, средний  $\xi$ равен 0,41.

Коэффициент  $\psi_{\rm cn}$  тепловой эффективности экранов расчитывается по следующей формуле:

$$
\psi_{\rm cp} = \frac{\psi_{\rm bok} \cdot F_{\rm bok} + \psi_{\rm n, \rm 3KP} \cdot F_{\rm n, \rm 3KP} + \psi_{\rm u, \rm 3KP} \cdot F_{\rm u, \rm 3KP} + \psi_{\rm pB3} \cdot F_{\rm pB3}}{F_{\rm cr}}
$$
\n(105)

 $\psi_{\text{nov}}$ ,  $\psi_{\text{max}}$ ,  $\psi_{\text{max}}$ ,  $\psi_{\text{pB}}$  – коэффициенты тепловой эффективности где экранов: выходного окна, периферийных экранов, центральных экранов, разделительного водяного экономайзера;

 $F_{\text{BOK}}$ ,  $F_{\text{n} \text{AKP}}$ ,  $F_{\text{B,XVP}}$ ,  $F_{\text{pB}3}$  – площади экранов: выходного окна, периферийных экранов, центральных экранов, разделительного водяного экономайзера;

 $F_{cr}$  – площадь суммы всех экранов топки.

$$
\psi_{\rm cp} = \frac{0.15*133.8+0.413*1592.16+0.344*695.7+0.412*152.4}{2749.357} = 0.38145
$$

Далее определим температуру газов на выходе из топки, <sup>0</sup>С:

$$
9_{\text{T}}^{"}
$$
 = 
$$
\frac{T_{\text{a}}}{1 + MB\tilde{u}^{0.3} \left[ \frac{5,67 \cdot 10^{-11} \psi_{\text{cp}} F_{\text{cr}} T_{\text{a}}^3}{\phi B_{\text{p}}(V_c)_{\text{cp}}} \right]^{0.6}
$$
 (106)

где  $M$  – эмпирический параметр;

 $B\tilde{u}$  – эффективное значение критерия Бугера;

ср – средний коэффициент тепловой эффективности;

 $F_{\rm cr}$ – полная площадь поверхности стен топки, м $^2;$ 

 $T_a$  – теоретическая температура продуктов сгорания в топке, К;

– коэффициент тепловой эффективности;

 $\left(\nu_{c}\right)_{\rm cp} -$  средняя суммарная теплоемкость продуктов сгорания 1 кг топлива, кДж/(кг $\cdot$ <sup>0</sup>C):

$$
(Vc)_{cp} = \frac{Q_T - H_T^{"}}{9a - 9T},
$$
\t(107)

где  $Q_{\rm r}$  – тепловыделение в топочной камере, кДж/кг;

 $H''_T$  – энтальпия продуктов сгорания топлива, кДж/кг, на выходе из топки, определяется по принятой ранее температуре  $\vartheta_{\rm r}^{\rm v}$  и избытку воздуха на выходе из топки  $\alpha_{r}$ : $H''_{T} = 10678;$ 

 $\Theta_{\!a}$  – теоретическая температура продуктов сгорания в топке,  $^0\!C;$ 

 $\vartheta_{\rm r}^{\rm T}$  – температура газов на выходе из топки,  $^0{\rm C}.$ 

 $(V_c)_{\text{cn}} = 11,05$ 

 $\vartheta_{\rm T}^{\prime} = 1111,356 \text{ °C}.$ 

Теперь определим по уточненной температуре энтальпию продуктов сгорания топлива на выходе из топки:

 $H_{\rm T}^{\rm''}=10678 \,\rm k\text{/K}$ кг.

Общее количество теплоты, кДж/кг, переданное излучением от газов к поверхностям нагрева топки:

$$
Q_{\rm II} = Q_{\rm T} - H_{\rm T}^{"}
$$
\n<sup>(108)</sup>

где  $Q_{\text{t}}$ – тепловыделение в топочной камере, кДж/кг;

 $H_{\scriptscriptstyle\rm T}^{\scriptscriptstyle\rm T}$  – энтальпия продуктов сгорания топлива на выходе из топки кДж/кг.

 $Q_{\text{JKT}} = 17759,85 - 10678 = 7082.$ 

Среднее тепловое напряжение экранов топки (воспринятый тепловой поток), к $Br/M^2$ :

$$
q_{\Pi} = \frac{B_{\mathbf{p}} Q_{\Pi}}{F_{\mathbf{c} \mathbf{T}} \chi} \tag{109}
$$

где  $B_p$  – расход топлива на котел, кг/с, см. формулу (94);

 $Q_{\text{n}}$ – количество теплоты, переданное излучением от газов к поверхностям нагрева топки, кДж/кг;

 $\chi$  – степень экранирования стен топки,  $\chi = 0.975 \div 0.985$ , примем  $\chi = 0.985$ тогда

$$
q_{\scriptscriptstyle \pi} = \frac{35.001 \cdot 7082}{2749,357 \cdot 0,985} = 91,524
$$

## 2.2.8.3 Расчет теплообмена в центральной топке

Расчета теплообмена в центральной топке выполняется аналогично кольцевой, параметр М принимается от центра входного окна (выход газов из кольцевой топки). Данные расчета сведены в таблицу 2.7.

| Наименование величины                                | Обозначение                                                  | Величина  |
|------------------------------------------------------|--------------------------------------------------------------|-----------|
| Общая площадь экранов<br>центральных, м <sup>2</sup> | $F_{\text{KTU,3KP}}$                                         | 670,896   |
| Площадь входного окна, м <sup>2</sup>                | $F_{\text{BXOK}}$                                            | 133,856   |
| Площадь выходного окна, $M^2$                        | $F_{\mbox{\tiny{BOK}}}$                                      | 46,41     |
| Объем топки, м <sup>3</sup>                          | $V_{\rm T}$                                                  | 1392,3    |
| Высота топки, м                                      | $h_{\rm T}$                                                  | 30        |
| Эффективная толщина<br>излучающего слоя, м           | $S_{\rm T}$                                                  | 6,36      |
| Температура газов на входе, °С                       | $\vartheta_{\rm r}'$                                         | 1111,36   |
| Энтальпия газов на входе, кДж/кг                     | $H'_{\rm T}$                                                 | 10678     |
| Температура газов на выходе, °С                      | $\overline{\vartheta_{\textrm{\tiny T}}^{\textrm{\tiny T}}}$ | 976,457   |
| Энтальпия газов на выходе,<br>кДж/кг                 | $H_{\rm T}$                                                  | 9305,28   |
| Параметр М                                           | M                                                            | 0,4       |
| Критерий Бугера                                      | Bu                                                           | 1,0263117 |
| Эфективное значение критерия<br>бугера               | Bũ                                                           | 0,9742128 |

Таблица 2.7 - Конструктивные и расчетные данные центральной топки

Продолжение таблицы 2.7

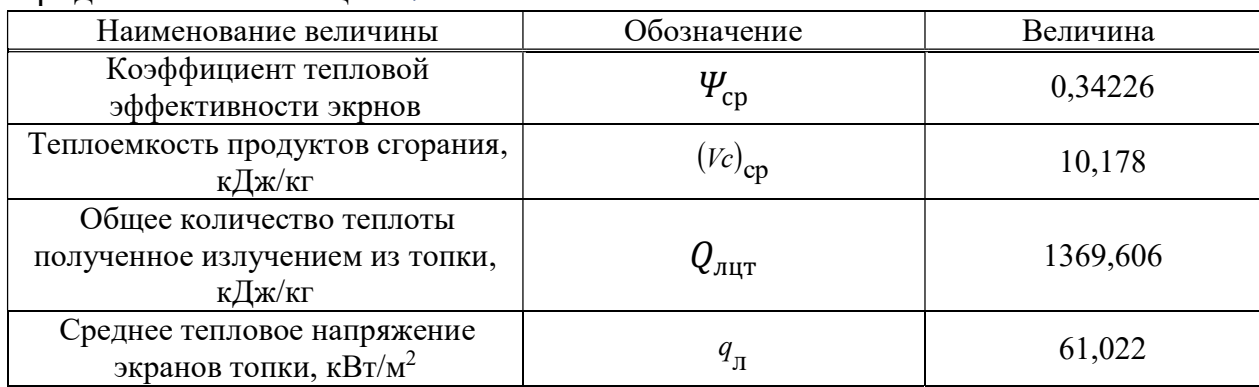

Центральная топка схематично изображена на рисунке 2.8.

# 2.2.9 Расчет радиационных пароперегревателей

Расход пара, кг/с, через радиационный и конвективный пароперегреватели:

$$
D_{\text{DTII}} = D_{\text{KIII}} = D_{\text{IE}} - D_{\text{BIP}} \tag{110}
$$

где  $D_{\text{min}}$  – расход пара через радиационный пароперегреватель, кг/с;

 $D_{\text{num}}$  – расход пара через ширмовый пароперегреватель, кг/с;

 $D_{\text{ne}}$ — номинальный расход острого пара, кг/с;

 $D_{\text{sup}}$  – расход пара на впрыск,  $D_{\text{sup}} = (0.05 \div 0.07) \cdot D_{\text{me}}$ , примем  $D_{\text{emp}} = 0.05 \cdot$  $186.11 = 9.306$  kr/c.

$$
D_{\text{DIII}} = D_{\text{KIII}} = 186,11 - 9,306 = 176,81.
$$

Давление на выходе из барабана:  $P_6 = 1.12 \cdot P_{ne} = 15.456 \text{ M}$ Па, давление на выходе из радиационного пароперегревателя:  $P_{pnn} = P_{ne} \cdot 1,044 = 14,794 \text{ M}$ Па.

Целью расчета радиационного пароперегревателя является определение энтальпии и температуры пара на выходе из него. Температура на входе в РППп равна температуре насыщения при давлении в барабане  $t_{mn} = t_s(P_6) = 344.5 \text{ °C}$ , энтальпии насыщенных воды и пара при этом равны соответственно  $h' =$ 1627,7 кДж/кг,  $h^{\dagger} = 2597.5$  кДж/кг (последняя при этом составляет энтальпию пара на входе в пароперегреватель  $h_{\text{sum}} = h^{n}$ ). Прирост энтальпии пара  $\Delta h_{\text{max}}$ , кДж/кг, в радиационном пароперегревателе определяется по формуле:

$$
\Delta h_{\text{prm}} = \frac{Q_{\text{prm}} B_{\text{p}}}{\left(D_{\text{re}} - D_{\text{Bmp}}\right)}\tag{111}
$$

 $Q_{\text{min}}$  – суммарное тепловосприятие радиационного пароперегревателя, где кДж/кг;

 $B_p$  – расход топлива на котел, кг/с;  $D_{\text{ne}}$  – расход пара, кг/с;  $D_{\text{min}}$  – расход пара на впрыск.

Суммарное тепловосприятие пароперегревателя, кДж/кг:

 $Q_{\text{P\Pi\Pi}} = Q_{\text{P\Pi\Pi}\text{n}} + Q_{\text{P\Pi\Pi}\text{n}}$ 

где  $Q_{\text{p}}$  – тепловосприятие пароперегревателя в области горизонтального газохода;

 $Q_{\text{PIIIT}}$  – тепловосприятие пароперегревателя в области поворотной камеры.

Тепловосприятие  $Q_{\text{p}}$ <sub>ппп</sub>, кДж/кг, пароперегревателя в области горизонтального газохода рассчитывается по следующей формуле:

$$
Q_{\Gamma\Gamma} = \frac{q_{\rm{PIIIIn}}^{\rm{0}} \cdot (\frac{T_{\Gamma\Gamma}}{1273})^2 \cdot F_{\rm{PIIIIn}}}{B_{\rm{p}}}
$$
(112)

где  $q_{\rm{PIII} \pi}^{0}$  – теплонапряжение стен горизонтального газохода принимаем 35 к $Br/M^2;$ 

 $T_{\text{IT}}$  – средняя температура газов в горизонтальном газоходе  $T_{\text{IT}} = 733 \text{ K}$ ;

 $F_{\text{PIIII}}$  – площадь стен радиационного потолочного пароперегревателя  $F_{\rm{P\Pi}\Pi\pi} = 199 \,\rm{m}^2;$ 

 $B_p$  – расход топлива на котел, кг/с.

$$
Q_{\text{PIIII}} = \frac{35 \cdot (\frac{733}{1273})^2 \cdot 199}{35.001} = 169,674
$$

Тепловосприятие  $Q_{\text{PIIIT}}$ , кДж/кг, пароперегревателя размещенного в топке рассчитывается по следующей формуле:

$$
Q_{\rm{PI\Pi}T} = \frac{q_{\rm{PI\Pi}T}^{\rm{0}} \cdot F_{\rm{PI\Pi}T}}{B_{\rm{p}}} \tag{113}
$$

где  $q_{\rm{PIII} \tau}^{0}$  – теплонапряжение стен радиационного пароперегревателя в кольцевой топке, принимаем тоже, что Среднее тепловое напряжение экранов топки к $Br/M^2$ , см. формулу (109)

 $F_{\text{PIIII}_{\text{T}}}$  – площадь стен радиационного пароперегревателя в кольцевой топке  $F_{\rm{Pl\Pi T}} = 617.088 \text{ m}^{2}$ ;

 $B_p$  – расход топлива на котел, кг/с.

$$
Q_{\text{PIIIIT}} = \frac{91,524 \cdot 617.088}{35.001} = 1613,64
$$

Суммарное тепловосприятие пароперегревателя, кДж/кг:  $Q_{\text{PIII}} = Q_{\text{PIII}_{\text{II}}} + Q_{\text{PIII}_{\text{T}}} = 169,674 + 1613,64 = 1783,314$ 

Прирост энтальпии пара, кДж/кг, по формуле (111)

$$
\Delta h_{\text{prn}} = \frac{1783,314 \cdot 35.001}{186,11 - 9,306} = 353,026
$$

Энтальпия пара на выходе из радиационного пароперегревателя равна

$$
h_{\rm p\,III}^{\rm v} = h_{\rm p\,III}^{\rm v} + \Delta h_{\rm p\,III} \tag{114}
$$

где

 $h_{\text{pnm}}$  – энтальпия пара на входе в подогреватель, кДж/кг;  $\Delta h_{\text{num}}$  – прирост энтальпии пара, кДж/кг.

$$
h_{\text{DIII}}^{\text{v}} = 2597.536 + 353.026 = 2950.562
$$

По найденному значению энтальпии при давлении  $P_{\text{pnn}}$  по найдем Teмпературу пара, <sup>0</sup>C:  $t_{\text{DIII}}^* = f(P_{\text{DIII}}, h_{\text{DIII}}^*) = 392,7678$ 

#### 2.2.10 Расчет ширмового пароперегревателя

Задачей поверочного расчета ширмового пароперегревателя является определение при известных конструктивных характеристиках значений температуры газов за ширмами  $\vartheta_{m}^{n}$  и температуры пара на выходе из них  $t_{m}^{n}$ .

В основу методики расчета положена методика последовательного приближения температуры газов на выходе из ширмовой поверхности  $\vartheta_{m}^{n}$ , обеспечивающей равенство между количеством воспринятого лучистого тепла из топки  $Q_{\text{num}}^{\pi}$ , а также лучистого и конвективного тепла, отданного пароперегревателю от проходящих между ширмами газов  $Q_{\text{unm}}^6$  и количеством тепла, переданного в процессе теплопередачи через поверхность нагрева  $Q_{mm}^{r}$ .

Ширмовый пароперегреватель имеет 2 ступени движения пара относительно газов противоточное. Расчет выполнен для двух ступеней.

Размеры ширмового подогревателя включая шаг труб обозначены на рисунке 2.9

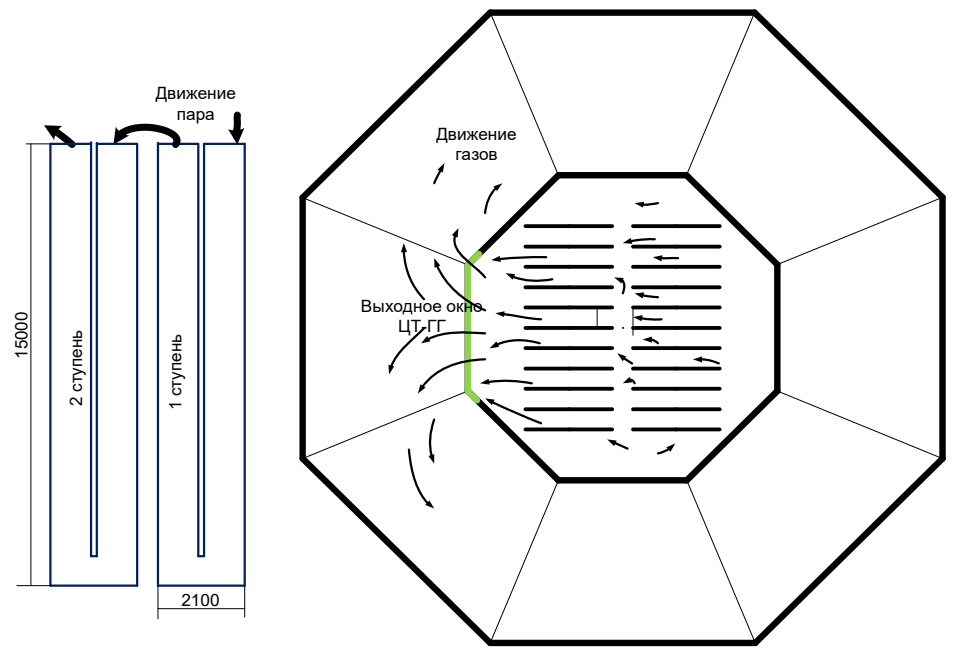

Рисунок 2.9 – Эскиз ширмового пароперегревателя

Конструктивные размеры, необходимые для расчета приведены в таблице:

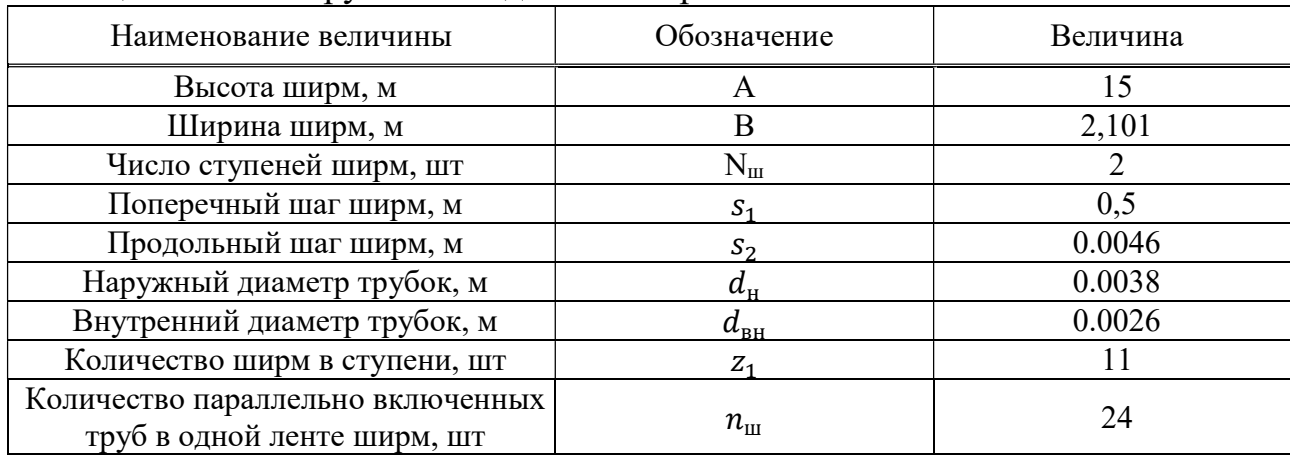

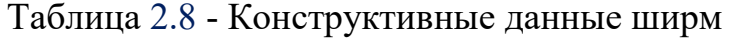

Задаемся ориентировочно температурой газов на выходе из ступени ширмового пароперегревателя, $^0C$ :  $\vartheta_{\text{unnn}}^{\text{''}} = 850$ 

Тепловосприятие ширм из топки, кДж/кг, определяется по формуле

$$
\mathcal{Q}_{\text{num}}^{\text{n}} = \mathcal{Q}_{\text{bx}}^{\text{n}} - \mathcal{Q}_{\text{b}}^{\text{n}}, \tag{115}
$$

где  $Q_{\textsc{hx}}^{\textsc{m}}$  – теплота, полученная ширмовой поверхностью прямым излучением из топки, кДж/кг;

 $Q_{\text{\tiny RHX}}^{\pi}$  – тепло излучения из топки и ширм на поверхность нагрева, расположенную за ширмами, кДж/кг.

$$
Q_{\text{BX}}^{\text{n}} = \frac{\beta_{\text{m}} \eta_{\text{B}} q_{\text{n}} F_{\text{B.OK}}}{B_{\text{p}}},\tag{116}
$$

где  $\beta_{\text{m}}$  – коэффициент, учитывающий взаимный теплообмен между объемом топки и ширмовой поверхностью,  $\beta_{\text{m}} = 0.6$ ;

 $n_e = 0.8 -$ коэффициент неравномерности восприятия по высоте топки;  $q_{\text{\tiny{J}}}$  = 61,022– тепловое напряжение экранов центральной топки, к $\text{Br}/\text{m}^2;$  $F_{_{\rm{B.OK}}}\,$ = 65,184 – площадь входного сечения ширм, м<sup>2</sup>;  $B_p = 35,001 -$  расчетный расход топлива, кг/с.

 $Q_{\text{BX}}^{\text{J}} = 39$ 

Тепло излучения из топки и ширм 1 ступени на конвективные пароперегреватели, кДж/кг:

$$
Q_{\text{BBIX}}^{\text{n}} = \frac{Q_{\text{BX}}^{\text{n}} (1 - a_{\text{III}}) \phi_{\text{III}}}{\beta_{\text{III}}} + \frac{5,67 \cdot 10^{-11} a_{\text{III}} F_{\text{BBIX}}^{\text{n}} T_{\text{cp}} \varepsilon_{\text{n}}}{B_{\text{p}}},
$$
(117)

где  $Q_\text{\tiny{BX}}^{\pi}$  – теплота, полученная ширмовой поверхностью прямым излучением из топки, кДж/кг;

 $a_{\text{III}}$  степень черноты газов в ширмах;

 $\phi_{\text{m}}$  – угловой коэффициент ширм;

 $\beta_{\rm m}$  – коэффициент;

 $F_{\text{\tiny{BHX}}}^{\pi}$  — выходная излучающая поверхность ширм, м $^2;$ 

 $T_{cp}$  – средняя температура газов в ширмах, К;

 $\varepsilon_{\rm n} = 0, 5$  – поправочный коэффициент, для углей;

 $B_{p}$ – расчетный расход топлива, кг/с.

Угловой коэффициент

$$
\phi_{III} = \sqrt{\left(\frac{B}{s_1}\right)^2 + 1} - \frac{B}{s_1} \tag{118}
$$

где  $B$  – ширина ширм, м;

 $S_1$  – шаг между ширмами, м.

$$
\varphi_{\text{III}} = \sqrt{(\frac{2,101}{0.5})^2 + 1} - \frac{2,101}{0.5} = 0,12.
$$

Степень черноты считается как

$$
a_{\rm m}=1-e^{-kps}=0.25001
$$

 $k -$ коэффициент поглощения лучей,  $1/(M \cdot M \Pi a)$ ; где  $p$  – давление в топке,  $p=0,1$  МПа;  $S_{\rm m}$  - эффективная толщина излучающего слоя в ширмах, м.  $T_{\text{m}}^{\prime} = \vartheta_{\text{m}}^{\prime} + 273 = 850 + 273 = 1123 \text{ K} - \text{температура газов на выходе из шири.}$ 

Эффективная толщина излучающего слоя, м:

$$
S_{\rm III} = \frac{1.8}{\frac{1}{A} + \frac{1}{B} + \frac{1}{S_1}} = 1.29\tag{119}
$$

Выходная излучающая поверхность ширм,  $M^2$ ,  $F_{\text{RMX}}^{\pi} = 116,761$ ;

Средняя температура газов в ширмах, К:

$$
T_{\rm cp} = \frac{9_{\rm m}^{\prime} + 9_{\rm m}^{\prime\prime}}{2} + 273,\tag{120}
$$

где  $\dot{\mathcal{S}}_{\text{III}} = \dot{\mathcal{S}}_{\text{T}} -$  температура газов на входе в ширмовую поверхность,  ${}^{0}C$ ;  $\vartheta_{III}$  – температура газов на выходе из ширмовой поверхности, <sup>0</sup>С.

$$
T_{\rm cp} = \frac{973 + 850}{2} + 273 = 1307.
$$

Тепло излучения из топки и ширм, кДж/кг, по формуле (117)

$$
Q_{\text{BBX}}^{\pi} = \frac{227 \cdot (1 - 0.25001) \cdot 0.12}{1} + \frac{5.67 \cdot 10^{-11} \cdot 0.25001 \cdot 65.184 \cdot 1307 \cdot 0.5}{35.001} = 5.697
$$

Лучистое тепловосприятие ширм, к $\pi$ к $\pi$ , по формуле (115)

$$
Q_{\text{unm}}^{\pi} = 39 - 5{,}697 = 33{,}142
$$

Далее необходимо найти действительную температуру газов за ширмовым пароперегревателем.

Количество теплоты, отданное газами ширмовому пароперегревателю из межтрубного пространства, кДж/кг:

$$
\mathcal{Q}_{\text{unm}}^6 = \varphi \left( H_{\text{m}}^{\dagger} - H_{\text{m}}^{\dagger} \right) \tag{121}
$$

где  $\varphi = 0.997 - \kappa$ оэффициент сохранения тепла;

 $H_{\text{m}}$  – энтальпия газов на входе в ширмы,  $H_{\text{m}} = H_{\text{m}}$ , кДж/кг;

 $H_{\text{m}}$  – энтальпия газов на выходе из ширм по температуре газов на выходе из ширм  $\vartheta_{\rm m}^*$  при $\alpha_{\rm r}$ :  $H_{\rm III}^* = f(\alpha_{\rm T}, \vartheta_{\rm III}^*) = 7984$  кДж/кг.

$$
Q_{\text{unr}}^6 = 0.997 \cdot (9305 - 7984) = 1318
$$

Определив величину $Q_{\text{num}}^6$ , далее найдем значение энтальпии пара на выходе из ширм. кЛж/кг:

$$
h_{\text{III}}^{\dagger} = h_{\text{III}}^{\dagger} - \frac{\left(Q_{\text{I\!I\!I\!I\!I\!I}}^{\partial} + Q_{\text{II\!I\!I\!I\!I}}^{\partial}\right)B_{\text{p}}}{D_{\text{I\!I\!I\!I\!I\!I\!I}}}
$$
\n(122)

где  $h_{\text{m}} = h_{\text{pm}}$  – энтальпия пара на входе в ширмы, кДж/кг;

 $Q_{\text{unm}}^{\circ}$  – количество теплоты, отданное газами пароперегревателю из межтрубного пространства, кДж/кг;

 $Q^{\text{m}}_{\text{min}}$  – лучистое тепловосприятие ширм, кДж/кг;

 $B_p$  – расчетный расход топлива на котел, кг/с;

 $D_{\text{unm}}$  – расход пара через ширмовый пароперегреватель, кг/с.

$$
h_{\text{III}} = 3449.759 - \frac{(1318 + 33.142) \cdot 35.001}{186.111} = 3195.709
$$

По энтальпии  $h_{\text{m}}^{'}$  и давлению за ширмами  $P_{\text{mm}}$ =14.1312 МПа найдем температуру пара за ширмами,  ${}^{0}C: t_{\text{m}} = f(P_{\text{mnn}}, h_{\text{m}}) = 457.1538$ 

Количество теплоты, переданное через поверхность нагрева за счет процесса теплопередачи,  $Q_{\text{num}}^{\text{r}}$ , кДж/кг, найдем следующим образом.

Скорость газов, м/с, при средней температуре

$$
\omega_{\Gamma} = \frac{B_{\rm p} V_{\Gamma} \left( 9_{\rm cp} + 273 \right)}{f_{\rm H\,III}^{\Gamma} 273} \tag{123}
$$

где  $B_p$  – расход топлива на котел, кг/с;  $V_{\rm r}$  = 6.10789392 – суммарный объем дымовых газов, м<sup>3</sup>/кг;  $\vartheta_{cp} = 913$  – средняя температура газов в ширмах,  $^0C$ ; г  $f_{\text{unm}}^{\text{r}} = 66{,}67 - \text{живое сечение для прохода газов, м}^2;$ 

$$
\omega_{\rm r} = \frac{35,001 \cdot 6.1078939 \cdot (913 + 273)}{66.67 \cdot 273} = 13.9
$$

По полученной величине <sup>г</sup> находим коэффициент теплоотдачи конвекцией  $\alpha_{\kappa} = f(\omega_{\kappa}, d_{\kappa}) = \alpha_{\kappa} C_{\kappa} C_{\kappa}$ .  $\alpha_{\kappa} = 66,353$ .

Средняя скорость пара в ширмах рассчитывается по формуле, м/с:

$$
\omega_{\Pi} = \frac{D_{\Pi \Pi \Pi} \nu_{\Pi}}{f_{\Pi}} \tag{124}
$$

где  $D_{\text{num}}$  – расход пара через ширмовый пароперегреватель, кг/с;  $v_{\text{\tiny H}}$  = 0,022659 – средний удельный объем пара, м<sup>3</sup>/кг,  $v_{\text{\tiny H}}$ ;  $f_{\rm n}~=~0.140165$  – площадь живого сечения для прохода пара, м<sup>2</sup>.

$$
t_{\text{unnn}}^{\text{cp}} = \frac{545 + 457}{2} = 501,077 \text{ °C}.
$$

Тогда скорость пара, м/с:

$$
\omega_{\rm \pi} = \frac{186,111 \cdot 0,022659}{0,140165} = 30,09.
$$

Коэффициент теплоотдачи от стенки трубы пару  $\alpha_2 = 4635 \text{ Br/(m}^2\text{K)}$ . Чтобы найти коэффициент теплоотдачи излучением  $\alpha_{_\textup{\tiny{I}}} ,$  нужно предварительно найти температуру наружных загрязнений труб, <sup>0</sup>С:

$$
t_3 = t_{\text{min}}^{\text{cp}} + \left(\epsilon + \frac{1}{\alpha_2}\right) \frac{B_p \left(Q_{\text{min}}^{\text{6}} + Q_{\text{min}}^{\text{7}}\right)}{F_{\text{min}}}
$$
(125)

где ср  $t^{\rm cp}_{\rm mm}$  — средняя температура пара в ширмах,  $^0\rm C;$ 

 $\epsilon$  – коэффициент загрязнения поверхности,  $({\rm M}^2{\rm K})/{\rm Br}$ ,

 $\alpha_2$  – коэффициент теплоотдачи от стенки трубы пару,  ${\rm Br}/({\rm m^2 K});$ 

 $B_{\rm p}$  – расход топлива на котел, кг/с;

 $Q_{\text{unm}}^{6}$  – количество теплоты, отданное газами пароперегревателю из межтрубного пространства, кДж/кг;

 $Q_{\text{num}}^{\pi}$  – лучистое тепловосприятие ширм, кДж/кг;  $F_{\text{unm}}$  – площадь поверхности ширм, м<sup>2</sup>.

$$
t_3 = 501.077 + \left(0.008 + \frac{1}{4635}\right) \frac{35.001(1318 + 33.142)}{1372.793} 10^3 = 784.043
$$

Коэффициент теплоотдачи излучением продуктов сгорания,  $\alpha_n =$ 217  $Br/(M^2K)$ .

Коэффициент теплоотдачи от газов, Вт/(м<sup>2</sup>К):

$$
\alpha_1 = \xi \left( \alpha_K \frac{\pi d_H}{2 s_2 x_{III}} + \alpha_{\text{J}} \right) \tag{126}
$$

 $\epsilon = 0.85 -$ коэффициент использования, принимаем; где

 $\alpha_{k}$  – коэффициент теплоотдачи конвекцией,  $Br/(M^{2}K);$ 

 $d_{\rm H}$  – наружный диаметр труб, м;

 $S_2$  – шаг между трубами в ленте ширмы, м;

 $x_{\text{m}}$  – угловой коэффициент ширм;

 $\alpha_{\rm m}$  – коэффициент теплоотдачи излучением,  ${\rm Br/(m^2 K)}$ .

$$
\alpha_1 = 0.85 \cdot \left(66.35 \cdot \frac{3.14 \cdot 0.038}{2 \cdot 0.046 \cdot 0.99} + 72.632\right) = 137.973
$$

Коэффициент теплопередачи, Вт/(м<sup>2</sup>К):

$$
k = \frac{\alpha_1}{1 + \left(1 + \frac{Q_{\text{min}}^{\pi}}{Q_{\text{min}}^6}\right) \left(\epsilon + \frac{1}{\alpha_2}\right) \cdot \alpha_1}
$$
(127)

 $\alpha_{\rm l}$  – коэффициент теплоотдачи от газов, Bт/(м<sup>2</sup>K); гле

 $Q^{\pi}_{\text{unm}}$  – лучистое тепловосприятие ширм, кДж/кг;

 $Q_{\text{min}}^6$  – количество теплоты, отданное газами пароперегревателю из межтрубного пространства, кДж/кг;

 $\epsilon$  - коэффициент загрязнения поверхности,  $(M^2K)/Br$ ;

 $\alpha$ <sub>2</sub> – коэффициент теплоотдачи от стенки трубы пару,  $Br/(m^2K)$ .

$$
k = \frac{137,973}{1 + \left(1 + \frac{33.142}{1318}\right) \cdot \left(0,008 + \frac{1}{463500}\right) \cdot 137,973} = 63.815
$$

Температурный напор для ширм, °  $C : \Delta t = \vartheta_{cp} - t_{unn}^{cp} = 913 - 501 = 412$ 

Количество тепла, переданного через стенки труб ширм за счет теплопередачи, кДж/кг, определяется по уравнению конвективного теплообмена

$$
Q_{\text{num}}^{\text{T}} = \frac{kF_{\text{num}}\Delta t}{10^3 B_{\text{p}}} \tag{128}
$$

где  $k-$  коэффициент теплопередачи,  $Br/(m^2K)$ ;  $F_{\text{num}}$ — площадь поверхности ширм, м<sup>2</sup>;  $\Delta t$  – температурный напор ширм, <sup>0</sup>C;  $B_p$  – расход топлива на котел, кг/с.

 $Q_{\text{min}}^{\text{T}} = \frac{63.815 \cdot 1372.793 \cdot 412}{35.001 \cdot 10^3} = 1032$ 

Полученное тепловосприятие  $Q_{\text{num}}^{\text{T}}$  сравним с тепловосприятием  $Q_{\text{num}}^{\text{G}}$ путем определения расчетной погрешности  $\delta Q$ ,%:

$$
\delta \! \mathcal{Q}\!\!=\!\! \left|\!\frac{\mathcal{Q}_{\text{I\!I\!I\!I\!I\!I}}^T-\mathcal{Q}_{\text{I\!I\!I\!I\!I\!I\!I}}^{\vec{0}}}{\mathcal{Q}_{\text{I\!I\!I\!I\!I\!I\!I}}^{\vec{0}}}\!\right|\cdot\!100\%
$$

 $Q_{\text{num}}^{\text{T}}$  - количество тепла, переданного через стенки труб ширм, кДж/кг; где

 $Q_{\text{num}}^6$  – количество теплоты, отданное газами пароперегревателю из межтрубного пространства, кДж/кг.

$$
\delta Q = \left| \frac{1032 - 1318}{1318} \right| \cdot 100\% = -21.7\%.
$$

Полученное значение погрешности больше 2 %, следовательно, нужно произвести перерасчет, и изменить  $\hat{\theta}_{\text{unr}}$ , температуру газов на выходе из ступени ширмового паропереревателя.

Пересчет второго приближения выполняется аналогично первому приближению, данные основных величин при пересчете занесем в таблицу 2.9:

| Наименование величины                                      | <b>)</b> оозначение | <b>Величина</b>                 |     |
|------------------------------------------------------------|---------------------|---------------------------------|-----|
| Температура газов на выходе из ступени ШПП, <sup>о</sup> С |                     | $\bm{\nu}_{\text{HII}\bm{\Pi}}$ |     |
| Тепловосприятие лучистое ширм из топки, кДж/кг             | חחווד               |                                 |     |
| Тепловосприятие конвективное ширм из топки, кДж/кг         |                     | חחווו ∕                         | 697 |

Таблица 2.9 – Расчет ширмового пароперегревателя (2 приближение)

Продолжение таблицы 2.9

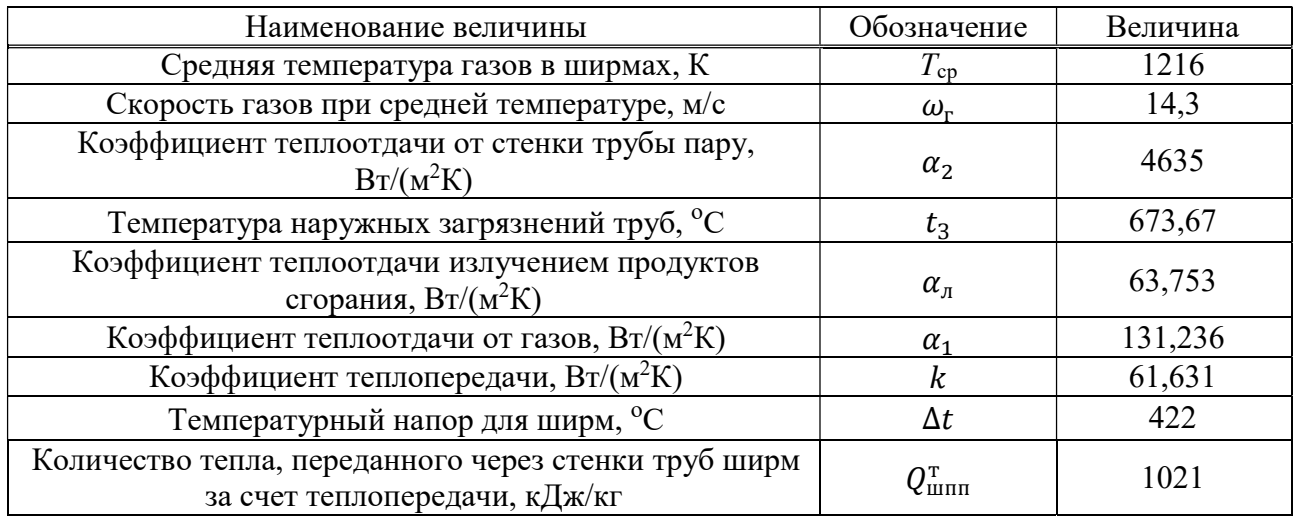

Полученное тепловосприятие  $Q_{\text{num}}^{\text{T}}$  сравним с тепловосприятием  $Q_{\text{num}}^{\text{6}}$ путем определения расчетной погрешности  $\delta O$ , %:

$$
\delta Q = \frac{Q_{\text{num}}^{\text{T}} - Q_{\text{num}}^{\text{6}}}{Q_{\text{num}}^{\text{6}}} \cdot 100\%
$$

где  $Q^{\text{t}}$ шип - количество тепла, переданного через стенки труб ширм, кДж/кг;  $Q_{\text{unm}}^6$  – количество теплоты, отданное газами пароперегревателю из межтрубного пространства, кДж/кг.

$$
\delta Q = \left| \frac{697 - 1021}{1021} \right| \cdot 100\% = 46,5\%.
$$

Полученное значение погрешности больше 2 %, необходимо найти  $\vartheta_{\text{unr}}$ методом линейной интерполяции по следующей формуле:

$$
\vartheta_{\text{min}}^{\text{''}} = \vartheta_{\text{min12}}^{\text{''}} + \frac{(Q_{\text{min}}^{6} - Q_{\text{min1}}^{7}) \cdot 2^{*(\vartheta_{\text{min1}}^{7} - \vartheta_{\text{min12}}^{7})}}{(Q_{\text{min1}}^{6} - Q_{\text{min1}}^{7}) \cdot 2 - (Q_{\text{min1}}^{6} - Q_{\text{min11}}^{7}) \cdot 1} = 878.123
$$

Энтальпия газов на выходе из первой ступени находится по температуре  $\vartheta$ <sup>"</sup>шпп</sub>, и равняется Н''<sub>шпп</sub> = 8278,5 кДж/кг

Сведем данные полученные при расчете ширмового пароперегревателя и занесем их в таблицу 2.10:

| $1$ аблица 2.10 годарного данные растена ширигового нароперстревателя |                                            |          |
|-----------------------------------------------------------------------|--------------------------------------------|----------|
| Наименование величины                                                 | Обозначение                                | Величина |
| Температура газов на выходе из ШПП, <sup>о</sup> С                    | $\vartheta_{\rm{mnn}}$                     | 878.123  |
| Энтальпия газов на выходе из ШПП, кДж/кг                              | $H_{\rm{unn}}$                             | 8278,5   |
| Температура пара на выходе из ШПП, °С                                 | $t_{\rm{mm}}$                              | 545      |
| Энтальпия пара на выходе из ШПП, кДж/кг                               | $h_{\rm{unn}}$                             | 3449.759 |
| Охлаждение газов в ШПП, °С                                            | $\varDelta\vartheta_{\text{min}}^{''}$     | 98,334   |
| Нагрев пара в ШПП, °С                                                 | $\varDelta t$ <sup>"</sup>                 | 69,79    |
| Количество тепла переизлученного на КПП, кДж/кг                       | $Q^{\text{\tiny{J}}}_{\text{\tiny{BBIX}}}$ | 5,73     |

Таблина 2.10 – Сводные данные расчета ширмового пароперегревателя

## 2.2.11Расчет конвективного пароперегревателя

Тепловой расчет конвективного пароперегревателя выполняется конструктивным и поверочным методом, в зависимости от месторасположения в горизонтальном газоходе. Расчет 1вКПП выполнен поверочным последовательного приближения температуры газов на выходе, расчет 1пКПП и 2вКПП выполнен конструктивным методом, т.к. температура пара на входе и выходе была известна. Данные расчета занесены в таблицу 2.11:

Таблица 2.11 – Конструктивные и расчетные данные конвективных пароперегревателей

| Наименование величины                          | Обозначение                                                       | 1вКПП          | $1\pi K\Pi\Pi$ | $2$ в $K\Pi\Pi$ |
|------------------------------------------------|-------------------------------------------------------------------|----------------|----------------|-----------------|
| Высота КПП, м                                  | $h_{\text{\tiny K\hspace{-.1em}I\hspace{-.1em}I\hspace{-.1em}I}}$ | 14             | 14             | 14              |
| Ширина газохода КПП, м                         | $b_{\kappa\pi\pi}$                                                | $\overline{4}$ | $\overline{4}$ | $\overline{4}$  |
| Ширина пакета КПП, м                           | $b_{\text{TP-KIII}}$                                              | 3,6            | 3,6            | 3,6             |
| Наружный диаметр трубок, м                     | $d_{\scriptscriptstyle\rm H}$                                     | 0,06           | 0,038          | 0,05            |
| Внутренний диаметр трубок, м                   | $d_{\underline{{\scriptscriptstyle \mathrm{BH}}}}$                | 0,05           | 0,026          | 0,042           |
| Поперечный шаг труб, м                         | $S_1$                                                             | 0,12           | 0,12           | 0,12            |
| Продольный шаг труб, м                         | $S_2$                                                             | 0,0981         | 0,057          | 0,0981          |
| Количество радов труб, шт                      | $Z_1$                                                             | 115            | 115            | 115             |
| Количество параллельно вкл. труб, шт           | $n_{\text{rp}}$                                                   | 3              | $\overline{3}$ | $\overline{3}$  |
| Живое сечение для прохода газов, $M^2$         | $f^{\,\rm r}$                                                     | 62,32          | 80,54          | 70,6            |
| Живое сечение для прохода пара, м <sup>2</sup> | $f^n$                                                             | 1,3548         | 0,3663         | 0,955           |
| Температура газов на входе, °С                 | $\vartheta'$                                                      | 878            | 714            | 567             |
| Средняя температура газов, °С                  | $\vartheta_{\rm cp}$                                              | 796            | 640            | 525             |
| Скорость газов, м/с                            | $\omega_{\Gamma}$                                                 | 13,2           | 9              | 9               |
| Температура газов на выходе, °С                | $\overline{\vartheta''}$                                          | 714            | 5305           | 483             |
| Температура пара на входе, °С                  | $\overline{t'}$                                                   | 403            | 392            | 326             |
| Средняя температура пара, °С                   | $t_{cp}$                                                          | 474            | 433            | 364             |
| Скорость пара, м/с                             | $\omega_{\text{II}}$                                              | 15,9           | 9,05           | 18,08           |
| Температура пара на выходе, °С                 | $t^{\prime\prime}$                                                | 545            | 475            | 403             |
| Температурный напор, °С                        | $\Delta t$                                                        | 321            | 206            | 160             |
| Коэфф. теплоотдачи от газов к стенке           | $\alpha_1$                                                        | 103            | 84             | 84              |

Продолжение таблицы 2.11

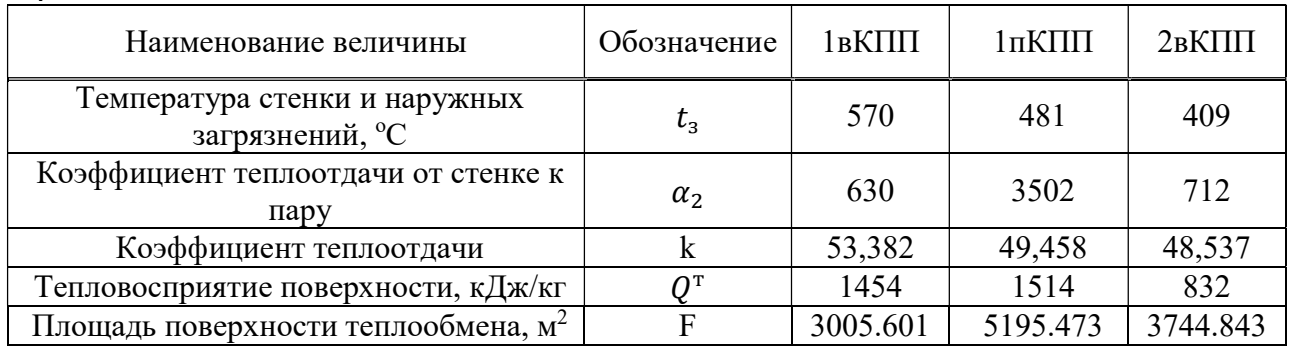

Конвективные пароперегреватели схематично изображены на рисунке  $2.10:$ 

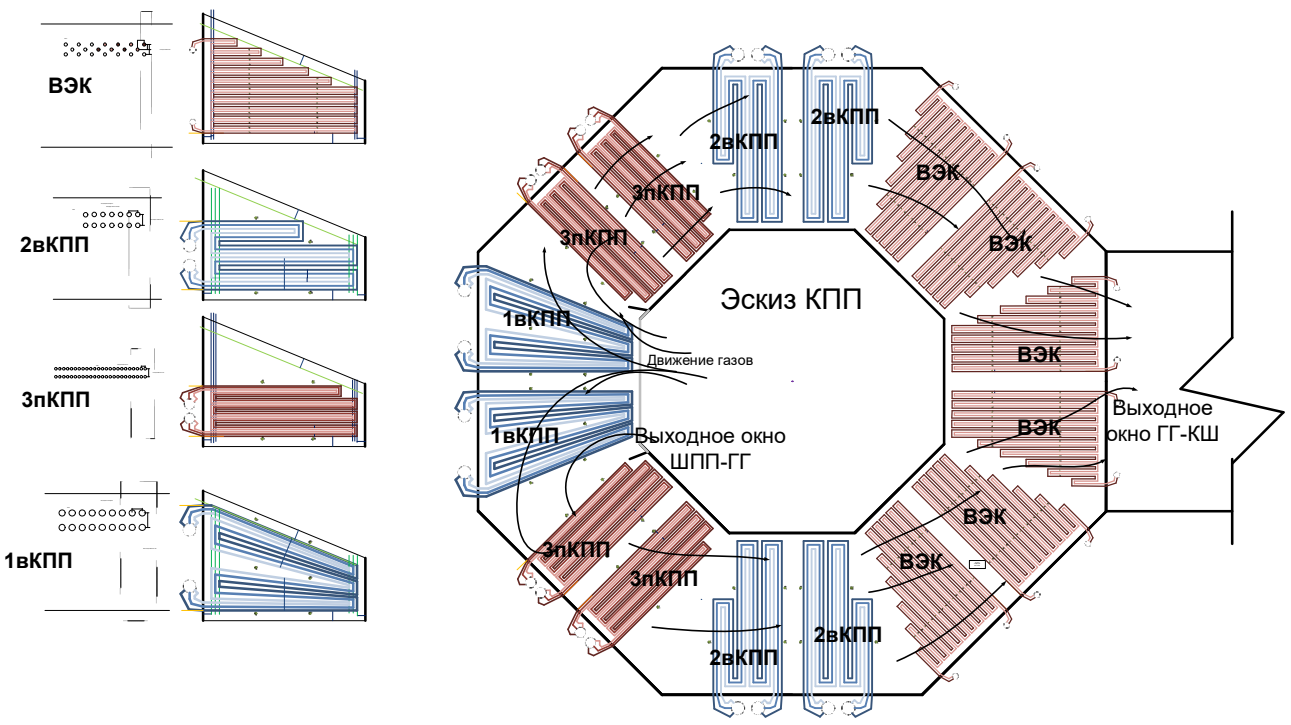

Рисунок 2.10 - Эскиз конвективных поверхностей

## 2.2.12 Расчет воздухоподогревателя

Трубчатый воздухоподогреватель рассчитывается конструктивно, т.е. целью расчета является определение его необходимой теплообменной поверхности

Тепловосприятие воздухоподогревателя, кДж/кг

$$
Q_{\text{BH}} = \left(\beta_{\text{r}} + \frac{\Delta \alpha_{\text{BH}}}{2}\right) \left(H''_{\text{BH}} - H_{\text{XB}}^0\right) \tag{129}
$$

 $\beta_{\text{rB}} = 0.916$  – коэффициент избытка воздуха где на выходе **ИЗ** воздухоподогревателя;

 $\Delta \alpha_{\text{\tiny BH}}$  – величина присосов воздуха в воздухоподогревателе;

 $H_{\text{\tiny FB}}^0$ – энтальпия воздуха на выходе из воздухоподогревателя, определяется по температуре  $t^{\text{''}}_{\text{asnl}}$  для  $\beta_{\text{\tiny{g}}}$  = 1:

 $H_{\text{FB}}^0 = 1737 \text{ K} \mu \text{K} \text{K}$ г;  $H_{\text{XB}}^0$  – энтальпия холодного воздуха, кДж/кг.

$$
Q_{\text{BH}} = (0.916 + \frac{0.03}{2})(1737 - 177) = 1451.866
$$

Зная  $Q_{\text{BH}}$ , определим энтальпию и температуру газов перед воздухоподогревателем, кДж/кг:

$$
H'_{\text{BH}} = H''_{\text{BH}} + \frac{Q_{\text{BH}}}{\varphi} - \Delta \alpha_{\text{BH}} H_{\text{mpc}}^0 \tag{130}
$$

где  $H_{\text{\tiny BH}}^{\prime\prime}=H_{\text{yx}}^0$  – энтальпия газов за воздухоподогревателем, кДж/кг; – коэффициент сохранения тепла;

 $H^0_{\text{npc}}$  – количество тепла, вносимого присасываемым воздухом, кДж/кг, определяем по средней температуре подогреваемого воздуха  $t_{\rm cp} = \frac{t_{\rm rp} + t_{\rm xs}}{2}$  $\frac{1}{2}$  = 160  $^0C$  для 1 : в  $\beta$  =

$$
H_{\rm npc}^0 = (\text{hpc } 160^{\circ} \text{C}) = 949,876
$$
  

$$
H_{\rm sn}^{\prime} = 2801,095
$$

По значению энтальпии  $H'_{\text{BH}}$  определяем температуру газов на входе в воздухоподогреватель:  $\vartheta_{\text{\tiny BH}}' = 300.49 \, {}^{0}C$ .

Далее определим температурный напор с учетом поправочного коэффициента на перекрестное движение сред,  $^0C$ :

$$
\Delta t_{\text{BH}} = \psi \cdot \Delta t,\tag{131}
$$

где  $y = 1$  – поправочный коэффициент для трех ходов воздуха;

 $\Delta t_{\rm BH} = 1 \cdot 26.327 = 26.327$ 

Для определения коэффициента теплопередачи k<sub>вп</sub> принимаем скорость газов  $\omega_{\rm r} = 12$  м/с и скорость воздуха  $\omega_{\rm B} = 7$  м/с.

Полное число труб воздухоподогревателя для прохода газов, шт:

$$
z_{\rm rp} = \frac{B_{\rm p} \cdot V_{\rm r} (\vartheta_{\rm cp} + 273)}{273 \cdot \omega_{\rm r} \cdot f_{\rm bft}^{\rm c}} \tag{132}
$$

где  $B_p$  – расчетный расход топлива, кг/с;  $V_{\rm r}$  – объем газов, м<sup>3</sup>/кг, для воздухоподогревателя;  $\vartheta_{\rm cp} = (\vartheta_{\rm bH}^{\rm m} + \vartheta_{\rm bH}^{\rm c})/2$  – средняя температура газов в взп,  $^0\rm C, \vartheta_{\rm cp} = 225;$ ор - скорость газов, м/с;  $\int_\text{BII}^\text{r}$  – внутреннее сечение трубы для прохода газов, м $^2$ 

$$
f_{\text{BH}}^{\text{T}} = 0.785 \cdot d_{\text{BH}}^2 = 0.785 \cdot 0.037^2 = 0.001075
$$

где  $d_{\text{th}}$  – внутренний диаметр труб, м.

Принимаем наружный диаметр  $d_{\rm H} = 0.04$  м, шаги труб  $s_1 = 0.0855$  м,  $s_2 =$ 0.042 м;

$$
z_{\text{rp}} = \frac{35,001 \cdot 6.4931 \cdot (225 + 273)}{273 \cdot 12 \cdot 0.001075} = 32162.742.
$$

Число труб в одном ряду по ширине котла, шт:

$$
z_1 = \frac{b_{\rm T}}{s_1} - 1\tag{133}
$$

где  $b_r$  – ширина конвективной шахты, м, 15,5;

 $s_1$  – шаг между трубами по ширине котла, м.

$$
z_1 = \frac{15.5}{0.0855} - 1 = 181.287.
$$

Число труб по глубине конвективной шахты, шт:

$$
z_2 = \frac{z_{\text{TP}}}{z_1} \tag{134}
$$

где  $z_{rp}$  – полное число труб воздухоподогревателя, шт;  $z_1$  – число труб в одном ряду по ширине котла, шт.

$$
z_2 = \frac{32162.742}{181.287} = 122.
$$

Полная глубина трубной поверхности, м, (по ширине конвективной шахты)

$$
a_{\rm rp} = z_2 s_2 \tag{135}
$$

где  $z_2$  – число труб по глубине конвективной шахты, шт;  $s_2$  – шаг между трубами по глубине конвективной шахты, м.

$$
a_{\text{rp}} = 122 \cdot 0.042 = 7.451
$$

Выбираем одно поточную схему выполнения воздухоподогревателя, следовательно, трубная поверхность разбивается на два пакета.

Коэффициент теплоотдачи от газов к стенке:  $\alpha_1 = 42.48 \,\text{Br/(m}^{2.0}\text{C)}$ .

Коэффициент теплоотдачи от стенки к нагреваемому воздуху:  $\alpha_2 = 90,02$  $Br/(M^2.0C).$ 

Коэффициент теплопередачи в воздухоподогревателе, Вт/(м<sup>2.0</sup>С)

$$
k_{\text{BH}} = \xi \cdot \frac{\alpha_1 \cdot \alpha_1}{\alpha_1 + \alpha_1}
$$

где  $\xi$  - коэффициент использования;

 $\alpha_1$  – коэффициент теплоотдачи от газов к стенке,  $Br/(M^2.0C)$ ;

а, - коэффициент теплоотдачи от стенки к нагреваемому воздуху,  $Br/(M^2.0C)$ .

Коэффициент использования находится как  $\xi = \xi_0 - \Delta \xi$ . Тогла  $\xi = 0.9 - 0.05 = 0.85.$ 

$$
k_{\text{BH}} = 0.85 \cdot \frac{42.48 \cdot 90.02}{42.48 \cdot 90.02} = 24.531.
$$

Поверхность нагрева воздухоподогревателя, м<sup>2</sup>:

$$
F_{\text{BH}} = \frac{B_{\text{p}} \cdot Q_{\text{BH}}}{k_{\text{BH}} \cdot \Delta t_{\text{BH}}} \cdot 10^3, \tag{136}
$$

где  $B_p$ - расчетный расход топлива, кг/с;  $Q_{\text{BH}}$  – тепловосприятие воздухоподогревателя, кДж/кг;  $k_{\text{BH}}$  – коэффициент теплопередачи,  $Br/(M^{2.0}C)$ ;  $\Delta t_{\text{BH}}$ — температурный напор, <sup>0</sup>С.

$$
F_{\text{BH}} = \frac{35.001 \cdot 1451.866}{24.531 \cdot 26.327} \cdot 10^3 = 78682.881
$$

Далее находим необходимую полную высоту труб воздухоподогревателя,  $M$ :

$$
h_{\rm BH} = \frac{F_{\rm BH}}{\pi \cdot d_{\rm cp} \cdot z_{\rm rp}} = 19,714. \tag{137}
$$

Трубчатый воздухоподогреватель изображен на рисунке 2.11:

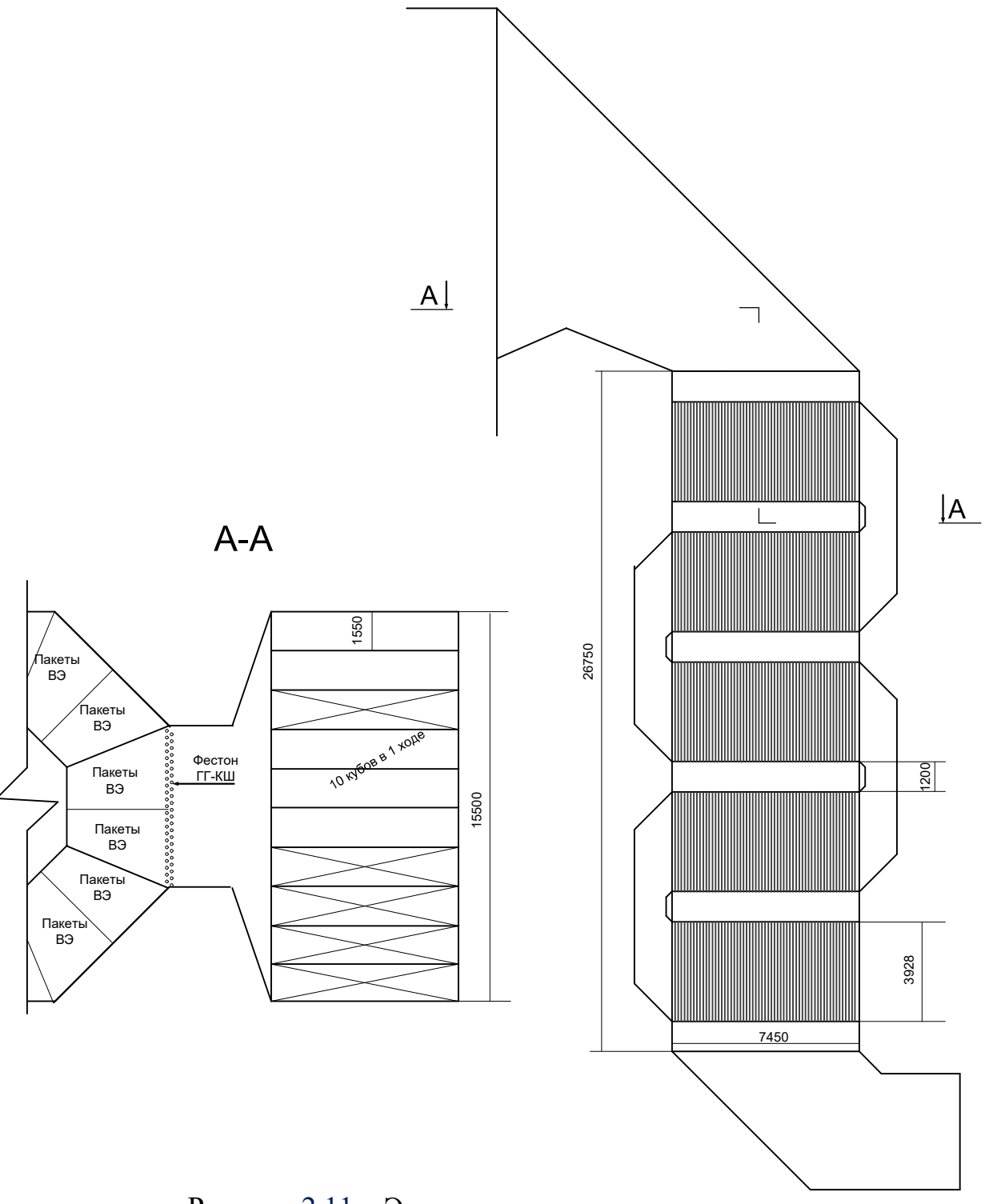

Рисунок 2.11 - Эскиз воздухоподогревателя

### 2.2.13 Расчет водяного экономайзера

Целью расчета водяного экономайзера является определение его необходимой теплообменной поверхности. Водяной экономайзер изображен на рисунке 2.10

Сначала зададимся необходимыми характеристиками труб: наружный и внутренний диаметры труб  $\,d_{\text{\tiny H}}^{} \!=\! 0,028$ м,  $d_{\text{\tiny BH}}^{} \!\!=\!\! 0,02$  м; шаги труб  $s_I^{} \!\!=\!\! 0,09$  м,  $s_2^{} \!\!=\!\! 0,06$ м.

Тепловосприятие ступени ВЭ, кДж/кг, определяется как

$$
Q_{\scriptscriptstyle \rm 3K}^6 = \varphi (H_{\scriptscriptstyle \rm 3K}^{\prime} - H_{\scriptscriptstyle \rm 3K}^{\prime\prime} + \Delta \alpha_{\scriptscriptstyle \rm 3K} \cdot H_{\scriptscriptstyle \rm XB}^0) \tag{138}
$$

где  $\varphi$  – коэффициент сохранения тепла;

 $H'_{\rm 3K}$  – энтальпия газов на входе в экономайзер, кДж/кг;

 $H_{\text{\tiny{BK}}}'' = H_{\text{\tiny{BH}}} '$  – энтальпия газов на выходе из экономайзера, к $\rm\,/\!\!\!/$ ж/кг;

 $\Delta \alpha_{\rm 3K}$  – величина присосов воздуха в экономайзере;

 $H_{\rm xx}^0$  – количество тепла, вносимого в экономайзер присасываемым холодным воздухом, кДж/кг.

$$
Q_{\rm 3K}^6 = 0.997(4471 - 2801.095 + 0.02 \cdot 177) = 1668.818
$$

По величине  $Q_{\text{3K}}^6$  определяется энтальпия воды на выходе из водяного экономайзера, кДж/кг

$$
h''_{\rm 3K} = h'_{\rm 3K} + \frac{B_{\rm p} \cdot Q_{\rm 3K}^6}{D_{\rm B} \cdot R},\tag{139}
$$

где  $h'_{\text{3K}}$  – энтальпия питательной воды на входе в экономайзер, кДж/кг;  $D_{\text{BSK}} = 187,972 - \text{paccxog mura}$ тельной воды через экономайзер котла, кг/с;

 $h''_{\rm 3K} = 1386.294$ 

По найденной энтальпии питательной воды определяем температуру питательной воды на выходе из экономайзера:  $t''_{\rm 3K} = 254$ ,57°C

$$
\Delta t_{\rm B3} = \frac{\Delta t_6 - \Delta t_{\rm M}}{2.31 \cdot ln \frac{\Delta t_6}{\Delta t_{\rm M}}}
$$
\n
$$
\Delta t_6 = \vartheta'_{\rm 3K} - t''_{\rm 3K} = 174 \,^{\circ}\text{C}
$$
\n
$$
\Delta t_{\rm M} = \vartheta''_{\rm 3K} - t'_{\rm 3K} = 52.74 \,^{\circ}\text{C}
$$
\n
$$
\Delta t_{\rm B3} = \frac{17}{2.31 \cdot ln \frac{74}{52.74}} = 101.157 \,^{\circ}\text{C}
$$
\n65

Скорость дымовых газов, м/с

$$
\omega_{\Gamma} = \frac{B_{\rm p} V_{\Gamma} \left( \vartheta_{\rm cp} + 273 \right)}{273 f_{\rm B3K}^{\Gamma}},\tag{141}
$$

 $\vartheta_{cp}$  – расчетная средняя температура газов в экономайзере,  $^0C$ ; где  $f^{\rm r}_{\mbox{\tiny B3K}}$  – площадь живого сечения для прохода газов, м<sup>2</sup>

$$
f_{B}^{T} = 2 \cdot (h_{B} - b_{B} - z_{1}b_{T}d_{H},
$$

 $h_{\rm B2}$  – высота конвективной шахты, м; где  $b_{\rm B2}$ – ширина газохода КПП, м;  $d_{\text{H}}$  – наружный диаметр труб, м.

$$
z_1 = \frac{h_{\text{B3}}}{s_1} - 1\tag{142}
$$

где  $h_{B3}$  – высота конвективной шахты, м;

$$
S_1 - \text{поперечный шаг труб, м.}
$$
\n
$$
z_1 = 154
$$
\n
$$
f_{\text{BBK}}^{\text{T}} = 80.95
$$
\n
$$
\omega_r = 6.7.
$$

Коэффициент теплоотдачи конвекцией:  $\alpha_{\kappa} = 0.16882 \text{ Br/(m}^{2.0} \text{C)}.$ Коэффициент теплоотдачи от газов к стенке определяется как  $\alpha_1 = \alpha_k + \alpha_n$ . Коэффициент теплопередачи,  $Br/(M^{2.0}C)$ :

$$
k = \frac{\alpha_1}{1 + \varepsilon \alpha_1},\tag{143}
$$

 $\alpha_1$  – коэффициент теплоотдачи от газов к стенке,  $Br/(M^2.0C)$ ; где

 $\epsilon$  - коэффициент загрязнения конвективной поверхности,  $(M^{2.0}C)/B$ т, определяем аналогично как и при расчете конвективного пароперегревателя:

$$
k = 59,131
$$
  

$$
\varepsilon = \varepsilon_0 \cdot C_{\text{dp}} \cdot C_d + \Delta \varepsilon,
$$
 (144)

где  $\varepsilon_0 = 0,0036 -$ исходный коэффициент загрязнения, (м<sup>2</sup>·°C)/Bт;

 $C_d = 0.7 -$ поправка на диаметр;  $\Delta \varepsilon = 0.0034$  – поправка, для бурых углей составляет,  $(M^2.0C)/B$ т;  $C_{\text{dp}}$  – поправка на фракционный состав золы.  $\varepsilon = 0.00592$ 

Площадь поверхности нагрева, м<sup>2</sup>

$$
F_{\rm 3K} = \frac{B_{\rm p} \cdot Q_{\rm 3K}^6}{k \cdot \Delta t} \cdot 10^3,\tag{145}
$$

где  $\kappa$  – коэффициент теплопередачи,  $Br/(M^{2.0}C)$ ;

$$
F_{\scriptscriptstyle 3K} = \frac{1668.818 \cdot 35.001}{59.131 \cdot 101.157} \cdot 1000 = 9764,941
$$

### 2.2.14 Составление прямого баланса котла

Завершающим этапом распределения тепловосприятий является проверка правильности распределения с помощью определения расчетной невязки теплового баланса котельного агрегата, кДж/кг

$$
\Delta Q = Q_{\rm H}^{\rm p} \eta_{\rm Ka}^{\rm 6p} - \left(Q_{\rm \pi KT} + Q_{\rm \pi UT} + Q_{\rm \pi T}^{\rm 6} + Q_{\rm \pi T}^{\rm 6} + Q_{\rm \pi K}^{\rm 6}\right) \left(\frac{100 - q4}{100}\right)
$$

 $Q_{\mu}^{\text{p}}$  – теплота сгорания топлива, кДж/кг; где  $\eta_{\kappa a}^{\delta p}$  – коэффициент полезного действия котла в относительных единицах;  $Q_{\text{int}}$  – тепловосприятие поверхности нагрева в кольцевой топке, кДж/кг;  $Q_{\text{unr}}$  – тепловосприятие поверхности нагрева в центральной топке, кДж/кг;  $Q_{\text{num}}^6$  – тепловосприятие ширмового пароперегревателя, кДж/кг;  $Q_{\text{\tiny K\!\textsc{III}}}^6$  – тепловосприятие конвективного пароперегревателя, кДж/кг;  $Q_{\rm 3K}^6$  – тепловосприятие водяного экономайзера, кДж/кг;  $q_4$ – потеря от механического недожога, %.

$$
\Delta Q = 3850 \cdot 0.922 - (7082 + 1373 + 1026,734 + 3802 + 1668,8) \cdot 0.995
$$
  
= -5,337

Относительная величина невязки, %:

$$
\delta Q = \left| \frac{\Delta Q}{Q_{\rm p}^{\rm p}} \right| \cdot 100\% = 0.033.
$$

Величина невязки меньше 0,5%, значит расчет поверхностей нагрева котла выполнен верно и тепловой расчет заканчивается.

## 2.3 Выбор и расчет систем пылеприготовления, углеразмольных и горелочных устройств

### 2.3.1 Тепловой расчет сушильно-мельничной системы

#### 2.3.1.1 Выбор сушильного агента и его температуры

Так выход летучих  $V_r = 48.5 \%$  больше чем 25 % выбираем газовую сушку. Температура на выходе из сушильно-мельничной системы  $t_{2M} = 140$  °C.

## 2.3.1.2 Предварительный выбор размольного устройства и схемы пылеприготовления

Выбор типа мельниц производится в зависимости от физических свойств топлива (коэффициента размолоспособности, выхода летучих) и мощности котельного агрегата. Для заданного топлива выход летучих  $V_r = 48.5\%$ , коэффициент размолоспособности  $k_{\text{no}} = 1.15$  выберем в качестве размольного устройства мельницу вентилятор МВ 2700/850/590, в качестве схемы пылеприготовления выберем индивидуальную схемы пылеприготовления с прямым вдуванием (схематично представлена на рисунке 2.12)

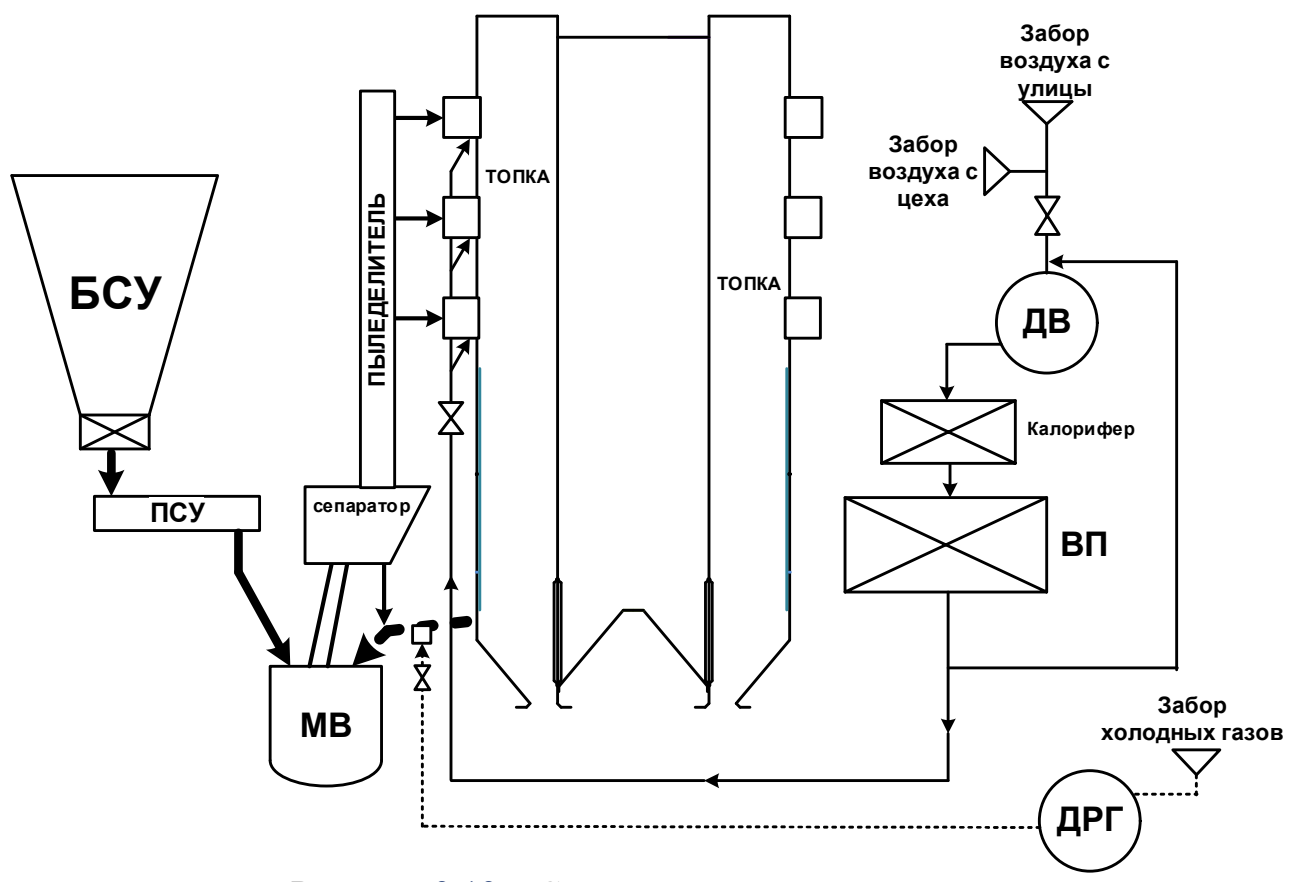

Рисунок 2.12 – Схема пылеприготовления

### 2.3.1.3 Тепловой баланс сушильно-мельничной системы

Произведем тепловой расчет сушильно-мельничной системы Приходные статьи баланса

$$
q_{\rm npux} = q'_{\rm r} + q_{\rm max} + q_{\rm npuc} \tag{146}
$$

где и $q'_{\rm r}$  – физическое тепло, вносимое с газами, кДж/кг;

 $q_{\text{mex}}$  – тепло, выделяющееся в результате работы размалывающих органов, кДж/кг;

 $q_{\text{npuc}}$  – тепло внесенное с присосанным воздухом, кДж/кг. г

Физическое тепло, вносимое с газами, подаваемыми для сушки и транспортировки пыли в системе пылеприготовления, кДж/кг

$$
q'_{\rm r} = g_{\rm r} \cdot c_{\rm r} \cdot t'_{\rm r} \tag{147}
$$

где  $t_{\rm r}^{\prime}$  – температура газов, подаваемых в систему принята равной 600°С;  $c_r$  – теплоемкость газов, принята равной 1.13 кДж/(кг\*град);

 $q_{\rm r}$  – количество газов, кг/кг, является неизвестной величиной и определяется по результату расчета из теплового баланса.

Тепло, внесенное с присосанным воздухом, кДж/кг:

$$
q_{\rm npuc} = K_{\rm npuc} \cdot g_{\rm r} \cdot c_{\rm xB} \cdot t_{\rm xB} \tag{148}
$$

где  $K_{\text{nnuc}} = 0.18 - \text{козффициент присоса};$  $t_{\rm vs}$  – температура холодного воздуха °С;  $c_{\text{vB}}$ – теплоемкость холодного воздуха °С кДж/(кг\*град);

Расходные статьи баланса

$$
q_{\text{pacz}} = q_{\text{ucn}} + q''_{\text{r}} + q_{\text{t}n} + q_5 \tag{149}
$$

где  $q_{\text{ucm}}$  – тепло, затрачиваемое на испарение влаги, кДж/кг;

 $q''_{\text{r}}$  – тепло, уносимое из установки сушильным агентом (в данном случае – с дымовыми газами), кДж/кг;

 $q_{\tau n}$  – тепло, затрачиваемое на подогрев топлива, кДж/кг;

 $q_5$  – потери тепла от охлаждения установки в окружающую среду, кДж/кг.

Тепло, уносимое сушильным агентом (газами) из системы пылеприго товления, кДж/кг:

$$
q''_{\rm r} = (1 + K_{\rm npuc}) \cdot g_{\rm r} \cdot c_{\rm r} \cdot t_2 \tag{150}
$$

 $K_{\text{npuc}} = 0.18 - \text{козффициент присоса};$ где

 $c_r$  – теплоемкость газов, = 1.13 кДж/(кг·град);

 $g_r$  - количество газов, кг/кг, является неизвестной величиной и определяется по результату расчета из теплового баланса.

Для нахождения величины  $g_r$  кг/кг составим уравнение теплового баланса и решим его методом линейного уравнения с одной неизвесной:

 $(g_r \cdot c_r \cdot t'_r) + (q_{\text{max}}) + (K_{\text{npuc}} \cdot g_r \cdot c_{\text{XB}} \cdot t_{\text{XB}}) = q_{\text{ucn}} + ((1 + K_{\text{npuc}}) \cdot g_r \cdot c_r \cdot t'')$  $t_2$  +  $q_{\pi\pi}$  +  $q_{\pi}$ 

Подставим известные величины и решим уравнение:

 $(g_r \cdot 1.13 \cdot 600) + 3.6 + (0.2 \cdot g_r \cdot 1.322 \cdot 30) = 581.223 + ((1 + 0.2) \cdot g_r \cdot$  $1.13 (135) + 129.591 + 2.217$ 

 $q_{\rm r} = 1.4108$ 

# 2.3.1.4 Пересчет производительности углеразмольных мельниц на другое топливо

На производительность мельницы оказывает влияние целый ряд факторов: размолоспособность топлива, начальный размер кусков, конечная тонкость помола, начальная влажность топлива, конечная влажность (пыли) и ряд других факторов. В таблицах характеристик мельничных устройств обязательно ТОПЛИВУ (эталонному) указывается,  $\Pi$ O какому определена ee производительность. При использовании размольных устройств на других топливах следует произвести перерасчет.

Пересчет размольной производительности ШБМ, СМ, ММА, ММТ и МВ производится по следующей формуле, т/ч:

$$
B'' = B'_{\text{M}} \cdot \frac{K''_{\text{M0}} \cdot \Pi''_{\text{B}} \cdot \Pi''_{\text{B}} \cdot \Delta'' \cdot \Delta'' \cdot \Pi''_{\text{R}} \cdot \Pi''_{\text{R}}}{K'_{\text{M0}} \cdot \Pi'_{\text{B}} \cdot \Pi'_{\text{B}} \cdot \Delta' \cdot \Pi''_{\text{R}} \cdot \Pi''_{\text{R}} \cdot \Pi''
$$

где  $B''$ ,  $B'_m$  – производительность мельницы на рассчитываемом и эталонном топливах: с одним штрихом для эталонного и двумя штрихами для исследуемого топлива;

 $\Pi_{\text{BJ1}}$ ,  $\Pi_{\text{BJ2}}$ , - поправочные коэффициенты, учитывающие влияние влажности топлива на его размолоспособность
$$
B'' = 44 \cdot \frac{1.15 \cdot 0.61 \cdot 1.213 \cdot \sqrt{ln \frac{100}{R'_{90}}}}{1.7 \cdot 0.477 \cdot 1.866 \cdot \sqrt{ln \frac{100}{R''_{90}}}} = 23.091
$$

По найденному из теплового баланса значению расхода сушильного полсчитывается ограничиваемая агента.  $KT/K\Gamma$ . условиями сушки производительность (сушильная производительность, кг/с) мельницы:

$$
B_{\rm c} = \frac{V_{\rm MB} * \beta}{g_{\rm ca} * (0.774 + 0.786 * K_{\rm npuc} + 0.00125 * d'_{\rm cm} + 1.245 * \Delta W)}
$$
(152)

 $g_{ca}$  – расход сушильного агента, кг/кг, при: воздушной сушке; гле

 $K_{\text{unuc}}$ — присосы воздуха в мельничной установке;

 $\beta$  — поправочный коэффициент на барометрическое давление и температуры аэросмеси;

 $d'_{\text{cm}}$ - влагосодержание сушильного агента на входе в мельницу;

 $\Delta W$  – количество испаренной влаги на 1 кг сырого топлива, кг/кг. гле

$$
B_{\rm c} = \frac{19.975 \times 0.648}{1.4108 \times (0.774 + 0.786 \times 0.2 + 0.00125 \times 115.396 + 1.245 \times 0.221)} = 6,796
$$

### 2.3.1.5 Выбор размольного устройства

Так как сушильная производительность и производительность мельницы по топливу на исследуемом топливе больше чем на эталонном, то это свидетельствует о том, что выбранный ранее типоразмер мельницы, а также тип сушильного агента и его температура удовлетворяют как по размольной, так и по сушильной производительности и расчет сушильно-мельничной системы считается законченным. Выбираем МВ 2700/850/590.

#### 2.3.2 Расчет горелочных устройств

Горелочное устройство выбирается в зависимости от способа сжигания (твердое или жидкое шлакоудаление), тепловой мощности горелки и марки сжигаемого топлива.

### 2.3.2.1 Выбор типоразмера горелочных устройств

Так как заданное топливо высокореакционное выберем прямоточную горизонтально-щелевую горелку с чередующейся подачей пылевоздушной смеси

### 2.3.2.2 Расчет проходных сечений

Для расчета проходных сечений нам необходимо выбрать скорость газов и воздуха в сечении горелки, а также найти расход смеси и воздуха, который будет зависеть от объема газов, воздуха, водяных паров.

Расход первичной пылевоздушной смеси через одну горелку,  $M^{3}/c$ , определяется по формуле:

$$
V_1 = \frac{B_{\rm p}}{z_{\rm r}} \cdot \left(\frac{g_{\rm r}}{p_{\rm r}} \cdot \left(1 + 1.5 \cdot \left(K_{\rm npuc}\right) + \frac{\Delta W}{p_{\rm sn}} + \frac{g_{\rm neps}}{p_{\rm s}}\right) \cdot \frac{273 + t_2}{273} \tag{153}
$$

где  $B_{\rm p}$  – расход топлива на котел, кг/с;  $Z_{\rm r}$  – количество установленных на котле горелок;  $p_{\rm B} = 1{,}285 \text{ kT/HM3} - \text{h}$ лотность воздуха;  $p_{\text{BH}} = 0.804 \text{ kT/HM3} - \text{hJJJJHOCTB}$  водяных паров;  $t_2$  – температура пылевоздушной смеси перед горелками, °С.

$$
V_1 = \frac{35.001}{18} \cdot \left(\frac{1.41108}{1.3} \cdot \left(1 + 1.5 \cdot (0.2) + \frac{0.221}{0.804} + \frac{3.153}{1.285}\right) \cdot \frac{273 + 1}{273} = 16,954
$$

Проходное сечение канала первичной смеси, м<sup>2</sup>:

$$
F_1 = \frac{W_1}{V_1} \tag{154}
$$

где  $W_1$  – рекомендуемая скорость в канале первичной смеси, м/с. выбираем  $W_1 = 29$ ;

 $V_1$  – расход первичной пылевоздушной смеси через одну горелку.

 $F_1 = 1.08$ 

Расход воздуха через одну горелку, м<sup>3</sup>/с, определяется по формуле:

$$
V_2 = \frac{V_B^0 \cdot \alpha_2 \cdot B_p}{z_r} \cdot \left(\frac{273 + t_{\rm FB}}{273}\right) \tag{155}
$$

где  $t_{\text{ra}}$  – температура воздуха за воздухоподогревателем, °С, (см. тепловой расчет котла);

 $\alpha_2$  – коэффициент расхода вторичного воздуха;

г – количество установленных на котле горелок;

 $B_{\rm p}$  – расход топлива на котел, кг.

$$
V_2 = \frac{4.46 \cdot 0.626}{18} \cdot \left(\frac{273 + 290}{273}\right) = 11,197
$$

Проходное сечение канала вторичного воздуха, м<sup>2</sup>:

$$
F_2 = \frac{W_2}{V_2} \tag{156}
$$

 $W_2$  – рекомендуемая скорость в канале вт. возд, м/с, выбираем  $W_1 = 48$ ; где  $V_2$  - расход вторичного воздуха через одну горелку.

 $F_2 = 0.233$ 

#### 2.3.2.3 Определение конструктивных размеров щелевых прямоточных горелок

После нахождения проходных сечений составим эскиз горелки и обозначим все необходимые размеры (Рисунок 2.13)

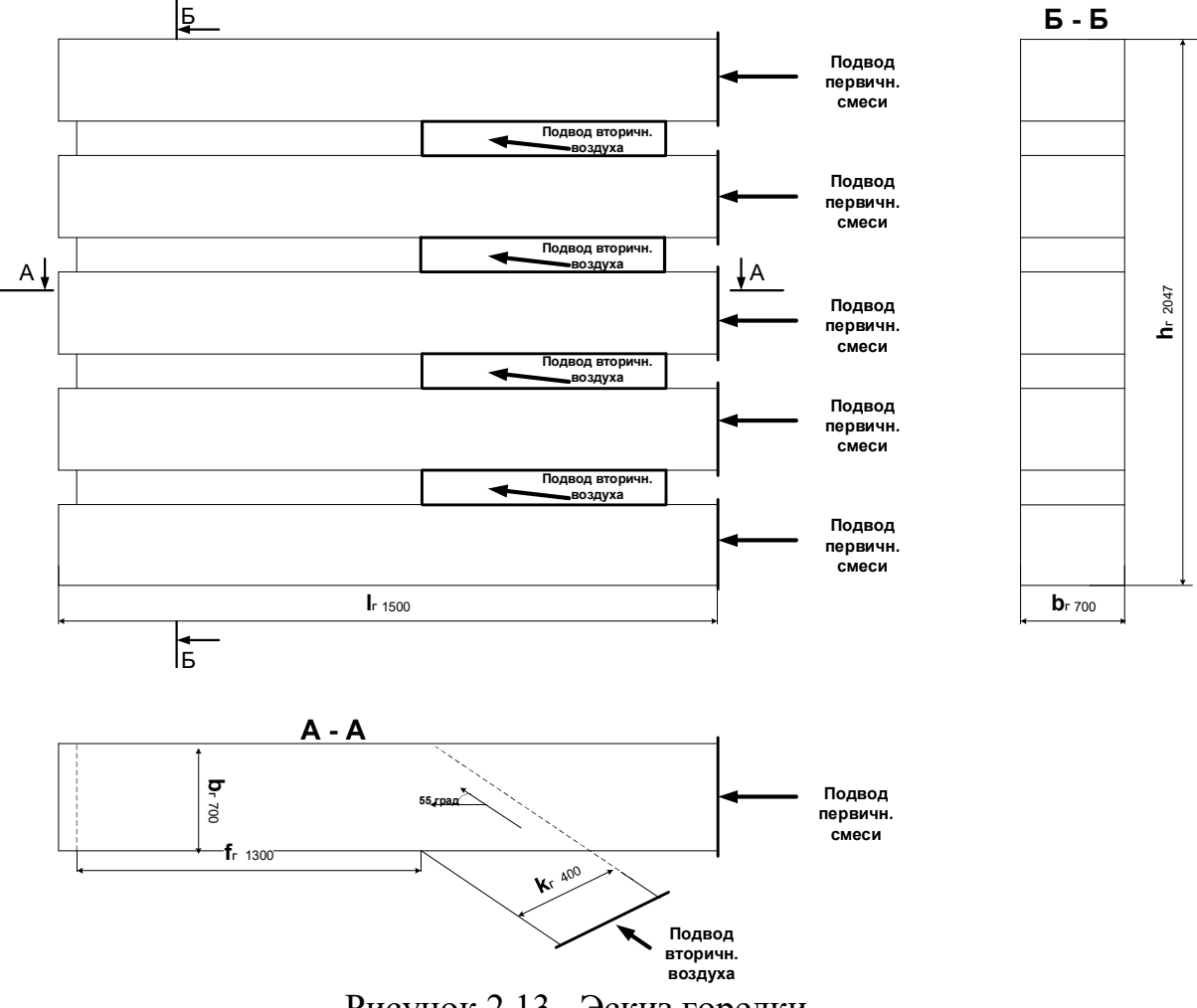

Рисунок 2.13- Эскиз горелки

2.4 Аэродинамический расчет газового и воздушного тракта парового котла

### 2.4.1 Расчет газового тракта

### 2.4.1.1 Расчет сопротивлений газового тракта

Целью расчета является выбор необходимого типоразмера дымососа на основе определения производительности тяговой системы и перепада полных давлений в газовом тракте. Аэродинамический расчет газового тракта котла выполняется по данным теплового расчета. Данные аэродинамического расчета приведены в таблице 2.12:

| Участок тракта                                                                                                    | Диам<br>erp<br>труб<br>d,<br>M | Числ<br>$\mathbf{o}$<br>рядов<br>труб<br>$\Pi$ O<br>ходу<br>газов<br>$Z_{2}$ | $\sigma$                 | Отношени<br>е шага<br>труб к<br>диаметру<br>$\sigma$ | Длин<br>a<br>прод<br>ольн.<br>омыв<br>аемы<br>$\mathbf X$<br>труб,<br>M | Диам<br>erp<br>сечен<br>ия $d_3$ ,<br>$\mathbf M$ | Сред<br><b>RRH</b><br>темп<br>ерату<br>pa<br>газов<br>, $\partial_{\varphi}$<br>$\rm ^{0}$ C | Средня<br>Я<br>скорос<br>$\mathbf{L}\mathbf{P}$<br>газов<br>$W_{\!\scriptscriptstyle e},$<br>M/C | Коэф<br>фици<br>eHT<br>мест<br>ных<br>сопр<br>отивл<br>ений<br>$\xi_{\scriptscriptstyle{\rm{M}}}$ | Дина<br>миче<br>ское<br>давле<br>ние,<br>$h_{\scriptscriptstyle\rm I\hspace{-1pt}I, \Pi a}$ | Сопр<br>отивл<br>ение,<br>Δh,<br>$\Pi$ a |
|----------------------------------------------------------------------------------------------------|--------------------------------|------------------------------------------------------------------------------|--------------------------|------------------------------------------------------|-------------------------------------------------------------------------|---------------------------------------------------|----------------------------------------------------------------------------------------------|--------------------------------------------------------------------------------------------------|---------------------------------------------------------------------------------------------------|---------------------------------------------------------------------------------------------|------------------------------------------|
| Поворот 90° на<br>выходе из КТ                                                                                                    |                                |                                                                              |                          |                                                      |                                                                         | $\overline{a}$                                    | 1111                                                                                         | $8\,$                                                                                            | 1                                                                                                 | 8,4                                                                                         | 8,4                                      |
| Фестон КТ-ЦТ                                                                                                    | 0,06                           | $\overline{3}$                                                               | 3,25                     | 1,67                                                 | $\blacksquare$                                                          | $\blacksquare$                                    | 1111                                                                                         | 11,3                                                                                             | 0,08                                                                                              | 16                                                                                          | 5,2                                      |
| $\textcolor{blue}{\text{L}}\textcolor{blue}{\text{L}}$ | $\overline{a}$                 | $\blacksquare$                                                               |                          | L.                                                   | $\frac{1}{2}$                                                           | $\mathbf{1}$                                      | 927                                                                                          | 14,1                                                                                             |                                                                                                   | 29                                                                                          | 17,4                                     |
| Поворот 90° на<br>выходе из ШПП                                                                                                    |                                |                                                                              |                          |                                                      |                                                                         | $\overline{\phantom{0}}$                          | 878                                                                                          | 12,6                                                                                             | $\mathbf{1}$                                                                                      | 23                                                                                          | 23                                       |
| Фестон ЦТ-ГГ                                                                                                    | 0,06                           | $\overline{\mathbf{4}}$                                                      | 4,33                     | 1,67                                                 | $\overline{\phantom{0}}$                                                | $\overline{a}$                                    | 878                                                                                          | 13,8                                                                                             | 0,066                                                                                             | 30                                                                                          | 9,9                                      |
| 1 в КПП                                                                                                    | 0,06                           | 18                                                                           | $\overline{2}$           | 1,63                                                 | $\blacksquare$                                                          | $\overline{\phantom{0}}$                          | 796                                                                                          | 13                                                                                               | 4.516                                                                                             | 29                                                                                          | 130,9                                    |
| $1\pi K \Pi \Pi$                                                                                                    | 0,038                          | 48                                                                           | 3,16                     | 1,5                                                  | $\frac{1}{2}$                                                           | $\overline{a}$                                    | 640                                                                                          | 9                                                                                                | 5,04                                                                                              | 16                                                                                          | 80,6                                     |
| 2вКПП                                                                                                    | 0,05                           | 24                                                                           | 2,4                      | 1,96                                                 | $\blacksquare$                                                          | $\overline{\phantom{0}}$                          | 524                                                                                          | $\overline{9}$                                                                                   | 5,14                                                                                              | 17                                                                                          | 87,39                                    |
| BЭ                                                                                                    | 0,028                          | 84                                                                           | 3,21                     | 2,14                                                 | $\overline{\phantom{0}}$                                                | $\frac{1}{2}$                                     | 391                                                                                          | 6,17                                                                                             | 3,2                                                                                               | $\blacksquare$                                                                              | 288,5                                    |
| Фестон ГГ-КШ                                                                                                    | 0,06                           | $\overline{2}$                                                               | 1,67                     | 1,67                                                 | $\frac{1}{2}$                                                           | $\overline{a}$                                    | 300                                                                                          | 10,3                                                                                             | 0,15                                                                                              | 11                                                                                          | 4,95                                     |
| Поворот 90° на<br>выходе из ГГ                                                                                                    |                                |                                                                              | $\blacksquare$           | $\blacksquare$                                       |                                                                         | $\overline{a}$                                    | 300                                                                                          | 5,22                                                                                             | 1                                                                                                 | 8                                                                                           | 8                                        |
| $B\Pi$                                                                                                    | 0,037                          | $\blacksquare$                                                               | $\blacksquare$           | $\overline{\phantom{a}}$                             | 19,7                                                                    | $\blacksquare$                                    | 225                                                                                          | 12                                                                                               | 0,8BX                                                                                             | 50                                                                                          | 1181                                     |
| Поворот 125° на<br>выходе из КШ                                                                                                    |                                |                                                                              |                          |                                                      |                                                                         |                                                   | 150                                                                                          | $\overline{3}$                                                                                   | 1,2                                                                                               | $\tau$                                                                                      | 8,4                                      |
| Газоход КШ-ЗУ                                                                                                    | $\blacksquare$                 | $\overline{\phantom{a}}$                                                     | $\overline{\phantom{a}}$ | $\overline{\phantom{0}}$                             | $\frac{1}{2}$                                                           | 5,83                                              | 150                                                                                          | 10                                                                                               | 0,45                                                                                              | 45                                                                                          | 10,16                                    |
| 3y                                                                                                    | $\blacksquare$                 | $\overline{\phantom{a}}$                                                     | $\blacksquare$           | $\overline{\phantom{0}}$                             | $\overline{\phantom{0}}$                                                | $\overline{a}$                                    | $\overline{\phantom{0}}$                                                                     | $\blacksquare$                                                                                   | $\blacksquare$                                                                                    | $\blacksquare$                                                                              | 200                                      |
| Газоход ЗУ-ДТ                                                                                                    | $\blacksquare$                 | $\blacksquare$                                                               | $\overline{\phantom{a}}$ | $\overline{\phantom{0}}$                             | $\blacksquare$                                                          | 6,85                                              | 150                                                                                          | 6,93                                                                                             | 0,45                                                                                              | 22                                                                                          | 5,17                                     |
| вход в ДТ                                                                                                    | $\frac{1}{2}$                  | $\overline{\phantom{a}}$                                                     | $\overline{\phantom{a}}$ | $\overline{a}$                                       | $\overline{\phantom{0}}$                                                | $\overline{a}$                                    | $\frac{1}{2}$                                                                                | $\overline{\phantom{0}}$                                                                         | 0,8                                                                                               | 27                                                                                          | 21,6                                     |
| ДТ                                                                                                    | $\frac{1}{2}$                  | $\overline{\phantom{0}}$                                                     | $\overline{\phantom{a}}$ | $\overline{a}$                                       | 275                                                                     | $\frac{1}{2}$                                     | $\overline{\phantom{0}}$                                                                     | 25                                                                                               | $1+rp$                                                                                            | 240                                                                                         | 302,5                                    |

Таблица 2.12 -Данные аэродинамического расчета

Сопротивление газового тракта котельного агрегата с уравновешенной тягой складывается из сопротивления трубчатых поверхностей нагрева, расположенных в газоходах, местных сопротивлений, сопротивления трения при движении в газоходах как в пределах парогенератора, так и вне него, самотяги.

### 2.4.1.2 Расчет самотяги

Величина самотяги, Па, любого вертикального участкам газового тракта, включая дымовую трубу, определяется по формуле:

$$
h_c = \pm H \cdot g \cdot \left( 1, 23 - \rho_0 \cdot \frac{273}{9_e + 273} \right) \tag{157}
$$

где —  $h^{\kappa u u}$  — высота рассчитываемого участка газохода,  $\,$ и $\,$ ;  $g=10$  м/с<sup>2</sup> – ускорение свободного падения;

 $\rho_0$  – плотность дымовых газов при нормальных условиях,  $\rho_0 = 1,23 \text{ кr/m}^3;$ 

 $\Theta_{\!\scriptscriptstyle\! Z}$  – средняя температура газов на расчетном участке, °С.

Расчет самотяги будем производить для трех участков: для центральной топки  $H^{\text{up}} = 36.4$  м, конвективной шахты  $H$ м, и для дымовой трубы,  $H^{AT} = 275$ м.

Средняя температура газов в центральной топке  $\vartheta^{\text{HT}} = 994$  °C, конвективной шахте  $\vartheta^{\text{\tiny{KUI}}} = 225 \text{ °C}$ , в дымовой трубе,  $\vartheta^{\text{\tiny{AT}}} = 135 \text{ °C}$ .

Тогда самотяга центральной топки  $h_{\text{clT}} = 311.697$  Па, конвективной шахты  $h_{cKIII} = -188.254$  Па, дымовой трубы  $h_{cJIT} = 934.531$  Па.

Суммарная самотяга котельной установки, Па.:

$$
h_{\rm c} = h_{\rm cUT} + h_{\rm cKIII} + h_{\rm cAT} = 311.697 + (-188.254) + 934.531 = 1057.983
$$

# 2.4.1.3 Расчет перепада полных давлений по газовому тракту

Суммарное сопротивление газового тракта, Па, определяется по формуле:

$$
\Delta H = \sum \Delta h_{\text{r-sy}} \times (1 + \mu_{\text{mac}}) + \sum \Delta h_{\text{sy-art}}, \qquad (158)
$$

где  $\sum \Delta h_{T-3} y$  – сумма сопротивлений на участке топка – золоуловитель (включая сопротивление золоуловителя), Па;

 $\mu_{\textit{mac}}$  – массовая концентрация золы в дымовых газах, кг/кг;

 $\sum \Delta h_{3y-T}$  – сумма сопротивлений на участке золоуловитель – дым. труба, Па.

Сумма сопротивлений, на участке топка – золоуловитель, золоуловитель дымовая труба подсчитывается по выражению

$$
\sum \Delta h_{\text{T-3y}} = \Delta h_{\text{unn}} + \Delta h_{\text{Knn}} + \Delta h_{\text{63K}} + \Delta h_{\text{8n}} + \Delta h_{\text{M}} + \Delta h_{\text{3y}},\tag{159}
$$

\nгде 
$$
\Delta h_{\text{unn}} - \text{аэродинамическое сопротивление ШПП, Па;
$$

\n $\Delta h_{\text{unn}} - \text{аэродинамическое сопротивление КПП (общее), Па;$ \n $\Delta h_{\text{ex}} - \text{аэродинамическое сопротивление водяного экономайзера, Па;$ \n $\Delta h_{\text{ex}} - \text{аэродинамическое сопротивление воздухоподогревателя, Па;$ \n $\Delta h_{\text{M}} - \text{местные сопротивления включая сопротивления газоходов, Па;$ \n $\sum \Delta h_{\text{r-ay}} = 17, 4 + 299 + 288 + 1181 + 191, 18 + 200 = 2393, 6$ .\n

Перепад полных давлений по газовому тракту, Па.:

$$
H_{\Pi} = h_{\Pi}^{"} + \Delta H - H_{\mathbf{c}},\tag{160}
$$

где  $\textit{h}_{\Gamma}^{"}$  – разрежение на выходе из топки, Па;  $\Delta H$  – суммарное сопротивление газового тракта,  $\Pi$ а;  $H_{\mathrm{c}}$  – суммарная самотяга котельной установки, Па.  $H_{\text{n}} = 30 + 2393, 6 - 1057, 983 = 1365, 613$ 

### 2.4.1.4 Выбор типоразмера дымососа

Выбор марки дымососа сводится к подбору агрегата, обеспечивающего необходимые производительность и разрежение, определенные при расчете газового тракта, и потребляющей наименьшее количество энергии при эксплуатации.

Производительность дымососа, м 3 /ч, определяется по формуле:

$$
Q_{\rm p} = \beta_{\rm l} \cdot V_{\rm o},\tag{161}
$$

где  $\beta_1 = 1, 1 -$ коэффициент запаса;

 $\overline{V}_\partial$  – расход газов при номинальной нагрузке котла, м<sup>3</sup>/ч. Расход газов рассчитывается по выражению, м $3/4$ :

$$
V_{\partial} = B_{\mathbf{p}} \cdot \left( V_{\mathbf{y} \mathbf{x}, z} + \Delta \alpha \cdot V_{\mathbf{B}}^{\circ} \right) \cdot \frac{\Theta_{\partial} + 273}{273},\tag{162}
$$

где  $B_{\rm p}$  – расчетный расход топлива, кг/с;

 $V_{yx.z}$  – объем уходящих газов, м3/ч, принимается для воздухоподогревателя из таблицы 2.4;

 $\Delta \alpha$  – присосы воздуха в газоход на участке между воздухоподогревателем и дымососом,  $\Delta \alpha = 0,1;$ 

 $V_{\rm B}^{\rm e}$  – теоретически необходимый для горения объем воздуха, м3/ч;

 $\vartheta_{\mathfrak{d}}$  – температура газов перед дымососом, °С.

$$
V_{\partial} = 31,001 \cdot (6,493 + 0,1 \cdot 4.46) \cdot \frac{137,8 + 273}{273} \cdot 3600 = 1355292
$$

Производительность дымососа:

$$
Q_p = 1, 1.1355292 = 1490821.
$$

Так как на котел устанавливается два дымососа, производительность одного дымососа, м3/с, определится как:

$$
Q_{\partial}=\frac{Q_{\rm p}}{2},
$$

где  $Q_{\rm p}$  – производительность дымососа, м $3$ /ч.

$$
Q_{\delta} = \frac{1490821}{2} = 745410.
$$

Расчетный напор дымососа, Па.:

$$
H_{\underline{\pi}} = \beta_2 \cdot H_{\underline{\pi}},
$$

где  $\beta_2 = 1,2 - \kappa$ оэффициент запаса;  $H_{_{\mathrm{II}}}$  – перепад полных давлений по газовому тракту, Па

 $H_{\text{A}} = 1638,736$ .

По найденным значениям производительности  $\mathcal{Q}_\partial$  и напору  $H_{\text{\tiny I\! A}}$ , выбираем необходимую марку дымососа: дымосос Д-25\*2ШБ с частотой вращения n=585 об/мин

Расчетная мощность двигателя, кВт:

$$
N_{\rm A} = \beta_3 \cdot \frac{Q_{\rm \partial} \cdot H_{\rm A} \cdot 10^{-3}}{\eta_{\rm A}},\tag{163}
$$

где  $\beta_3 = 1,05 -$ коэффициент запаса по потребляемой мощности;

 $Q_{\delta}$  – производительность дымососа, м<sup>3</sup>/ч;

 $H_{\rm A}$ - расчетный напор дымососа,  $Ta$ ;

Коэффициент полезного действия определяется в зависимости от производительности  $\mathcal{Q}_{\partial}$ , тыс, м<sup>3</sup>/ч., и напора  $H_{\mu}$ , Па,  $\eta_{\partial} = 0.68$ .

$$
N_{\rm A} = 1,05 \cdot \frac{745410 \cdot 1638 \cdot 10^{-3}}{0,68} = 523.94 \,.
$$

## 2.4.2 Расчет воздушного тракта

### 2.4.2.1 Расчет сопротивлений воздушного тракта

Целью расчета является выбор необходимого типоразмера дутьевого вентилятора на основе определения производительности дутьевой системы и перепада полных давлений в воздушном тракте. Данные аэродинамического расчета приведены в таблице 2.13:

| Участок тракта                        | Числ<br>$\Omega$<br>рядов<br>труб<br>ПО<br>ходу<br>газов<br>$Z_{2}$ | Коэф<br>фици<br>eHT<br>мест<br>ных<br>$\mathop{\mathrm{co}}\nolimits$<br>ОТИВЛ<br>ений<br>$\lambda_{\scriptscriptstyle\rm{M}}$ | Диам<br>erp<br>сечен<br>ия $d_{\scriptscriptstyle{3}}$ ,<br>M | Сред<br><b>RRH</b><br>темп<br>ерату<br>pa<br>возду<br>xa,<br>$\partial_{\!\stackrel{\phantom{.}}{p}}$<br>$\rm ^{0}$ C | Сред<br><b>RRH</b><br>скоро<br>C <sub>CD</sub><br>возду<br>xa<br>$W_{\!\scriptscriptstyle\sigma},$<br>M/C | Коэф<br>фици<br>eHT<br>мест<br>HЫX<br>$\mathop{\mathrm{co}}\nolimits$<br>отивл<br>ений<br>$\xi_{\scriptscriptstyle{\rm{M}}}$ | Comp<br>отивл<br>ение<br>трени<br>eM<br>$h_{mp, \text{ } \Pi \text{a}}$ | Дина<br>миче<br>ское<br>давле<br>ние,<br>$h_{\scriptscriptstyle\rm I\hspace{-1pt}I, \,\Pi a}$ | Comp<br>отивл<br>ение,<br>Δh,<br>Пa |
|---------------------------------------|---------------------------------------------------------------------|----------------------------------------------------------------------------------------------------|---------------------------------------------------------------|----------------------------------------------------------------------------------------------------|----------------------------------------------------------------------------------------------------|----------------------------------------------------------------------------------------------------|-------------------------------------------------------------------------|-----------------------------------------------------------------------------------------------|-------------------------------------|
| Опускной воздухопровод                | Ξ.                                                                  | 0.02                                                                                                    | 3                                                             | 30                                                                                                    | 15                                                                                                    |                                                                                                    | 31.85                                                                   | 130                                                                                           | 161.8                               |
| Опускной воздухопровод -<br>калорифер |                                                                     | 0.02                                                                                                    | 4                                                             | 35                                                                                                    | 18                                                                                                    | 0.5                                                                                                    | 8.67                                                                    | 100                                                                                           | 58.67                               |
| Калорифер                             | -                                                                   | $\qquad \qquad \blacksquare$                                                                                                   |                                                               |                                                                                                    |                                                                                                    | $\overline{\phantom{a}}$                                                                                                    |                                                                         | $\overline{\phantom{a}}$                                                                      | 400                                 |
| Калорифер - ВП                        | Ξ.                                                                  | 0.02                                                                                                    | $\overline{4}$                                                | 35                                                                                                    | 10                                                                                                    |                                                                                                    | 7.5                                                                     | 60                                                                                            | 187.5                               |
| BП                                    | 177                                                                 | 0.02                                                                                                    | $\overline{\phantom{a}}$                                      | 160                                                                                                    | 7                                                                                                    | $\overline{\phantom{a}}$                                                                                                    | $\overline{\phantom{0}}$                                                | $\overline{\phantom{a}}$                                                                      | 4476                                |
| ВП-Горелка                            | -                                                                   | 0.02                                                                                                    | 4,2                                                           | 290                                                                                                    | 10                                                                                                    |                                                                                                    | 3,5                                                                     | 35                                                                                            | 143,5                               |
| Горелка                               |                                                                     | $\qquad \qquad \blacksquare$                                                                                                   | -                                                             | 302                                                                                                    | 48                                                                                                    | 1.6                                                                                                    | -                                                                       | 280                                                                                           | 448                                 |

Таблица 2.13 - Данные расчета сопротивлений воздушного тракта

### 2.4.2.2 Расчет самотяги

Величина самотяги любого вертикального участка воздушного тракта рассчитывается по формуле:

$$
h_c = \pm Hg \left( 1, 23 - 1, 32 \frac{273}{t_6 + 273} \right),\tag{164}
$$

где  $H$  – высота рассчитываемого участка воздушного тракта, м;

 $g = 9.81$ , м/с<sup>2</sup> – ускорение свободного падения;

 $t_{\scriptscriptstyle e}$  – средняя температура воздуха на расчетном участке, °C.

Самотяга воздушного тракта рассчитывается для двух участков: воздухоподогревателя и воздухопровода горячего воздуха от воздухоподогревателя до горелочного устройства.

Высота первого участка  $H_{c}$ =26.842 м., средняя температура воздуха для первого участка 160 °С.

Самотяга первого участка  $h_{c1} = -515$  Па.

Высота второго участка  $H_{c2}=10$  м, средняя температура воздуха для второго участка 290 °С.

Самотяга второго участка  $h_{c1} = 2197$  Па.

Результирующая самотяга воздушного тракта:

 $H_c = h_{c1} + h_{c2} = 1682 \text{ Hz}.$ 

### 2.4.2.3 Перепад полных давлений по тракту

Перепад полных давлений в воздушном тракте определяется по формуле:

$$
\Delta H_n = \Delta H_e - H_c - h'_m,\tag{165}
$$

где  $\Delta H_{\epsilon}$  – суммарное сопротивление воздушного тракта котла,  $\Pi$ а;  $H_c$  – результирующая самотяга воздушного тракта, Па;

 $h_{\scriptscriptstyle m}^{'}$  – разрежение в топке на уровне ввода воздуха, Па.

Суммарное сопротивление воздушного тракта котла:

$$
\Delta H_e = \Delta h_{\text{exp}} + \Delta h_{\text{carrop}} + \Delta h_{\text{exp}} + \Delta h_{\text{exp}} + \Delta h_{\text{top}},\tag{166}
$$

где  $\Delta h_{\text{BND}}$  – сопротивление воздухопроводов холодного воздуха, Па;  $\Delta h_{\text{xa} \text{loop}}$  – сопротивление калорифера, Па;  $\Delta h_{esn}$  – сопротивление воздухоподогревателя, Па;  $\Delta h_{28}$  – сопротивление воздухопроводов горячего воздуха, Па;  $\Delta h_{20p}$  – сопротивление горелочных устройств, Па.  $\Delta H_{\rm B} = 5876$  *Па.* 

Тогда перепад полных давлений:

$$
\Delta H_{\text{n}} = 5876 - 1682 - 30 = 4138.7 \text{ }\Pi a.
$$

### 2.4.2.4 Выбор типоразмера дутьевого вентилятора. Определение его производительности, напора и мощности привода

Выбор типоразмера дутьевого вентилятора сводится к подбору агрегата, обеспечивающего необходимые производительность и давление, определенные при расчете воздушного тракта, и потребляющего наименьшее количество энергии при эксплуатации.

Производительность вентилятора, м $3/c$ , определяется по формуле:

$$
Q_p = \beta_l V_s,\tag{167}
$$

где  $\beta = 1,1 - \kappa$ оэффициент запаса по производительности;  $V_e$  – расход воздуха при номинальной нагрузке котла, м<sup>3</sup>/с. Расход воздуха определяем, как:

$$
V_{\beta} = B_p V_{\beta}^0 \left( \alpha_m - \Delta \alpha_m - \Delta \alpha_{n\pi} + \Delta \alpha_{\beta 3 n} \right) \cdot \frac{t_{x\beta} + 273}{273},\tag{168}
$$

где  $B_p$  – расчетный расход топлива, кг/с;

 $V_e^0$  – теоретически необходимое для горения количество воздуха, м<sup>3</sup>/кг;

 $\alpha_m$  – коэффициент избытка воздуха в топке;

 $\Delta \alpha_m$  – присосы воздуха в топке;

 $\Delta \alpha_{n}$  – присосы воздуха в системе пылеприготовления;

 $t_{\rm xc}$  – температура холодного воздуха, °C.

$$
V_{\rm B} = 35.001 \cdot 4.46 \cdot (1,2-0,014-0,2+0,03) \frac{30+27}{273} = 179.085 \,\mathrm{m}^3/\mathrm{c}
$$

 $Q_n = 1.1 \cdot 179.085 = 196.993$   $M^3/c$ 

Так как на котел ставится два дутьевых вентилятора, производительность одного вентилятора составит:

$$
Q_{\scriptscriptstyle e}=\frac{Q_{\scriptscriptstyle p}}{2},
$$

где  $Q_p$  – производительность вентиляторов, м $^3$ /с.

$$
Q_{\rm B} = \frac{196.993}{2} = 98.497 \,\mathrm{m}^3/\mathrm{c} = 354587 \,\mathrm{m}^3/\mathrm{4}.
$$

Полное давление, которое должен развивать дутьевой вентилятор, Па

$$
H_{\scriptscriptstyle e} = \beta_2 \Delta H_{\scriptscriptstyle n},
$$

где  $\beta_2 = 1,2 - \kappa$ оэффициент запаса по давлению;  $\Delta H_{_{n}}$  – перепад полных давлений по воздушному тракту, Па.

 $H_{\rm B} = 1.2 \cdot 4138.706 = 4966.447$  Па.

По найденным значениям производительности  $\mathcal{Q}_{\!s}$ , м $^3$ /ч, и напору  $H_{\!s}$ , Па, выбираем необходимый типоразмер дутьевого вентилятора:

ВДН –28-IIy, 740 об/мин.

Расчетная мощность двигателя, кВт:

$$
N_{\rm g} = \beta_3 \frac{Q_{\rm g} H_{\rm g} 10^{-3}}{\eta_{\rm g}},\tag{169}
$$

где

 $\beta_1 = 1,05 -$ коэффициент запаса по потребляемой мощности;

 $\varrho_{\scriptscriptstyle{\theta}}$  – производительность вентилятора, м $^3$ /с;

 $H_{\rm g}$  – расчетный напор дутьевого вентилятора,  $\Pi$ а;

 $\eta_{\textit{s}}$  – коэффициент полезного действия вентилятора  $\eta_{\textit{s}} = 0.82$ .

 $N_{\rm B} = 1,05 \frac{354587 \cdot 4966.447 \cdot 10^{-3}}{0.82} = 626.386 \text{ KBT}.$ 

# 2.5 Расчет естественной циркуляции в контуре котла

Целью гидравлического расчета фронтального контура циркуляции является определение действительной скорости циркуляции, полезного напора, возможности застоя и опрокидывания циркуляции при заданной нагрузке котла. Контур циркуляции изображен на рисунке 2.14:

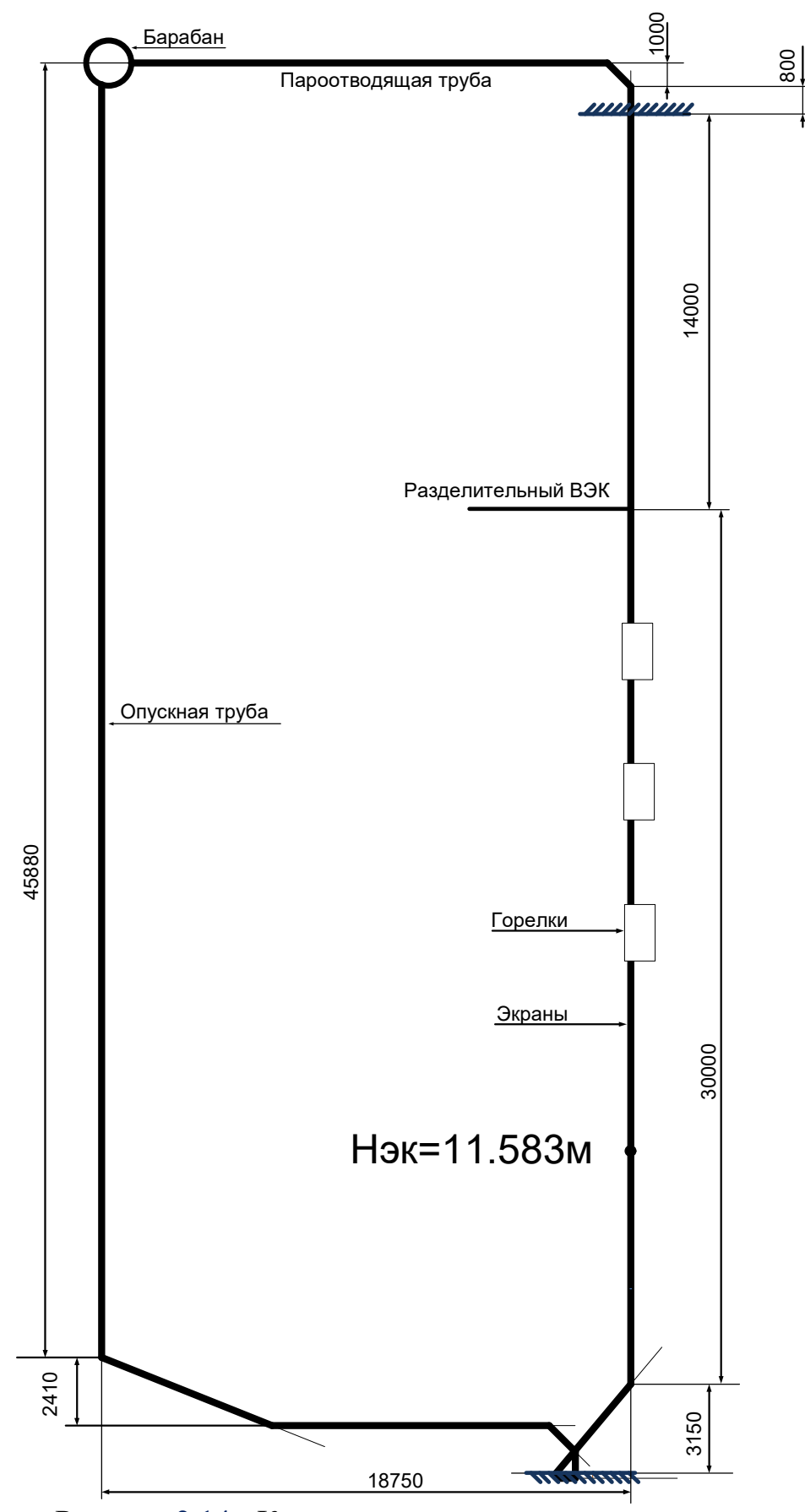

Рисунок 2.14 - Контур циркуляции заднего экрана

# 2.5.1 Конструктивные данные к расчету

Внесем данные в таблицу 2.14:

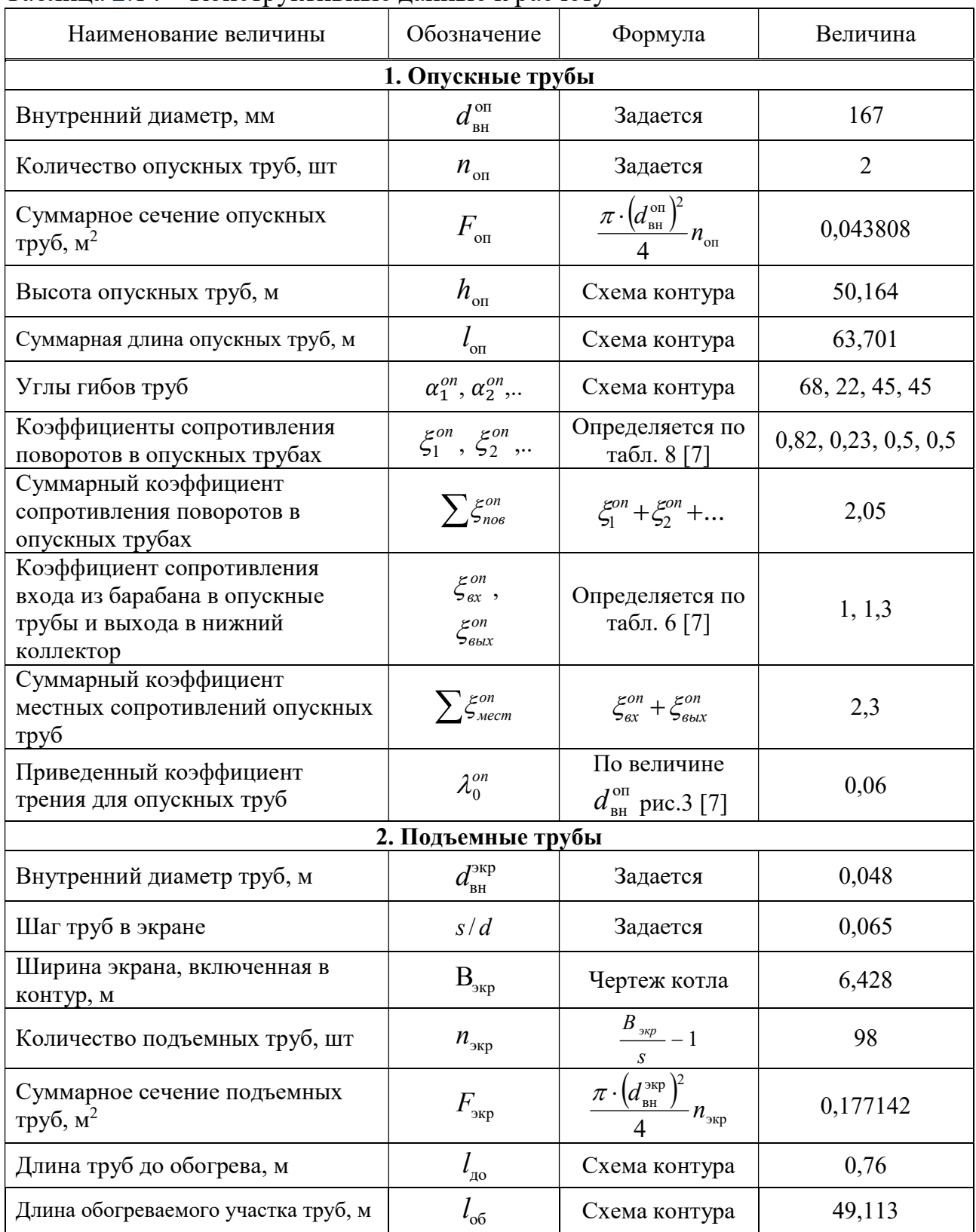

# Таблица 2.14 – Конструктивные данные к расчету

Продолжение таблицы 2.14

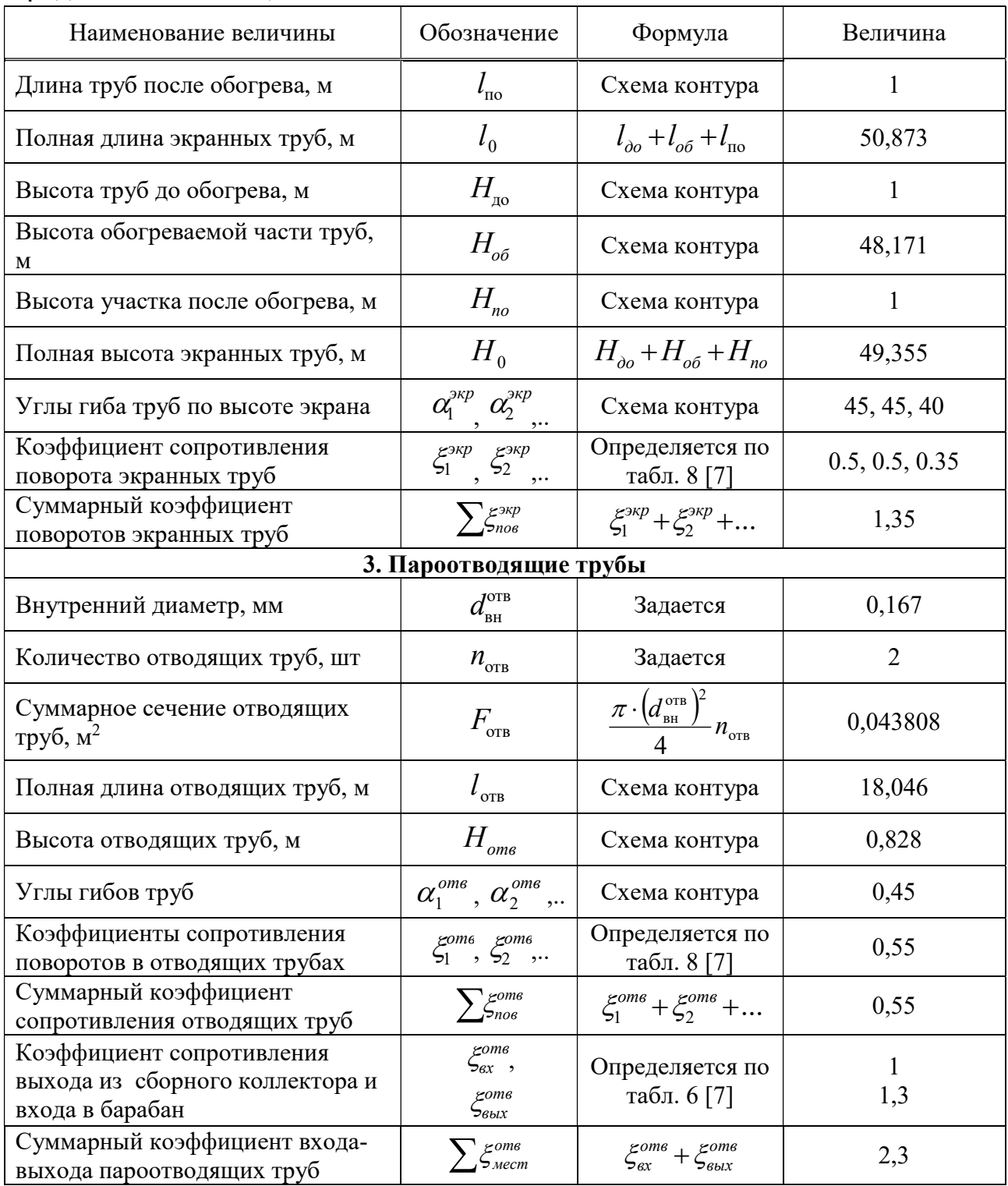

# 2.5.2 Сводные данные из теплового расчета котла, подсчет исходных величин

Кроме конструктивных характеристик контура нам также понадобятся данные из теплового расчета котла и некоторые дополнительные величины. Все эти характеристики приведем в таблице 2.15:

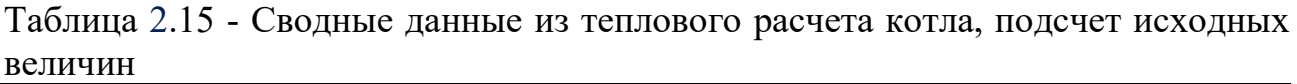

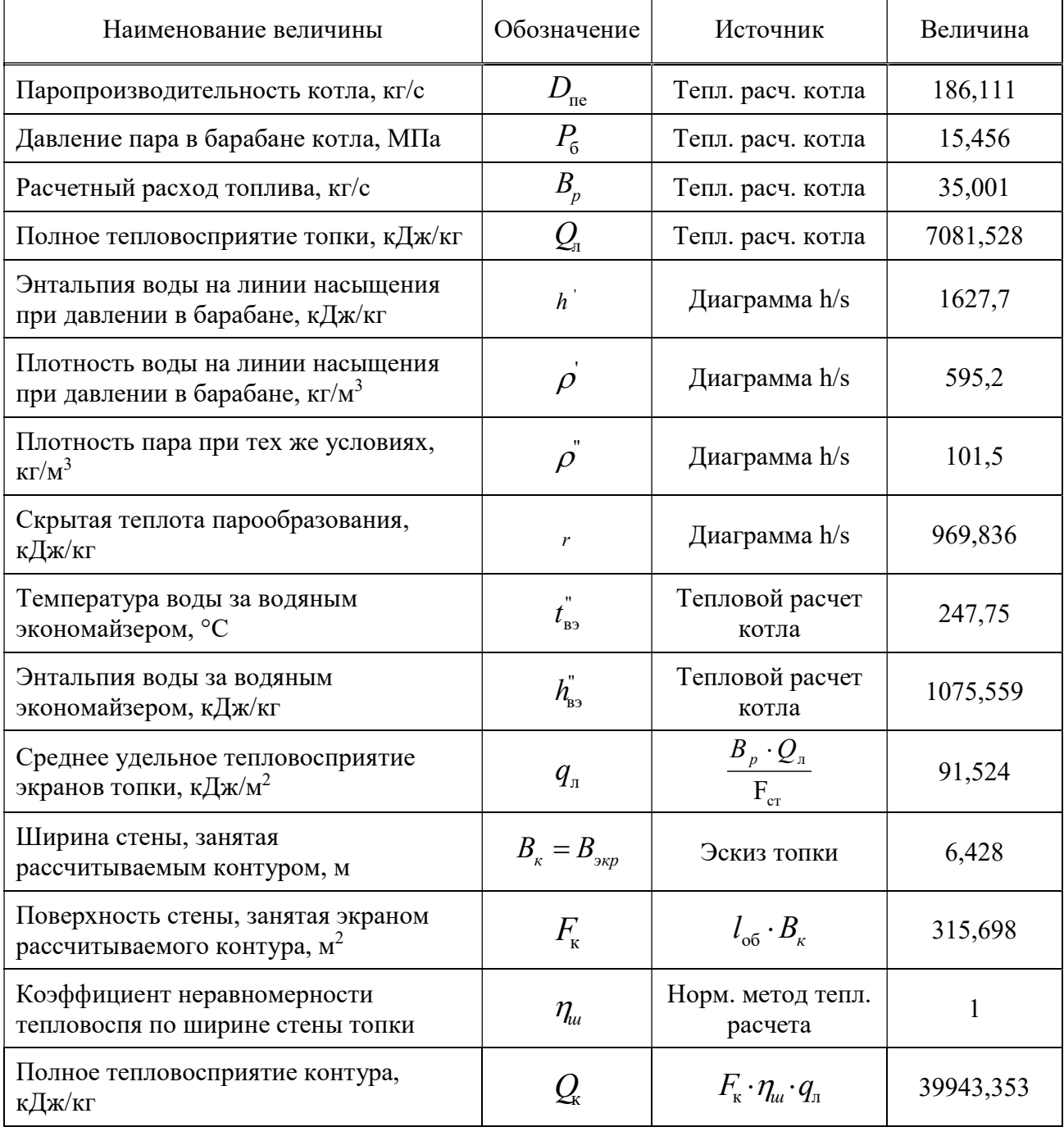

# 2.5.3 Расчет циркуляционного контура

Рассчитаем циркуляционный контур заднего экрана кольцевой топки при разных скоростях, данные представлены в таблице 2.16:

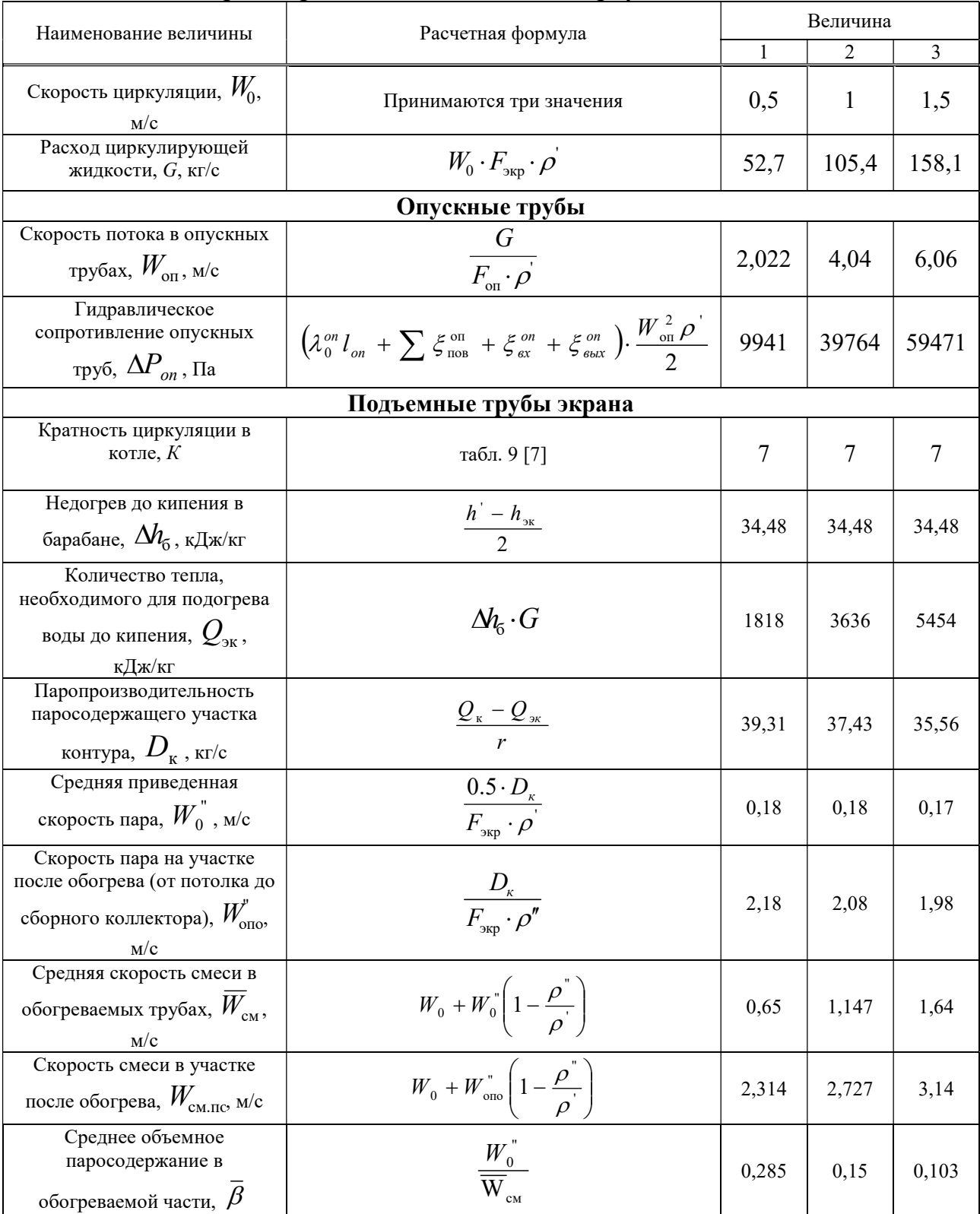

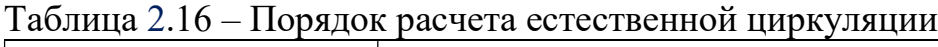

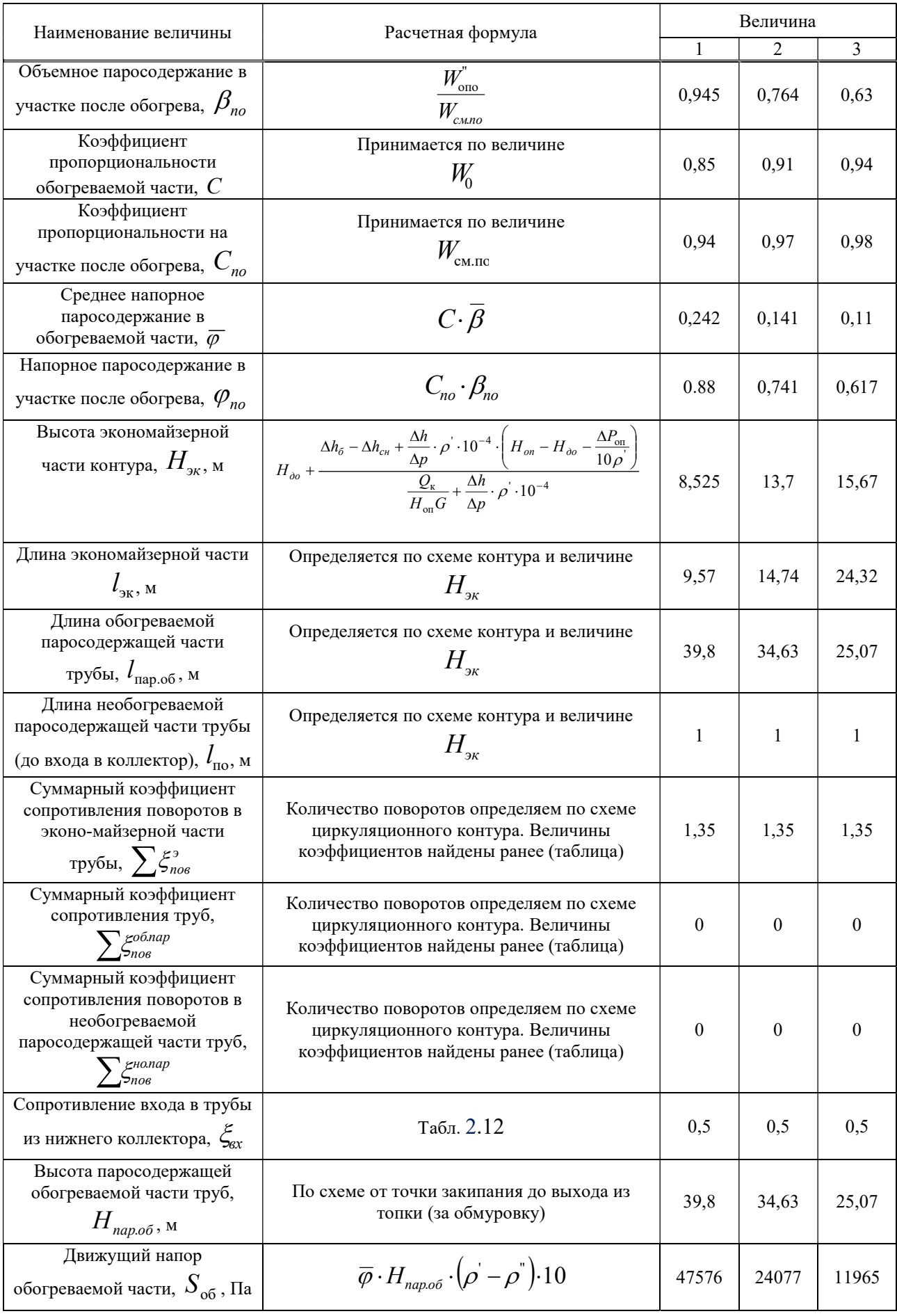

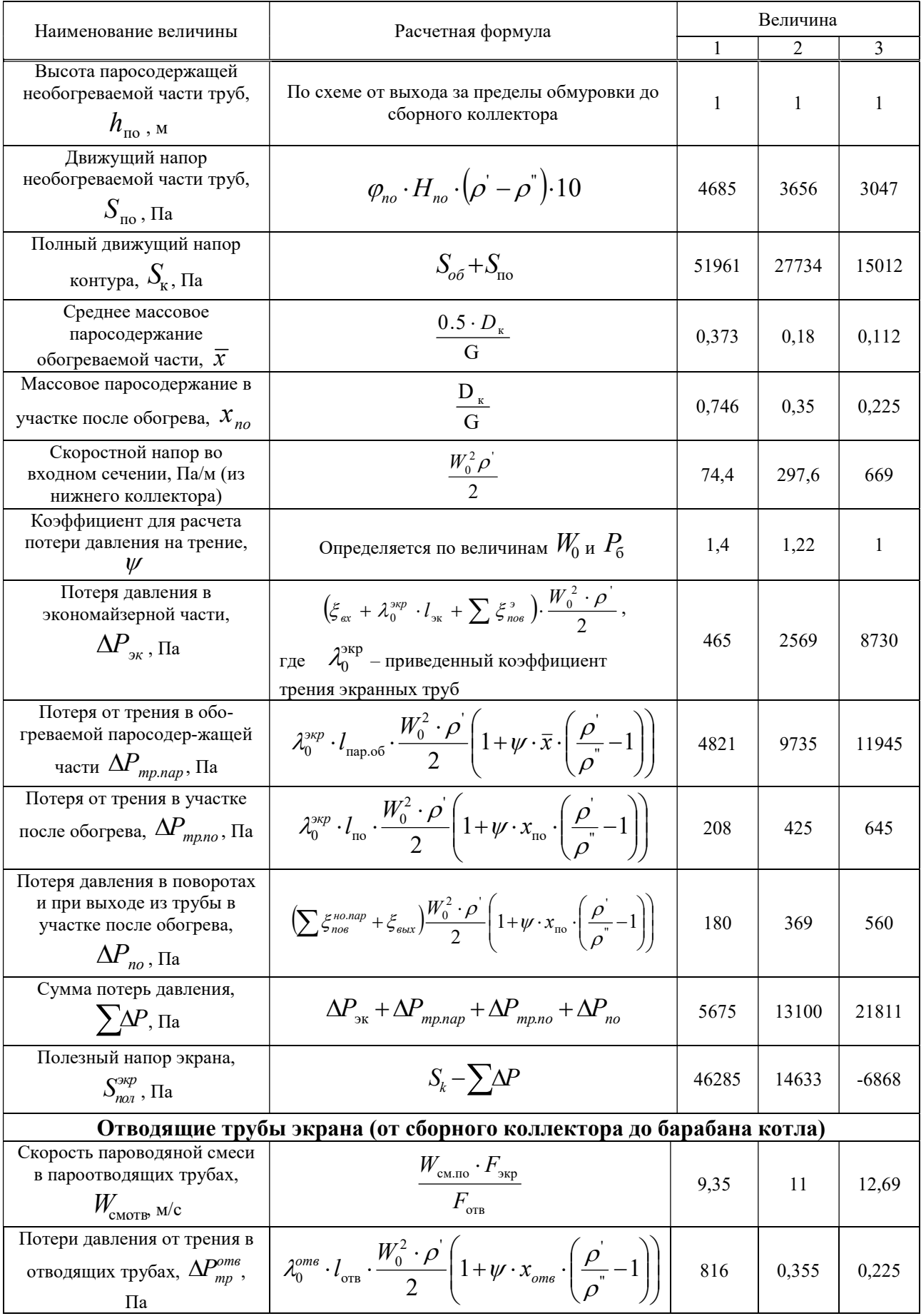

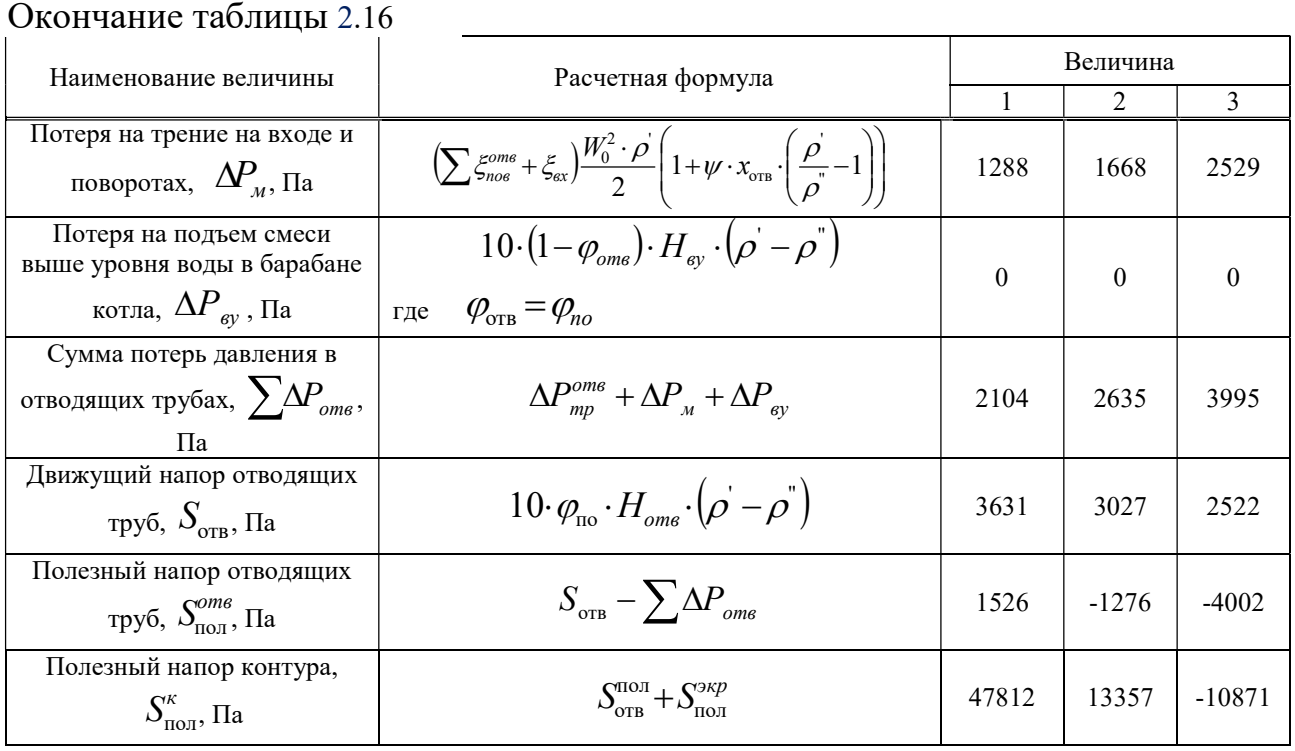

Далее выполним построение графика зависимости полезного напора контура  $S^{\kappa}_{\rm non}$  и сопротивления опускных труб  $\Delta\!P_{on}$  от скорости циркуляции  $\mathit{W}_{\!0}$ рисунок 2.15. Пересечение этих двух кривых дает истинное значение скорости циркуляции  $W_0 = 0.795$  м/с и полезного напора  $S_{\text{non}} = 27500$  Па.

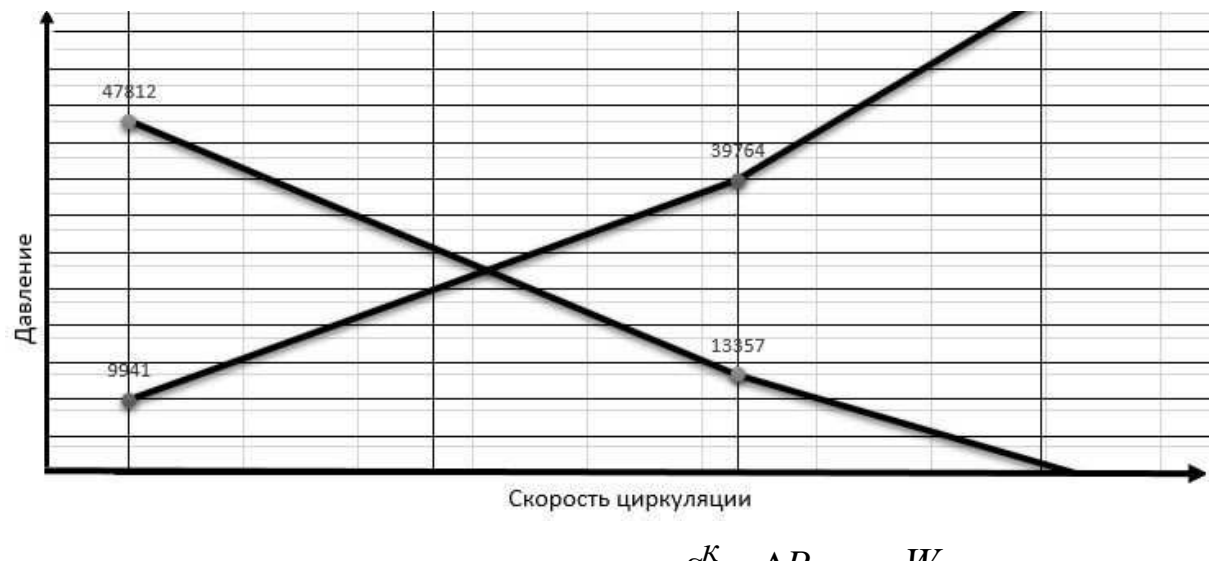

Рисунок 2.15 – Зависимость  $S_{\text{non}}$  $S_{\text{non}}^{K}$   $\Delta P_{\text{on}}$  ot  $W_{0}$ 

После определения действительного значения скорости циркуляции проверим контур на возможность застоя и опрокидывания циркуляции.

# 2.5.4 Проверка возможности застоя циркуляции, и опрокидывания

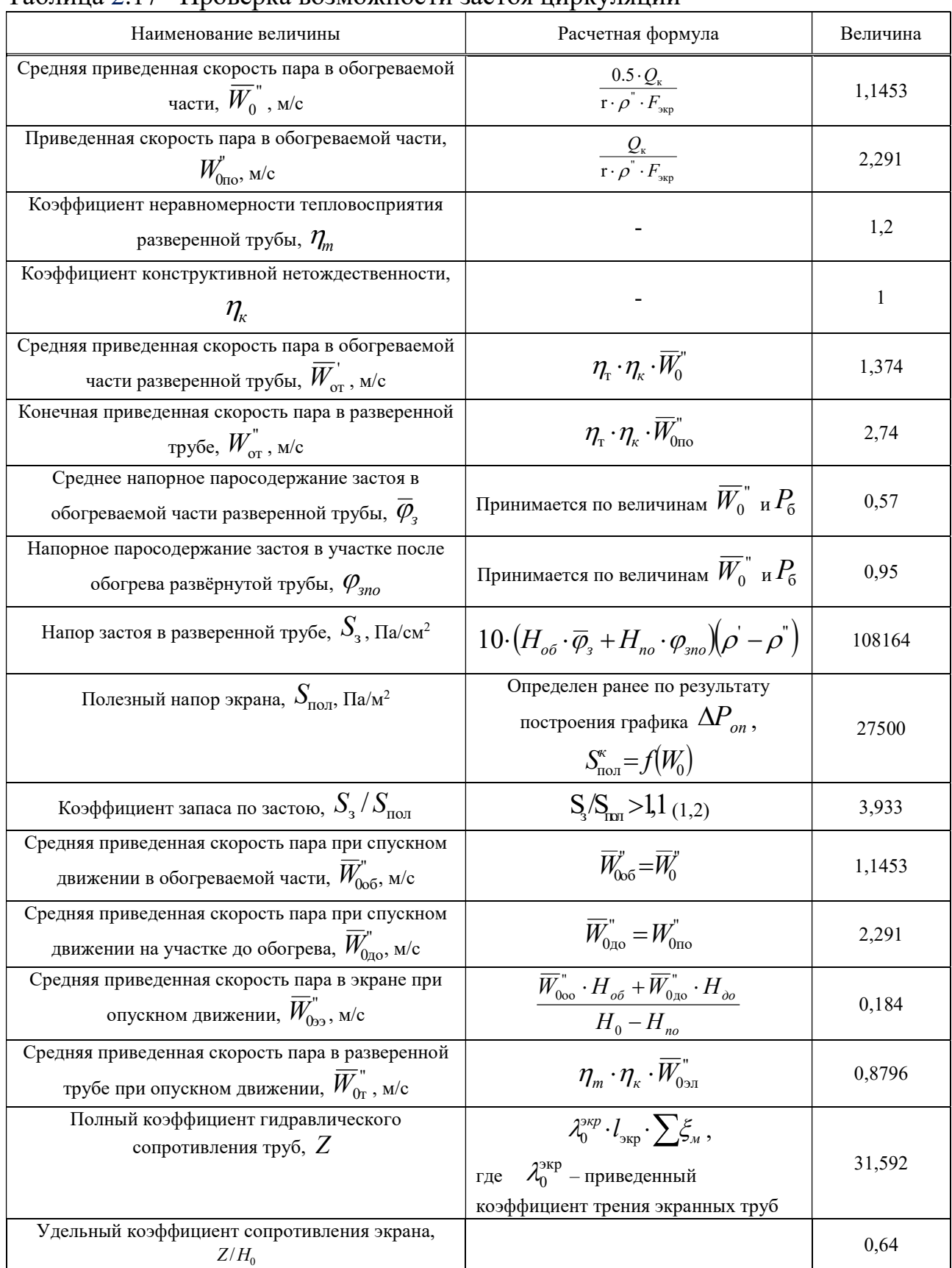

# Таблица 2.17– Проверка возможности застоя циркуляции

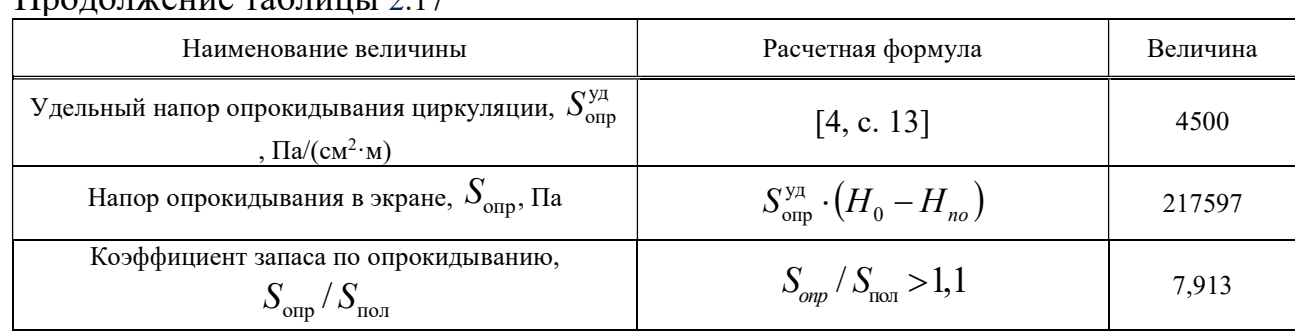

Продолжение таблицы 2.17

Расчет естественной циркуляции показал, что коэффициент запаса по застою  $S_{\scriptscriptstyle\rm s}/S_{\scriptscriptstyle\rm non}$  больше 1,1 и коэффициент запаса по опрокидыванию  $S_{\scriptscriptstyle\rm onp}/S_{\scriptscriptstyle\rm non}$ тоже больше 1,1, что свидетельствует о высокой надежности циркуляции.

# 2.6 Краткое описание проектируемого котла

С целью уменьшения металлоемкости и габаритов котельной ячейки, был спроектирован паровой котел, отличающийся от уже существующих своей компоновкой топки, способом шлакоудаления, компоновкой конвективных и радиационных поверхностей нагрева, размещением аппаратов паровой и водяной обдувки, отдельно стоящей конвективной шахтой, неэкранированной поворотной камерой.

Паровой котел типа Е-670-13,8-545 БТ (sv4e/42-AC) предназначен для получения пара высокого давления при работе в составе энергоблока №3 Красноярской ТЭЦ-3 с турбоустановкой Т-185/220-12.8-2. Котел спроектирован для сжигания Бородинского бурого угля марки 2БР в качестве основного топлива. Расчет на резервное топливо в рамках данной работы не проводился. В качестве растопочного топлива используется мазут марки М-100.

Паровой котел с естественной циркуляцией и промежуточным перегревом пара, представляет собой П-образную компоновку и работает с уравновешенной тягой. Котел имеет кольцевую и центральную восьмигранные топки, разделенные двусветными центральными экранами. В горизонтальном газоходе течение газов происходит двумя потоками по полуокружности. Движение сред в поверхностях нагрева котла обозначено на рисунке 2.7.

Периферийные экраны топки выполнены из труб 60\*6 мм с шагом 65 мм. Периферийные экраны топки ограничивают не только топку, но и горизонтальных газоход. Топка и горизонтальный газоход разделены экономайзером. Высота периферийных экранов топки от ската холодной воронки до разделения экономайзером 31 000 мм и 15 000 мм после разделения экономайзером. Таким образом периферийные экраны в топке воспринимают лучистое тепло, а в горизонтальном газоходе отдают часть тепла конвективным поверхностям нагрева. В нижней части экранов перед скатом в холодную воронку, выполнены разводки труб под газозаборные шахты мельниц вентиляторов. В скате холодной воронки экраны сведены к центру котла в виде гармошки, это позволяет использовать все трубы с периферийными и

центральными шагами. Тыловой периферийный экран в зоне горизонтального газохода образует фестон, это необходимо для выхода газов из горизонтального газохода.

Кольцевая топка восьмигранной формы диаметром 16 772 мм и высотой 31 000 мм служит для сжигания топлива в пылевидном состоянии. Топка оборудована 24 пылеугольными прямоточными горелками, расположенными в 3 яруса, высота центра среднего яруса от верха топки 10 000 мм, горелки расположены с шагом 5 000 мм. Оси горелок расположены тангенциально к воображаемой окружности диаметром 11 000 мм в центре топки. Направление крутки - против часовой стрелки, такое направление не препятствует закону Силы Кориолиса для северного полушария. В топке образуется кольцевой спиральный факел, уходящий в нижний фестон центральных экранов, а далее в центральную топку. Кольцевая топка с наружной стороны экранирована радиационным пароперегревателем высотой 12 000 мм. Эскиз топки выполнен на рисунке 2.8.

Центральные экраны топки выполнены из труб 60\*6 мм с шагом 65 мм. Центральные экраны в нижней части топки образуют фестон для прохода газов, трубы в фестоне футерованы слоем 15мм с целью защиты от прогорания. Центральные экраны выполнены двусветными что обеспечивает повышенный теплосъем. Фронтовой центральный экран в зоне горизонтального газохода образует фестон для выхода газов из центральной топки в горизонтальный газоход.

Центральная топка служит для охлаждения газов, путем лучистого тепловосприятия, в нижней части топки размещен нижний экономайзер, выполненный из труб 28\*4 мм с шагом 38 мм, который играет роль холодной воронки. Газы прошедшие центральную топку направляются в ширмовый пароперегреватель, расположенный в верхней части центральной топки. Эскиз топки выполнен на рисунке 2.8.

Ширмовый пароперегреватель находится в центре восьмигранника центральной топки и состоит из 2 последовательных ступеней, движение пара противотоком. Ширмовый пароперегреватель является выходным по ходу движения свежего пара, пар после него направляется к ЦВД турбины. Каждая ступень состоит 11 U-образных змеевиков, высотой 15 000 мм и поперечным шагом 500 мм. Каждый змеевик состоит из труб 38\*6 мм с продольным шагом 46мм. Газы, прошедшие ширмовый пароперегреватель, направляются в фестон фронтового экрана, разделяющего центральную топку и горизонтальный газоход. Эскиз ширмового пароперегревателя выполнен на рисунке 2.9.

Горизонтальный газоход ограничен сверху потолочным радиационным пароперегревателем, снизу разделительным экономайзером, с наружной стороны периферийными экранами топки, с внутренней стороны центральными экранами топки. Входное окно горизонтального газохода - фестон фронтового центрального экрана, выходное окно - фестон тылового периферийного экрана. В горизонтальном газоходе расположены конвективные пароперегреватели

свежего пара, конвективные пароперегреватели вторичного перегрева пара, водяные экономайзеры. Змеевики пароперегревателей и экономайзеров размещены горизонтально. Вошедшие газы в горизонтальный газоход разделяются на 2 потока и по полуокружности направляется в сторону выходного окна. Для простоты обозначений горизонтальный газоход условно разделяется на 2 половины (через ось котла, сечение фронт-тыл), каждая поверхность нагрева образует 1 долю окружности далее по тексту «долька». Эскиз горизонтального газохода и конвективных пароперегревателей выполнен на рисунке 2.10.

Конвективный пароперегреватель 1вКПП расположен первый по ходу движения газов в горизонтальном газоходе. По ходу движения вторичного перегреваемого пара он является выходным, пар после него поступает в ЦСД турбины. Движение пара относительно движения газов – противоточное. Пароперегреватель выполнен из 115 змеевиков с поперечным шагом 120 мм. Каждый змеевик состоит из труб 60\*5 мм с изменяющимся продольным шагом (шаг в среднем сечении 98 мм). Тип пучка - коридорный. Опорой пароперегревателя служат подвесные трубопроводы питательной воды, которые в свою очередь через пружинные системы подвешены к хребтовым и вспомогательным балкам котла. 1вКПП состоит из 1 дольки на половину газохода.

Конвективный пароперегреватель 1пКПП расположен вторым по ходу движения газов в горизонтальном газоходе. По ходу движения свежего пара он расположен между радиационным пароперегревателем топки и ширмовым пароперегревателем. Движение пара относительно движения газов – противоточное. Пароперегреватель выполнен из 115 змеевиков с поперечным шагом 120 мм. Каждый змеевик состоит из труб 38\*6 мм с продольным шагом 57 мм. Тип пучка – коридорный. Опорой пароперегревателя служат подвесные трубопроводы питательной воды, которые в свою очередь через пружинные системы подвешены к хребтовым и вспомогательным балкам котла. 1пКПП состоит из 2 долек на половину газохода

Конвективный пароперегреватель 2вКПП расположен третьим по ходу движения газов в горизонтальном газоходе. По ходу движения вторичного перегреваемого пара он является входным, пар после него поступает 1вКПП. Движение пара относительно движения газов – противоточное. Пароперегреватель выполнен из 115 змеевиков с поперечным шагом 120 мм. Каждый змеевик состоит из труб 50\*4 мм с я продольным шагом 100 мм. Тип пучка – коридорный. Опорой пароперегревателя служат подвесные трубопроводы питательной воды, которые в свою очередь через пружинные системы подвешены к хребтовым и вспомогательным балкам котла. 2вКПП состоит из 2 долек на половину газохода

Водяной экономайзер ВЭ расположен четвертым по ходу движения газов в горизонтальном газоходе. Основная часть питательной воды после узла питания проходит данный экономайзер и направляется в барабан котла.

Движение воды относительно движения газов – противоточное. Водяной экономайзер выполнен из 154 змеевиков с поперечным шагом 90 мм. Каждый змеевик состоит из труб 28\*4 мм с продольным шагом 60 мм. Тип пучка – шахматный. Опорой экономайзера служат подвесные трубопроводы питательной воды, которые в свою очередь через пружинные системы подвешены к хребтовым и вспомогательным балкам котла. ВЭ состоит из 3 долек на половину газохода.

Разделительный водяной экономайзер предназначен для разделения пространства кольцевой топки от пространства горизонтального газохода. Он выполнен из труб 28\*4 мм с шагом 38 мм. Экономайзер опирается на разводку труб центральных и переферийных экранов. С целью недопущения неплотностей газового тракта по периметру экономайзера выполнен линзовый компенсатор, который сварным швом крепится к периферийным, центральным экранам и соседним экономайзерам. Разделительный экономайзер состоит из 8 долек на половину газохода.

Потолочный радиационный пароперегреватель состоит из панелей, каждая из которых выполнена из труб 32\*5 мм с шагом 64 мм.

Температура на выходе из горизонтального газохода 300 градусов, что позволяет отказаться от трубной системы в поворотной камере, а также уменьшить объем поворотной камеры.

На выходе газов из горизонтального газохода установлен линзовый компенсатор, который исключает возможность защемления расширяющихся от нагрева труб периферийных экранов и соединительного газохода котелконвективная шахта.

Конвективная шахта выполнена отдельностоящей. В конвективной шахте размещен трубчатый воздухоподогреватель. Эскиз конвективной шахты и воздухоподогревателя выполнен на рисунке 2.11.

Трубчатый воздухоподогреватель однопоточный, имеет 5 ходов воздуха. Каждый ход состоит из 10 кубов. Куб воздухоподогревателя выполнен из труб 40\*1,5 мм, высота куба 3 928 мм, ширина 1 550 мм, глубина 7 451 мм. Между ходами воздуха выполнен ремонтный разрыв высотой 1 200 мм. Общая высота воздухоподогревателя включая ремонтные разрывы 26 842 мм. Кубы 1 хода воздуха выполнены быстросъемными и в результате повреждения стенок труб сернокислой коррозией могут быть заменены.

В гранях переферийных экранов установлены 16 аппаратов водяной обдувки для очистки переферийных и центральных экранов кольцевой топки. В центре нижнего водяного экономайзера установлен 1 аппарат водяной обдувки для очистки центральных экранов центральной топки. Над каждой ступенью ширмового пароперегревателя установлены на рельсах по 1 аппарату пульверизационной очистки производства компании «Clyde Bergemann», технологии «SMART SCS». Над потолочным радиационным пароперегревателем установлены глубоковыдвижные аппараты паровой обдувки для очистки конвективных пароперегревателей.

На котле установлено система гидрошлакоудаления. Шлак скатываясь по холодной воронке попадает в шлаковую ванну, откуда удаляется с помощью 2 установленных шнековых транспортеров. Шлаковая ванна выполнена по кольцу топки с небольшим уклоном дна в сторону шнековых транспортеров. Для создания направляющих потоков шлака в сторону шнековых транспортеров предусмотрены побудительные сопла с осветленной водой.

### 2.7 Сводные данные проектируемого котла

После завершения расчета сведем основные данные в таблицу 2.18:

|                                |                                                  |                                                      | Газы                                   |                                                                                         |                                                                  |                                                                                        | Нагреваемая среда                              |                                                  |                                         |                                                                                                    |                                                               |  |
|--------------------------------|--------------------------------------------------|------------------------------------------------------|----------------------------------------|-----------------------------------------------------------------------------------------|------------------------------------------------------------------|----------------------------------------------------------------------------------------|------------------------------------------------|--------------------------------------------------|-----------------------------------------|----------------------------------------------------------------------------------------------------|---------------------------------------------------------------|--|
| Поверх<br>ность<br>нагрев<br>a | Темп.<br>на<br>входе,<br>$\theta$ ', $\degree$ C | Темп.<br>на<br>ВЫХОД<br>e $\theta$ ",<br>$\rm ^{o}C$ | Охлаж<br>дение.<br>$\Delta\theta$ , °C | Работа<br>площа<br>ди при<br>охл.<br>на 1<br>$\rm ^{o}C$<br>$F/\Delta\theta$ ,<br>$M^2$ | Скоро<br>cть<br>при<br>средн.<br>темп.,<br>$\omega_{\rm r, M/c}$ | Кол-<br><b>BO</b><br>теплот<br>ы<br>переда<br>нное<br>$Q_{\rm T}$<br>кДж/к<br>$\Gamma$ | Темп.<br>на<br>входе,<br>$t'$ , <sup>o</sup> C | Темп.<br>на<br>выход<br>$e, t$ ",<br>$\rm ^{o}C$ | Harpe<br>$B, \Delta t$ ,<br>$\rm ^{o}C$ | Работа<br>площа<br>ди при<br>нагрев<br>на 1<br>$\rm ^{o}C$<br>$F/\Delta\theta$ ,<br>M <sup>2</sup> | Скоро<br>cть<br>при<br>средн.<br>темп.,<br>$\omega_{\rm M}/c$ |  |
| РППп                           |                                                  |                                                      |                                        |                                                                                         |                                                                  | 169                                                                                    | 344,56                                         | 344,76                                           | 0,201                                   | 989,16                                                                                             |                                                               |  |
| КT                             | 1752                                             | 1111                                                 | 641                                    | 4,29                                                                                    |                                                                  | 7081                                                                                   |                                                |                                                  |                                         |                                                                                                    | 0,795                                                         |  |
| РППт                           |                                                  |                                                      |                                        |                                                                                         |                                                                  | 1613                                                                                   | 344,56                                         | 392,77                                           | 48                                      | 12,85                                                                                              |                                                               |  |
| ЦТ                             | 1111                                             | 976                                                  | 135                                    | 5,84                                                                                    |                                                                  | 1373                                                                                   |                                                |                                                  |                                         |                                                                                                    |                                                               |  |
| ШПП                            | 976                                              | 878                                                  | 98                                     | 13,96                                                                                   | 13,9                                                             | 1027                                                                                   | 475,21                                         | 545                                              | 69,79                                   | 19,67                                                                                              | 31                                                            |  |
| 1 в КПП                        | 878                                              | 714                                                  | 164                                    | 18,32                                                                                   | 13,2                                                             | 1455                                                                                   | 403,02                                         | 545                                              | 141,98                                  | 21,17                                                                                              | 15,7                                                          |  |
| $1\pi K \Pi \Pi$               | 714                                              | 567                                                  | 147                                    | 35,25                                                                                   | 9                                                                | 1515                                                                                   | 392,77                                         | 475,21                                           | 82,43                                   | 63,03                                                                                              | 9                                                             |  |
| 2вКПП                          | 567                                              | 483                                                  | 83                                     | 44,79                                                                                   | 9                                                                | 832                                                                                    | 326                                            | 403,02                                           | 77,02                                   | 48,62                                                                                              | 18,1                                                          |  |
| BЭ                             | 483                                              | 300                                                  | 182                                    | 53,49                                                                                   | 6,7                                                              | 1668                                                                                   | 247,8                                          | 308,7                                            | 60,98                                   | 160,12                                                                                             | 1,3                                                           |  |
| ΒП                             | 300                                              | 150                                                  | 150                                    | 522,8                                                                                   | 12                                                               | 1451                                                                                   | 65                                             | 290                                              | 225                                     | 302,62                                                                                             | 7                                                             |  |

Таблица 2.18 – Сводные данные теплового расчета котла

Площади поверхностей нагрева проектируемого котла:

- испарительная 3537,684 м<sup>2</sup>;
- пароперегревателей первичного пара 7384,374 м<sup>2</sup>;
- пароперегревателей вторичного пара 6750,444 м<sup>2</sup>;
- водяного экономайзера 9764,941 м<sup>2</sup>;
- $-$  воздухоподогревателя 78682,881 м<sup>2</sup>.

### 2.8 Расчёт технико-экономических показателей работы станции

В данном разделе приведены расчеты технико-экономических показателей работы проектируемого энергоблока и ПВК в теплофикационном режиме по расчету режима тепловой схемы приведенного в разделе 2.1, однако для расчета оценки экономической эффективности капитальных вложений необходимо руководствоваться также и технико-экономическими показателями при работе в конденсационном режиме. Т.к. в задачу данной работе не входит просчет различных режимов, то примем расход условного топлива на выработку 185 МВт в конденсационном режиме 80% от полного расхода топлива на котел, и он составит  $B_{2n}$ <sub>елето</sub>=15.373 кг/с, удельный же расход составит  $b_{2n}$ <sub>еконд</sub> = 0.31489  $\kappa \Gamma / \kappa B T \cdot T$ .

Расход тепла на турбоустановку, кВт,

 $Q_{\text{TV}}=D_{\text{t}}\cdot(i_0-h_{\text{LB}})+D_{\text{HH}}\cdot q_{\text{HH}}+D_{\text{BT}}\cdot(i_{\text{BT}}-h_{\text{HB}})+D_{\text{BT}}\cdot(i_{\text{BT}}-h_{\text{HB}})+G_{\text{XOB}}\cdot(h_{\text{XOB}}-h_{\text{HH}})$  $-h_{\text{m}}$  = 178,06 · (3447,21 - 1076,27) + 153,78 · 474,75 + 0,84(2762,64 - 1076,27) +  $0.14 \cdot (2672.27 - 1076.27) + 7.11(136.56 - 1076.27) = 490125.35$  $(170)$ 

Затраченная теплота на сетевые подогреватели, кВт,

$$
Q_{\text{BC}} = D_{\text{BC}}(i_{\text{BC}} - \bar{t}_{ec}^{n}) = 64,5(2925,48 - 497,86) = 156576,86
$$
 (171)

$$
Q_{\text{HC}} = D_{\text{HC}}(i_{\text{HC}} - \bar{i}_{\text{HC}}^{\mu}) = 65,04 (2800,59 - 405,64) = 155771 \tag{172}
$$

$$
Q^{\rm T}_{\rm ry} = D_{\rm bc} + D_{\rm hc} = 156576,86 + 155771 = 312347,85
$$
 (173)

Расход тепла турбоустановкой на производство электроэнергии, кВт,

$$
Q_{\rm ry}^3 = Q_{\rm ry} - Q_{\rm ry}^{\rm r} = 177428,52\tag{174}
$$

Тепловая нагрузка котла, кВт,

$$
Q_{\text{ne}} = D_{\text{ne}}(i_{\text{ne}} - h_{\text{ne}}) + D_{\text{nn}} \cdot q_{\text{nn}} + D_{\text{np}}(h_{\text{np}} - h_{\text{ne}})
$$
\n(175)

 $i_{\text{ne}}$  – энтальпия перегретого пара на выходе из котла, кДж/кг, где  $i_{\text{re}} = f(p_{\text{re}}; t_{\text{re}}) = f(13.5 \text{ M} \Pi a; 560 \degree \text{C}) = 3492.5[3]$ 

$$
Q_{\text{ne}} = 519198,86
$$

Полный расход натурального топлива определен в формуле (92) и составляет  $B = 35.176$  кг/с, расход условного составляет  $B = 19.216$  кг/с.

Найдём коэффициент ценности тепла для верхнего подогревателя,

$$
\xi_{\rm BC} = \frac{i_{\rm BC} - i_{\rm K}}{i_0 - i_{\rm K} + q_{\rm m}} \left( 1 + K \frac{i_0 + q_{\rm m} - i_{\rm BC}}{i_0 + q_{\rm m} - i_{\rm K}} \right) \tag{176}
$$

где  $K = 0,4 - \kappa$ оэффициент, зависящий от давления пара перед турбо-агрегатом.

$$
\xi_{\text{sc}} = \frac{2925,48 - 2366,25}{1080,96 - 2366,25 + 474,75} \left(1 + 0,4\frac{3447,21 + 474,75 - 2705,0}{3486,5 + 474,75 - 2140,7}\right) = 0,45
$$

Для нижнего подогревателя:

$$
\xi_{nc} = \frac{i_{nc} - i_{\kappa}}{i_0 - i_{\kappa} + q_{nn}} \left( 1 + K \frac{i_0 - i_{nc} + q_{nn}}{i_0 - i_{\kappa} + q_{nn}} \right) =
$$
\n
$$
= \frac{2800,59 - 2366,25}{3447,21 - 2366,25 + 474,75} \left( 1 + 0,4 \frac{3447,21 + 474,75 - 2800,59}{3447,21 + 474,75 - 2366,25} \right) = 0.36
$$
\n(177)

Увеличение расхода тепла на производство электроэнергии за счёт отборов пара, кВт,

$$
\Delta Q_{\text{or}6}^{\text{P}} = \left[ Q_{\text{BC}} \left( 1 - \xi_{\text{BC}} \right) + Q_{\text{BC}} \left( 1 - \xi_{\text{BC}} \right) \right] \frac{Q_{\text{r}}^{\text{or}6}}{Q_{\text{ry}}^{\text{T}}} =
$$
\n
$$
= \left[ 156576,86 \left( 1 - 0,45 \right) + 155771 \left( 1 - 0,36 \right) \right] \cdot 1 = 181901,46
$$
\n(178)

Находим коэффициент отнесения затрат топлива энергетическими котлами на производство электроэнергии,

$$
K_{\rm s} = \frac{Q_{\rm ry}^{\rm s} + \Delta Q_{\rm or6}^{\rm s} + Q_{\rm ry}^{\rm c}}{Q_{\rm ry}^{\rm s} + \Delta Q_{\rm or6}^{\rm s} + Q_{\rm ry}^{\rm c}} \tag{179}
$$

где  $Q_{my}^{c} = 0, 05 \cdot Q_{my} = 0, 05 \cdot 490125, 35 = 24506, 27$  кВт – расход тепла на собственные нужды турбоагрегата.

$$
K_{\rm s} = \frac{177777,5 + 181901,46 + 24506,27}{177777,5 + 181901,46 + 24506,27 + 312347,85} = 0,5516
$$

Принимая мощность собственных нужд блока 5% [3], отпущенная мощность составляет, кВт,

$$
W_{\text{orth}} = W_{\text{P}} - e_{\text{CH}} W_{\text{P}} = 168000 - 0.05 \cdot 168000 = 159600 \tag{180}
$$

Мощность собственных нужд, затраченных только на производство электроэнергии, кВт,

$$
W_{99}^{c} = e_{99}^{c}W_{9} = 0,05 \cdot 168000 = 8400 \tag{181}
$$

Расход условного топлива на выработку электроэнергии, кг/с,

$$
B_{\rm s} = B \cdot K_{\rm s} \frac{W_{\rm omn}}{W_{\rm s} - W_{\rm s}^{\rm c}} = 19,216 \cdot 0.5516 \frac{159600}{168000 - 9250} = 10,559 \tag{182}
$$

Расход условного топлива на выработку тепла, кг/с,

$$
B_{\text{IIBK}} = \frac{Q_{\text{IIBK}}}{Q_{\text{pH.yC,1T}} \cdot \eta_{\text{IIBK}}} = \frac{258551,33}{29310 \cdot 0,92} = 9,569
$$
 (183)

Расход условного топлива на выработку тепла, кг/с,

$$
B_{\rm T} = B - B_{\rm 0} + B_{\rm IIBK} = 19,216 - 10,599 + 9,569 = 18,186 \tag{184}
$$

Удельный расход условного топлива на выработку электроэнергии, кг/(к $B_T$ ч)

$$
b_{\scriptscriptstyle 9} = \frac{B_{\scriptscriptstyle 9}}{W_{\scriptscriptstyle 0mn}} \cdot 3600 = \frac{10,599}{159600} \cdot 3600 = 0,23907\tag{185}
$$

Удельный расход условного топлива на выработку тепла, учитывая догрев в ПВК, кг/ГДж,

$$
b_{\rm r} = \frac{B_{\rm r}}{Q_{\rm or}^{\rm \max}} \cdot 10^6 = \frac{18,186}{565218} \cdot 10^6 = 32,17567 \tag{186}
$$

Удельный расход условного топлива на выработку тепла, учитывая догрев в ПВК, в переводе составляет  $b<sub>r</sub> = 134,71$  кг/ГКал,

### 2.9 Выбор вспомогательного оборудования

### 2.9.1 Выбор питательных насосов

На блоках с докритическими параметрами (р = 13,8 МПа) на каждый блок устанавливают по одному питательному насосу на 100% производительности (без резерва). На складе предусматривается один резервный насос на всю

электростанцию. Питательные насосы блоков мощностью до 210 МВт имеют электропривод с гидромуфтой.

Для блочных электростанций производительность питательных насосов выбирают по расходу питательной воды на блок с запасом 5%, кг/с:

$$
G = G_{n\epsilon} \cdot 1,05 = 187,93 \cdot 1,05 = 197,33 \tag{187}
$$

где  $G_{n\epsilon}$  - расход питательной воды на турбину, кг/с.

Напор питательного насоса,  $\Delta p$ , МПа, определяется как разность давлений на стороне нагнетания  $p_{\text{H}}$  и на стороне всасывания  $p_{\text{B}}$ 

$$
\Delta p = p_{\rm H} - p_{\rm B} \tag{188}
$$

Давление нагнетания  $p_{\text{H}}$ , МПа, развиваемое насосом, определяется заданным давлением в конечной точке тракта  $p_{k}$ , суммарным гидравлическим сопротивлением тракта  $\sum \Delta p$  и разницей геометрических отметок Н между точками перемещения среды,

$$
p_{\scriptscriptstyle{\text{H}}} = p_{\scriptscriptstyle{\text{K}}} + \sum \Delta p_{\scriptscriptstyle{\text{c}}} + H g \rho \cdot 10^{-6} \tag{189}
$$

где  $g = 9.81$ м/с<sup>2</sup> – ускорение свободного падения;  $\rho = 1/v -$  средняя плотность воды, кг/м<sup>3</sup>.

Для барабанных котлов с естественной циркуляцией максимальное давление питательной воды  $p_{\text{LB}}$ , МПа, которое должен создавать питательный насос, определяется давлением в барабане  $p_6$  с запасом по давлению на открытие предохранительных клапанов  $\varDelta p_{\text{max}}$ ,

$$
p_{\text{LB}} = p_6 + \varDelta p_{\text{TK}},\tag{190}
$$

Для котлов на давление пара  $p_{\text{ne}} = 13,8\text{M}\Omega$  правилами Котлонадзора устанавливается значение  $\Delta p_{\text{nx}} = (0.05 \div 0.08) p_{\text{nc}}$ . Давление в барабане котла  $p_6$ определяется через  $p_{\text{ne}}$  и потери давления в пароперегревателе  $\Delta p_{\text{nn}} = 1 \div 1.6 \text{ M}$ Па.

$$
p_6 = p_{\text{ne}} + \Delta p_{\text{nn}} = 15,456 \tag{191}
$$

С учётом запаса по давлению на срабатывание предохранительных клапанов,

$$
p_{\text{LB}} = 15,456 + 0,08 = 15,54
$$

Суммарное гидравлическое сопротивление тракта от барабана до питательного насоса имеет следующие составляющие,

$$
\sum \Delta p_c = \Delta p_{\text{B}} + \Delta p_{\text{PIK}} + \Delta p_{\text{TBA}} + \Delta p_{\text{TP}}
$$
\n(192)

где  $\Delta p_{\text{B}} = 0.0828 \text{ M}$ Па – гидравлическое сопротивление экономайзера,  $\Delta p_{\text{max}} = 0.1 \text{ M}$ Па – сопротивление регулирующего клапана питания котла;  $\Delta p_{\text{m}_{\text{B}}}=0.8 \text{ M}$ Па – суммарное гидравлическое сопротивление ПВД;  $\Delta p_{\text{tp}} = 0.2 \text{ M}$ Па – сопротивление трубопроводов от насоса до котла.

$$
\sum \Delta p_c = 0.0828 + 0.1 + 0.8 + 0.2 = 1.18
$$

Высота котла Н = 52,1м, средняя плотность воды  $\rho = 920 \text{ m/s}^3$ 

$$
p_{\rm H} = 13,8 + 0,08 + 52,1 \cdot 9,81 \cdot 920 \cdot 10^{-6} = 15,53
$$

Расчётное давление во всасывающем патрубке  $p_{\rm B}$ , МПа, слагается из давления в деаэраторе, давления столба жидкости от уровня в деаэраторе (для блоков на давление 13,8МПа высота  $H_{\pi} = 22 \div 25$ м) до оси насоса за вычетом гидравлических сопротивлений в трубопроводе и арматуре (суммарное гидравлическое сопротивление водяного тракта до входа в питательный насос  $\sum \Delta p_c$  не должно превышать 0,01МПа).

$$
p_{\rm B} = p_{\rm A} - \sum \Delta p_{\rm c} + H_{\rm A} g \rho \cdot 10^{-6} = 0,7 - 0,01 + 22 \cdot 9,81 \cdot 902,6 \cdot 10^{-6} = 0,88
$$
(193)  

$$
\Delta p = 15.53 - 0,88 = 14,65
$$

Объёмный расход питательной воды,  $\rho = 940 \text{ кr/m}^3$ .

$$
Q = G_{\text{IB}}/\rho = 187.93/940 = 0,197 \text{ m}^3/\text{c} = 712,16 \text{ m}^3/\text{q}
$$

Выбираем питательный насос на блок ПЭ-720-185/200<sub>г</sub> с характеристикой:

- Производительность 720 м<sup>3</sup>/ч;
- Напор 1962 м;
- Частота вращения 2904 об/мин;
- Допустимый кавитационный запас 15м;
- Потребляемая мощность 5000 кВт;
- КПД 77 %;

### 2.9.2 Выбор конденсатных насосов

Число насосов в зависимости от мощности турбоагрегата может быть равно двум, трём или четырём. Конденсатные насосы всегда устанавливаются с резервом; резервный насос включается по системе АВР. По возможности число насосов должно быть минимальным: два по  $100\%$  или три по  $50\%$ производительности.

Общая подача насосов  $D_{\kappa H}$ , кг/с, рассчитывается по максимальному расходу пара в конденсатор. Кроме того, учитываются дренажи подогревателей и трубопроводов, добавочная обессоленная вода и т.п.  $D_{\text{KH}} = G_{\text{k}} = 22.75 \text{ kT/c}$ . Но, учитывая, что турбина может работать в конденсационном турбине, для выбора конденсатного насоса, примем расход пара на турбину.

Объёмный расход основного конденсата,  $\rho = 997,2 \text{ кr/m}^3$ .

$$
D_{\text{KH}} = D_{\text{T}}/\rho = 178,06/997,2 = 0,18 \text{ m}^3/\text{c} = 642,8 \text{ m}^3/\text{q}
$$
(194)

При одноподъёмной схеме, применяемой на блоках с барабанными котлами, давление нагнетания  $p_{\text{H}}$ , МПа, рассчитывается исходя из давления в деаэраторе  $p_{\text{m}}$ , суммарного сопротивления тракта от конденсатора до деаэратора и разности уровней воды в деаэраторе  $H<sub>n</sub>$  и конденсаторе:

$$
p_{\scriptscriptstyle \rm H} = p_{\scriptscriptstyle \rm I\hspace{-1pt}I} + \sum \Delta p_{\scriptscriptstyle \rm c} + H g \rho \cdot 10^{-6} \,, \tag{195}
$$

Суммарное сопротивление тракта:

$$
\sum \Delta p_c = \Delta p_{\text{THA}} + \Delta p_{\text{PIK}} + \Delta p_{\text{TP}}
$$

где  $\Delta p_{\text{max}} = 0.04 \text{ M}$ Па – сопротивление регулирующего клапана питания (уровня) конденсата;

 $\Delta p_{\text{min}} = 0.1 \text{ M} \Pi$ а – суммарное гидравлическое сопротивление ПНД;  $\Delta p_{\text{rp}} = 0.2 \text{ M}$ Па – сопротивление трубопроводов от насоса до котла.

$$
\sum \Delta p_c = 0, 1 + 0, 04 + 0, 2 = 0, 34
$$

$$
p_{\rm H} = 0,66 + 0,34 + 22 \cdot 9,81 \cdot 950 \cdot 10^{-6} = 1,21
$$

Давление перед насосом  $p_{\rm B}$  должно быть достаточным для предотвращения кавитации, для конденсатных насосов с частотой вращения 960 – 1500 об/мин он составляет 0,02 – 0,04МПа.

$$
\Delta p = 1,21 - 0,02 = 1,19 \text{ M} \Pi \text{a}.
$$

По справочнику [3], выбираем три конденсатных насоса КсВ-500-150 с характеристикой:

- Производительность = 500 м<sup>3</sup>/ч
- Напор = 150 м
- Частота вращения = 1500 об/мин
- КПД = 75 %
- Допустимый кавитационный запас =  $2,5$ м
- Потребляемая мощность = 272 кВт;

### 2.9.3 Градирня

Установим 1 башенную градирню, аналогично принятой к установке на 2 энергоблоке. Расчетный расход нагретой воды, подаваемой на градирню – 29191 м3/ч. Плотность орошения при этом 29191 / 3200 = 9,12 м3/м2⋅ч.

Вытяжная башня представляет собой стальной каркас, обшитый оцинкованными профилированными листами с двухсторонним полимерным покрытием.

Основные размеры:

 диаметр вытяжной башни по осям металлического каркаса на отметке  $0,000 = 70.2$  M;

– диаметр выходного сечения башни на отметке  $+88,00 = 43,10$  м;

– высота градирни =  $88,0$  м.

Водосборный бассейн градирен представляет собой железобетонную чашу шестнадцатигранной формы и служит для сбора воды с оросителей градирни, глубина воды в бассейне - 2,20 м, днище бассейна имеет уклон 0,003 в сторону приямка опорожнения. Вокруг бассейнов предусматривается водонепроницаемое асфальтобетонное покрытие шириной 2,50 м с уклоном от стен бассейна для стока воды, выносимой ветром из входных окон градирен. Отвод воды по лоткам в промливневую канализацию.

### 2.9.4 Выбор циркуляционных насосов

Расход охлаждающей воды,  $D_{\text{OR}}$ , кг/с, при конденсационном режиме рассчитывается по формуле

$$
D_{\text{OB}} = m \cdot D_{\kappa},\tag{196}
$$

где  $D_{k} = 178,06$  кг/с – максимальный расход пара в конденсатор (при конденсационном режиме весь пар с отопительных отборов проходит через конденсатор);

 $m = 45 \div 100 -$  кратность охлаждения, кг/кг, принимаем  $m = 45$ ;  $D_{\text{OB}} = 45 \cdot 178,06 = 8012,55$ 

Объёмный расход циркуляционной воды,  $\rho = 1000 \text{ m/s}^3$ .

$$
D_{\text{OB}} = D_{\text{OB}}/\rho \cdot 3600 = 8012,55/1000 \cdot 3600 = 29341 \text{ m}^3/\text{H}
$$

Расчётный расход охлаждающей воды, кг/с,

$$
D_{\rm^{0}B} = 1,2 \cdot D_{\rm^{0}B} = 1,2 \cdot 29341 = 34,614 \, \mathrm{m^3/q} \tag{197}
$$

На электростанциях блочного типа принята блочная схема водоснабжения. Устанавливают два циркуляционных насоса по 50% производительности без резерва. Производительность циркуляционных насосов выбирают по летнему режиму, когда температура охлаждающей воды высокая и требуется наибольшее её количество.

$$
p_{\mu} = \Delta p_{\text{ax}} + \Delta p_{\kappa} + \Delta p_{\text{cn}} + (H_n - H_c) \cdot g \rho \cdot 10^{-3}
$$
 (198)

где  $\Delta p_{\text{ax}}$ ,  $\Delta p_{\text{cn}}$  – сопротивление входного и сливного трактов, кПа, каждое из них не должно превышать  $20 \div 25\kappa \Pi$ а;

 $\Delta p_{\rm k}$  = 40 ÷ 60 – сопротивление конденсатора, кПа;

 $H_{\text{n}}$  – гидравлическое сопротивление тракта и геодезический напор (подъём) воды от уровня воды в приёмном колодце до верха конденсатора. Для равнинных местностей высота подъёма не превышает 10÷15 метров;

 $H_c$  – реальная величина сифона, из-за сопротивления сливной линии составляет 6,5÷8 метров.

$$
p_n = 25 + 50 + 25 + (12 - 7) \cdot 9,81 \cdot 1000 \cdot 10^{-3} = 150
$$

Давление во всасывающем патрубке цирк. насоса  $p<sub>B</sub>$  в среднем составляет 20÷80кПа

$$
\Delta p_{\text{th}} = p_{\text{H}} - p_{\text{B}} = 150 - 50 = 100 \text{ k} \text{Ra}.
$$

Устанавливаем:

 2 центробежных горизонтальных циркуляционных насоса (оба рабочие), каждый производительностью 15000 м3/ч, напором (40,0) м с электродвигателем мощностью 2000 кВт, U=6000 В, n=600 об/мин (летний режим);

 2 центробежных горизонтальных циркуляционных насоса (оба рабочие), каждый производительностью 2000 м3/ч, напором (40,0) м с электродвигателем мощностью 320 кВт, U=6000 В, n=600 об/мин (зимний режим).

### 2.9.5 Выбор сетевых насосов

Выбор производится по производительности и напору, применительно к проектируемому блоку.

Объёмный расход сетевой воды,  $\rho = 935 \text{ кr/m}^3$ .

$$
G = G_{CB} / \rho = 1669,64/950.3600 = 1,7 \text{ m3/c} = 6133,39 \text{ m3/q}
$$
(199)

Давление нагнетания рассчитывается на преодоление подогревателей, на сопротивление внешних трубопроводов теплосети и составляет  $1, 5 \div 2, 2M\Pi$ а.

$$
\Delta p_{\text{th}} = p_{\text{H}} - p_{\text{B}} = 2.0 - 0.5 = 1.5 \text{M} \text{a}.
$$

Устанавливаем к уже установленным 4 сетевым насосам, и 1 монтируемому сетевому насосу энергоблока № 2, дополнительно 1 сетевой насоса СЭ-5000-160 с характеристиками:

- Производительность 5000 м<sup>3</sup>/ч
- Напор 160 м
- Частота вращения 3000 об/мин
- КПД 84  $%$
- Допустимый кавитационный запас 28,0м
- Потребляемая мощность 1460 кВт;

Общее число установленных сетевых насосов СЭ-5000-160 равняется 6.

### 2.9.6 Регенеративные подогреватели

Подогреватель высокого давления выбираем по заводским данным, так чтобы их характеристики удовлетворяли значениям, полученным в ходе расчета ПТС [3]:

– ПВД-7 - ПВ-800-230-45 где 800 – площадь поверхности теплообмена, м<sup>2</sup>; 230 – максимальное давление в трубной системе, кгс/см<sup>2</sup>; 45 – максимальное давление в корпусе, кг/см<sup>2</sup>;

– ПВД-6 - ПВ-800-230-32;

ПВД-5 - ПВ-800-230-21.

Подогреватели низкого давления по [3]:

- ПНД-3 ПН-400-26-7-II;
- ПНД-2 ПН-100-16-4-I;
- ПНД-1 ПН-100-16-4-I.

### 2.9.7 Деаэратор

По найденному расходу питательной воды  $G_{\text{IB}}$  187 кг/с выбираем деаэратор смешивающего типа повышенного давления ДП-1000, [3] с характеристиками: давление 0,7 МПа; производительностью - 1000 т/ч, типоразмер охладителя выпара – ОВ-18.

Аккумуляторный бак: тип БД-100-1-13; емкость  $100$  м<sup>3</sup>.

#### 2.9.8 Сетевые подогреватели

Подогреватели сетевой воды выбираем по расчетному пропуску воды, давлению пара в корпусе и температура пара на входе и воды на выходе.

Выбираем ПС-2: устанавливаем один ПСГ-5000-3,5-8-I (подогреватель сетевой горизонтальный:  $5000M^2$  – площадь поверхности нагрева,  $3,5$ кг/см<sup>2</sup> – рабочее давление в паровом пространстве,  $8$ кг/см $^2$  - рабочее давление в водяном пространстве.

Выбираем ПС-1: устанавливаем один ПСГ-5000-2,5-8-I.

### 2.9.9 Необходимая производительность топливоподачи

Необходимый расход угля при работе в номинальном режиме 4 водогрейных котлов на ПВК и 3 энергоблоков составит т/ч:

$$
B_{\text{rad}} = B_{\text{ext}} \cdot 4 + B_{\text{tot}} \cdot 3 \tag{200}
$$

где  $B_{Bk1} = 29$  т/ч – расход угля на водогрейный котел KB-TK-100-150-6 при нагрузке 100 Гкал/ч;

 $B_{\rm 36J}$  = 126,6 т/ч – расход угля на энергетический котел 1го энергоблока при номинальной нагрузке (т.к. марки котлов отличаются друг от друга, то усредним значения расхода для упрощения расчетов);

$$
B_{\text{rad}} = 29 \cdot 4 + 126, 6 \cdot 3 = 495, 8
$$

Необходимый расход угля на ТЭЦ-3:

$$
- 495,8 \text{ T}/\text{H};
$$

- $-11899,2$  т/сутки;
- $-356976$  т/мес.

### 2.9.10 Угольный склад

В настоящее время угольный склад имеет вместимость 270 000 т, он способен обеспечить непрерывную работу станции при работе 4 водогрейных котлов и 2 энергоблоков на номинальном режиме сроком 30,5 суток.

При строительстве 3 энергоблока вместимость угольного склада необходимо увеличить до 380 000 т, что в свою очередь обеспечит непрерывную работу станции сроком 31,9 суток.

### 2.9.11 Вагоноопрокидыватель

В настоящее время на станции установлен 1 вагоноопрокидыватель ВРС-134М его технические характеристики указаны в таблице 2.19:

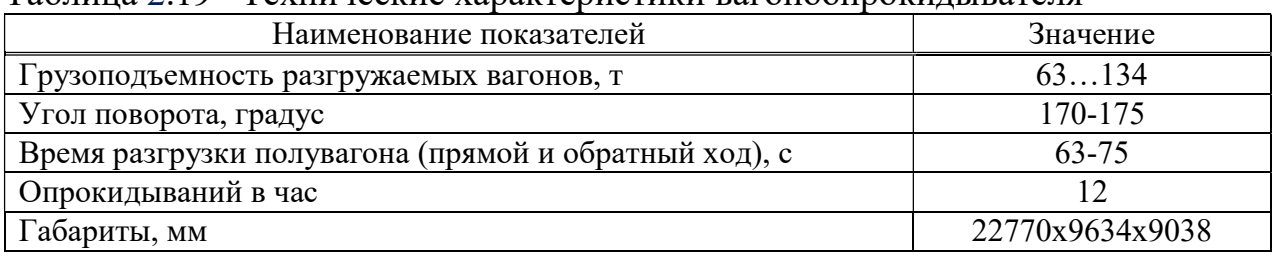

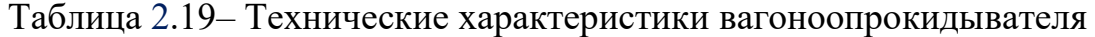

При строительстве 2го энергоблока принято решение установить аналогичный вагооноопрокидыватель.

Один вагоноопрокидыватель способен обеспечить 12 опрокидываний в час вагонов массой 70 тонн угля, что равняется 840 т/ч.

Для обеспечения загрузки бункеров сырого угля с железнодорожных составов необходимо разгружать в сутки полувагонов массой 70 т:

$$
\Omega_{\text{rad}} = 11899, 2 / 70 = 170 \tag{201}
$$

Время работы 1го вагоноопрокидывателя составит 14 часов/сутки, время работы 2х вагоноопрокидывателей составит 7ч/сутки.

Данное время работы позволит обеспечить загрузку бункеров сырого угля, а также остается время для пополнения запасов топлива на складе. Установка 3го вагоноопрокидывателя не требуется.

### 2.9.12 Ленточные конвейера

С учетом увеличения количества вагоноопрокидывателей при строительстве 2 го блока была произведена проверка производительности конвейеров, подающих топливо на склад.

Расчетная производительность вагоноопрокидывателей принимается из расчета 12 опрокидываний в час. Расчетный вагон принимается 70 т.

Требуемая производительность конвейеров от вагоноопрокидывателя (ЛК-1А, ЛК-1Б) 840 т/ч. Принимается фактическая производительность конвейеров ЛК-1А, ЛК-1Б в размере 1100 т/ч, можно сделать вывод, что увеличение производительности существующих конвейеров при данной реконструкции не требуется.
### 3 Охрана окружающей среды

#### 3.1 Расчет выбросов вредных веществ в атмосферу

Теоретический объем продуктов сгорания определен выше в формуле (81), полный объем дымовых газов составляет при нормальных условиях  $V_{\Gamma}^{0} =$ 5,201504 м<sup>3</sup>/кг

Выбросы оксидов серы, г/с

$$
MSO_2 = 0.02 \cdot B_p \cdot S_p (1 - \eta_{SO2})(1 - \eta_{SO2}), \qquad (202)
$$

где  $B_p$  – расчетный расход топлива, г/с;

 $S_p$  – содержание серы в топливе на рабочую массу, %;

 $\eta'_{SO2}$  – доля оксидов серы, связываемых летучей золой в котле;

 $\eta'$ 'so<sub>2</sub> – доля оксидов серы, улавливаемых в мокром золоуловителе попутно с твердыми частицами  $\eta$ <sup>'</sup> $_{SO2} = 0$ .

$$
M_{SO2}=0.02\cdot 35001\cdot 0.24\cdot (1-0.5)\cdot (1-0)=84.002.
$$

Удельные выбросы оксидов азота г/МДж:

$$
k_{\text{nox}} = k_{\text{nox}}^{\text{ron}} + k_{\text{nox}}^{\text{B03A}} \tag{203}
$$

где  $k_{\scriptscriptstyle{NOX}\scriptscriptstyle{}}^{\scriptscriptstyle{\text{TOT}}}$  – топливные оксиды азота, г/Мдж;  $k_{\rm \scriptscriptstyle NOX}^{\rm \scriptscriptstyle BO3A}$  – воздушные оксиды азота, г/Мдж.

Выбросы топливных оксидов азота, г/Мдж:

$$
k_{\text{NOX}}^{\text{TOT}} = 0.12 \cdot \xi_{\text{NOX}} \cdot \beta_{\text{or}} \cdot \beta_{\alpha 1} \cdot \beta_{\text{R}} \cdot \beta_{\theta} \cdot \beta_{\text{cm}}, \tag{204}
$$

где  $\zeta_{\text{NOX}}$  – безразмерный коэффициент, учитывающий характеристики топлива;  $\beta_{\alpha r}$  – влияние коэффициента избытка воздуха в прямоточной горелке;

 $\beta$ R – влияние рециркуляции дымовых газов в первичный воздух (без учета снижения температуры в зоне активного горения);

 $\beta$ <sup> $\theta$ </sup> – влияние максимальной температуры на участке образования топливных оксидов азота;

 $\beta_{\text{cm}}$  – влияние смесеобразования в корне факела прямоточных горелок.

$$
k_{\text{NOX}}^{\text{TOII}} = 0.12 \cdot 2.119 \cdot 0.517 \cdot 1.241 \cdot 0.994 \cdot 0.77 \cdot 0.874 = 0.109,
$$

Выбросы воздушных оксидов азота, г/Мдж:

$$
k_{\text{NOX}}^{\text{BO3A}} = \frac{1,54 \cdot 10^{16}}{\sqrt{1543}} \cdot \sqrt{\frac{\alpha n_{\text{3ar}} - 1}{\alpha n_{\text{3ar}}}} \cdot \exp\left(\frac{-67000}{T_{\text{3ar}}}\right),\tag{205}
$$

где  $\alpha''_{\text{3ar}}$ – коэффициент избытка воздуха в зоне активного горения;  $T''_{\phantom{a}3{\rm ar}}$ – температура на выходе из зоны активного горения, К.

$$
k_{\text{NOX}}^{\text{BO3A}} = \frac{1,54 \cdot 10^{16}}{\sqrt{1543}} \cdot \sqrt{\frac{1.19 - 1}{1.19} \cdot \exp\left(\frac{-67}{1442,578}\right)} = 0,00000108,\tag{206}
$$

 $k_{\text{nox}} = 0,109 + 0,00000108 = 0,109$ 

Мощность выбросов оксидов азота, г/с:

$$
M_{\text{nox}} = B_{\text{p}} \cdot k_{\text{nox}} \cdot \frac{Q_{\text{H}}^{\text{p}}}{1000} = 35,001 \cdot 0,109 \cdot \frac{16119,18}{1000} = 61.525 \tag{207}
$$

Выбросы твердых частиц, г/с

$$
M_3 = B_p \cdot \alpha_{\text{yH}} \cdot A_p \cdot (1 - \eta_{\text{3y}}) = 35,001 \cdot 0,95 \cdot 6,2 \cdot (1 - 0,993) = 14,954
$$

Приведенная масса вредных веществ, г/с:

$$
M = M_{SO_2} + M_{NO_2} \frac{\Pi \mu K_{SO_2}}{\Pi \mu K_{NO_2}} + M_s \frac{\Pi \mu K_{SO_2}}{\Pi \mu K_s}
$$
(208)

где ПДК<sub>SO2</sub>- предельно допустимая концентрация оксидов серы; ПДК<sub>N02</sub>- предельно допустимая концентрация оксидов азота; ПДК<sub>3</sub> – предельно допустимая концентрация золы.

$$
M = 84,002 + 61,525 \frac{0,5}{0,085} + 14,954 \frac{0,5}{0,5} = 460,867
$$

## 3.2 Расчет высоты дымовой трубы

Минимально допустимая высота дымовой трубы, рассчитываемая для 3 энергоблоков, м:

$$
H = \sqrt{\frac{A \cdot M \cdot n \cdot m \cdot F}{c} \cdot \sqrt[3]{\frac{1}{n \cdot V \cdot \Delta T}}}
$$
(209)

где А – коэффициент стратификации, учитывает метеорологические условия в зависимости от региона строительства, принимаем

 $M$  – суммарные выбросы, г/с;

 $F$  – скорость осаждения твердых частиц, м/с;

 $m -$  коэффициент, зависящий от скорости в устье дымовой трубы;

 $V$  — расход дымовых газов, м $\frac{3}{2}$ с;

n – количество энергоблоков подключенных к дымовой трубе, м¾ с;

 $\Delta T$  – разность температур на входе в трубу и окружающего воздуха, °C;  $c_{\phi} = 0.3 - \text{кон}$ центрация ПДК, г/м3.

$$
H = \sqrt{\frac{200.460,867.3.1.1}{0.5} \cdot \sqrt[3]{\frac{1}{3.254,881.130}}}} = 109,264
$$

На ТЭЦ-3 установлена дымовая труба высотой 275 м, это превышает минимально допустимое значение. Данной трубы будет достаточно, чтобы обеспечить необходимое рассеивание вредных веществ, которые будут образовываться при работе трех котельных агрегатов, поэтому строительство новый трубы не предусмотрено.

#### 3.3 Расчет наполняемости золоотвала

Золоотвал красноярской ТЭЦ-3 находится на расстоянии 2 км от станции с северо-восточной стороны. Он состоит из двух секций и пруда осветленной воды.

 В связи с отсутствием окончательного решения о реконструкции золоотвала при строительстве энергоблока №2 принимать решение о его перепроектировании нецелесообразно.

Произведем расчет наполняемости золоотвала, т/год:

$$
Z = \left(B_{\text{roq THT}} \cdot \frac{A_{\text{p}}}{100}\right) - \left(\frac{M_{\text{TB}} \cdot 4 \cdot 3, 6 \cdot t}{1000}\right) \tag{210}
$$

где  $B_{\text{ro}_{\text{I}}\text{THT}}$  – годовой расход топлива (Бородинский уголь) на станцию;

 $A_{\rm p}$  – зольность на рабочую массу топлива, %;

 $M_{\text{TR}}$  – массовый выброс твердых частиц в дымовую трубу, г/с;

 $t$  – время работы энергоблоков в год, ч.

$$
Z = \left(3818315 \cdot \frac{6.2}{100}\right) - \left(\frac{14,954 \cdot 4 \cdot 3,6 \cdot 7100}{1000}\right) = 233\,678
$$

Выемка золы должна вестись по разработанному графику и не должна быть ниже наполняемости золоотвала.

В данной работе представлен вариант расширения Красноярской ТЭЦ-3 для возможности создания резерва тепловой мощности для перспективы развития города Красноярска после 2033г.

В результате проведения расчетов определён оптимальный и выгодный вариант расширения Красноярской ТЭЦ-3. Было предложено установить спроектированный паровой котел Е-670-13,8-545 БТ (sv4e/42-AC) и теплофикационную паровую турбину Т-185/220-12.8-2 производства АО «Силовые машины».

Был проведен расчет тепловой схемы данного энергоблока, расчет технико-экономических показателей, определены удельные расходы топлива на выработку тепловой и электрической энергии в теплофикационном режиме, которые составили 134,713 кг/ГКал и 0,23907 кг/кВт ч соответственно.

В результате проектирования парового котла с кольцевой топкой объемного охлаждения удалось повысить КПД на 0,8% по сравнению с уже существующим котельным агрегатом ТПЕ-216 уставленным на 1 энергоблоке за счет уменьшения потерь от наружного охлаждения, а также за счет небольшого снижения температуры уходящих газов при расчетном номинальном режиме. Удалось снизить высоту и металлоемкость котельного агрегата в 1,3 раза. Удалось снизить вредные выбросы оксидов азота в атмосферу за счет технологии низкотемпературного сжигания кольцевой топки. В тепловом расчете значение механического недожога было принято стандартным для топок камерного сжигания (0,5 %), однако в существующей топке значение механического недожога может быть существенно снижено за счет увеличения времени пребывания частицы угля в зоне активного горения.

Было выбрано современное вспомогательное оборудование. Произведен расчет питательных, конденсатных, циркуляционных и сетевых насосов. Были выбраны регенеративные и сетевые подогреватели. Был выбран деаэратор. Произведены расчеты газового и воздушного трактов котла, были выбраны дымососы и дутьевые вентиляторы. Произведен расчет системы пылеприготовления и горелочных устройств. Произведен расчет время работы вагоноопрокидывателя и запаса угольного склада.

В качестве системы водоснабжения, была выбрана оборотная с современными градирнями.

Были рассчитаны выбросы опасных веществ: золы, оксидов серы и азота. Была проведена оценка эффективности действующей дымовой трубы, рассеивающей способности которой будет достаточно для работы действующего и проектируемого энергоблоков. Произведен расчет наполняемости золоотвала.

По окончании расчетов были выполнены чертежи котла в программе Компас-3D, чертежи тепловой схемы, чертежи главного корпуса, чертежи генерального плана Красноярской ТЭЦ-3.

## СПИСОК СОКРАЩЕНИЙ

КЦ – котельный цех;

ТЦ – турбинный цех;

ЭЦ – электрический цех;

ТТЦ – топливо транспортный цех;

ХЦ – химический цех;

ПВК – пиковая водогрейная котельная;

ПВД – подогреватель высокого давления;

ПНД – подогреватель низкого давления;

ПХОВ – подогреватель химически обессоленной воды;

ОУ – охладитель уплотнений;

ПСГ – подогреватель сетевой воды горизонтальный;

ВС – верхний теплофикационный отбор турбины;

НС – нижний теплофикационный отбор турбины;

ЦВД – цилиндр высокого давления;

ЦСД – цилиндр среднего давления;

ЦНД – цилиндр низкого давления;

КТ – кольцевая топка;

ЦТ – центральная топка;

ШПП – ширмовый пароперегреватель;

РПП – радиационный пароперегреватель;

КПП – конвективный пароперегреватель;

ВЭ – водяной экономайзер;

ВП – воздухоподогреватель;

ГГ – горизонтальный газоход;

КШ – конвективная шахта;

ЗУ – золоуловитель;

ПТС – принципиальная тепловая схема;

ЛК – ленточный конвейер;

АВР – автоматическое включение резерва.

## СПИСОК ИСПОЛЬЗОВАННЫХ ИСТОЧНИКОВ

1. Астраханцева, И. А. Экономическая оценка технических решений : Методические указания по дипломному проектированию для студентов специальности 1005; – «Тепловые электрические станции»: И. А. Астраханцева. – Красноярск: ИПЦ КГТУ, 1998. – 27 с.

2. Официальный сайт AO «Силовые машины»: https://powerm.ru/customers/thermal-power/steam-turbine/.

3. Цыганок, А. П. Проектирование тепловых электрических станций : учеб. пособие / А. П. Цыганок, С. А. Михайленко; – Красноярск. гос. техн. ун-т. – Красноярск : ИПЦ КГТУ, 2006. – 136 с.

4. Бойко, Е. А. Котельные установки и парогенераторы (тепловой расчет парового котла) : Учебное пособие / Е. А. Бойко, И. С. Деринг, Т. И. Охорзина. Красноярск : ИПЦ КГТУ, 2005. – 96 с.

5. Бойко, Е. А. Котельные установки и парогенераторы (аэродинамический расчет котельных установок) : Учебное пособие / Е. А. Бойко, И. С. Деринг, Т. И. Охорзина. Красноярск : ИПЦ КГТУ, 2006. – 71 с.

6. Бойко, Е. А. Котельные установки и парогенераторы (выбор и расчет систем пылеприготовления и горелочных устройств котельных агрегатов) : Учебное пособие / Е. А. Бойко, И. С. Деринг, Т. И. Охорзина. Красноярск : ИПЦ КГТУ, 2006. –45 с.

7.Бойко, Е. А. Котельные установки и парогенераторы (расчет естественной циркуляции в контурах барабанных котлов) : Учебное пособие / Е. А. Бойко, И. С. Деринг, Т. И. Охорзина. Красноярск : ИПЦ КГТУ, 2006. – 47с.

8. РАО «ЕЭС России», Тепловой расчет котлов: Нормативный метод/А.А. Абрютин, Э.С. Карасина, Р.А. Петросян. Санкт-Петербург 1998. – 256с.

9. Липов, Ю. М. Компоновка и тепловой расчет парового котла : Учебное пособие для вузов / Ю. М. Липов, Ю. Ф. Самойлов, Т. В. Виленский. М. Энергоатомиздат. 1988. – 208 с.

10. Теплоэнергетика и теплотехника: Общие вопросы : Справочник. / Под общ. ред. В. А. Григорьева, В.М. Зорина. 2-е изд. М. : Энергоатомиздат, 1987. – 456 с.

11. СТО 4.2–07–2014. Система менеджмента качества. Общие требования к построению, изложению и оформлению документов учебной деятельности. Введен взамен СТО 4.2–07–2012. Дата введения 30 декабря 2013 года. Красноярск ИПК СФУ, 2014. 60с.

высшего образования<br>«СИБИРСКИЙ ФЕДЕРАЛЬНЫЙ УНИВЕРСИТЕТ» Политехнический институт Тепловые электрические станции

Федеральное государственное автономное

образовательное учреждение

**УТВЕРЖДАЮ** Заведующий кафедрой

Людинсь

Е.А. Бойко инициалы, фамилия

 $2021$ urona  $\frac{1}{28}$ 

# БАКАЛАВРСКАЯ РАБОТА

13.03.01 - «Теплоэнергетика и теплотехника»

код - наименование направления

Проект расширения Красноярской ТЭЦ-3. Часть 1.

тема

Руководитель

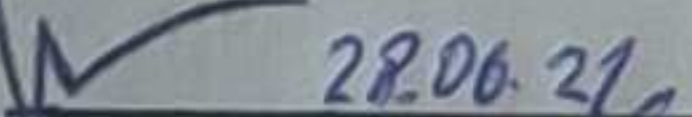

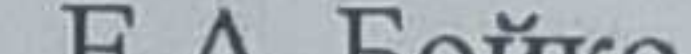

Выпускник

подбись, дата 28.06.21 подпись, дата

профессор, д.т.н. должность, ученая степень

Е.А. Бойко инициалы, фамилия

С.Ю. Евгеньев инициалы, фамилия

Тех. контроль

280621 подпись, дата

Нормоконтролер 14

28.06.21 подпись, дата

Е.А. Бойко инициалы, фамилия

П.В. Шишмарев инициалы, фамилия

Красноярск 2021

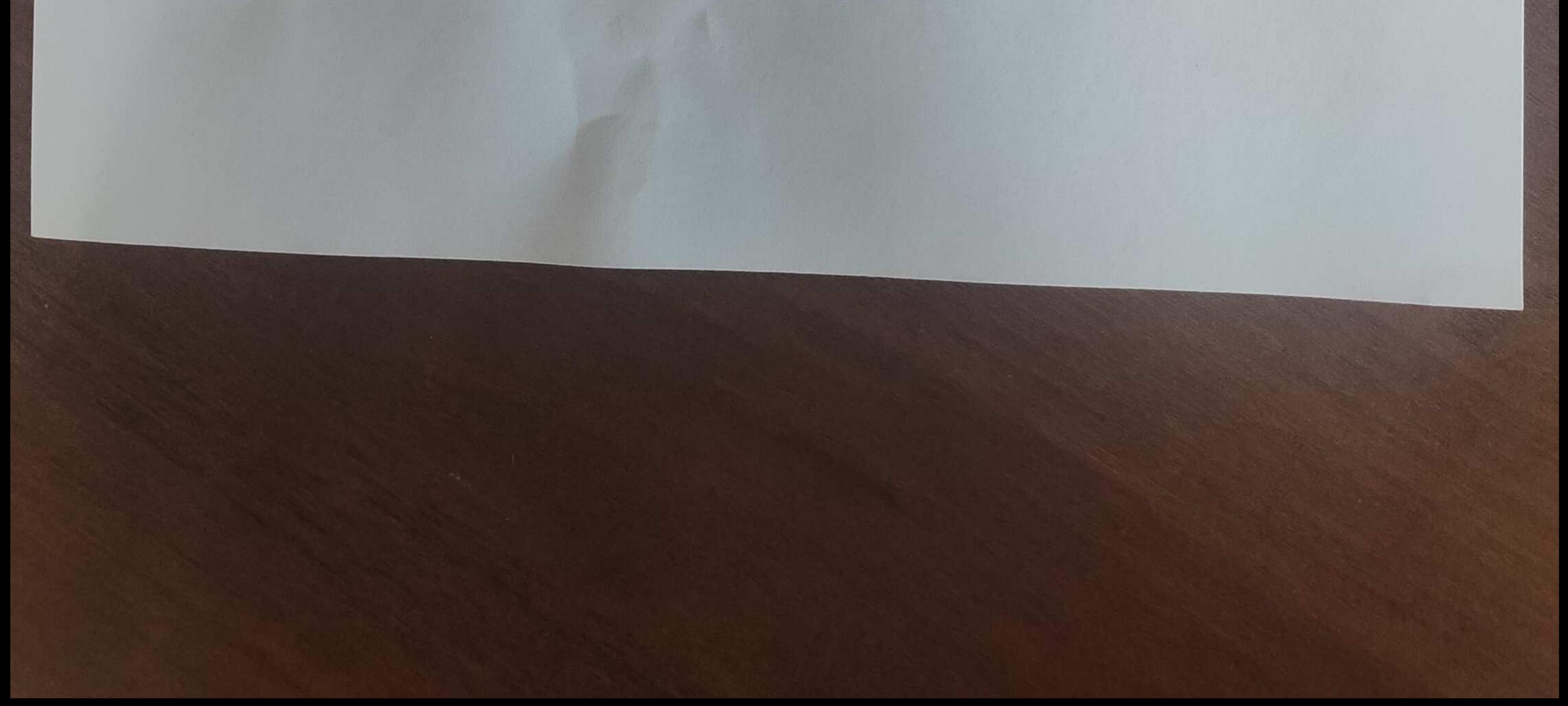

Федеральное государственное автономное

образовательное учреждение высшего образования «СИБИРСКИЙ ФЕДЕРАЛЬНЫЙ УНИВЕРСИТЕТ» Политехнический институт Тепловые электрические станции

> УТВЕРЖДАЮ Заведующий кафедрой

подпись

Е.А. Бойко инициалы, фамилия

andopse 20215.  $\frac{1}{27}$ 

ЗАДАНИЕ НА ВЫПУСКНУЮ КВАЛИФИКАЦИОННУЮ РАБОТУ в форме бакалаврской работы

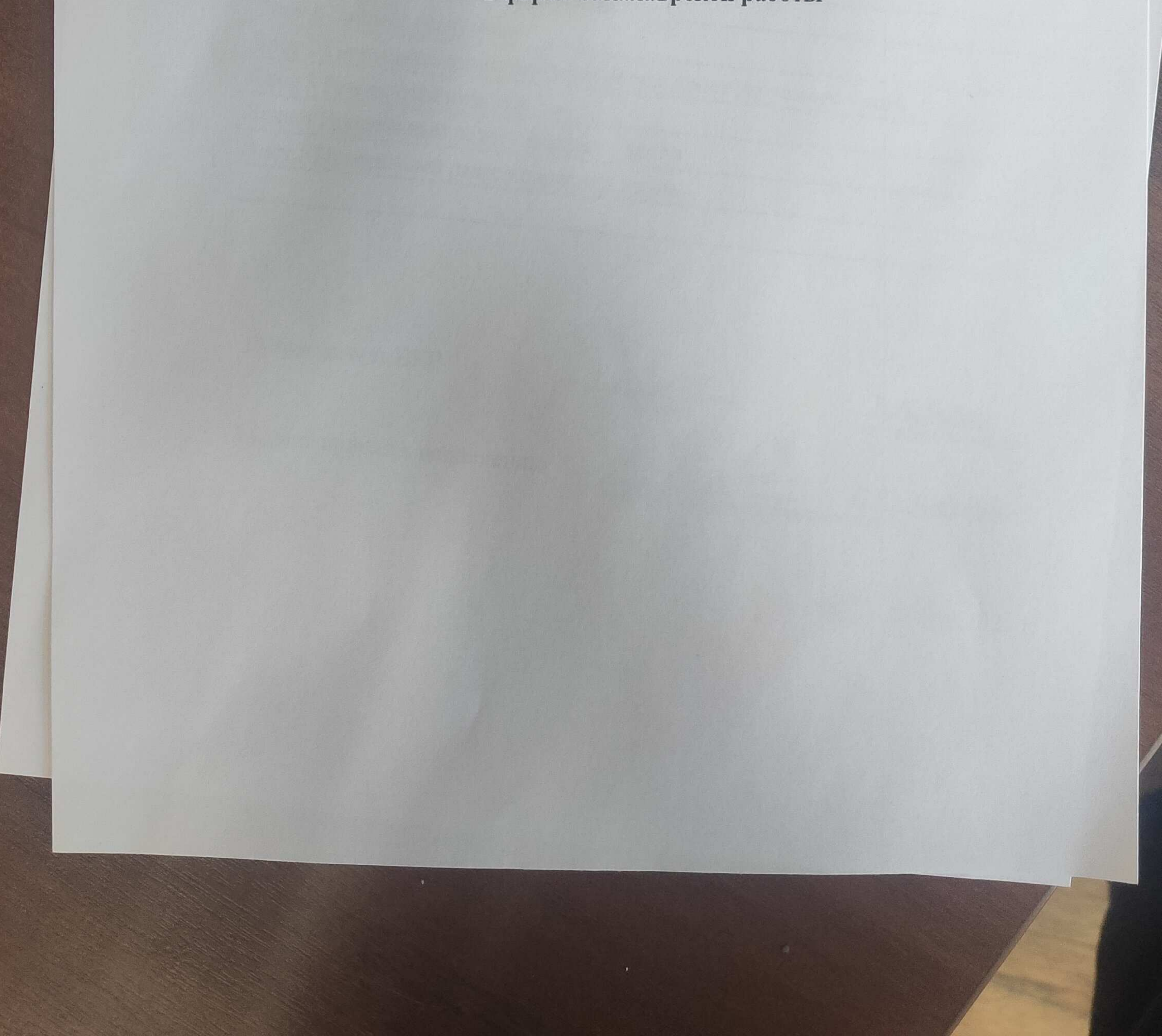

## Студенту Евгеньеву Сергею Юрьевичу фамилия, имя, отчество 13.03.01 ЗФЭ16-01Б Направление (специальность) Группа код номер Теплоэнергетика и теплотехника наименование Тема выпускной квалификационной работы Проект расширения

Красноярской ТЭЦ-3. Часть 1.

от 28 декабря 2020 Утверждена приказом по университету № 19422/

Руководитель ВКР Е.А. Бойко, профессор кафедры ТЭС

инициалы, фамилия, должность, ученое звание и место работы

Исходные данные для ВКР Объект расширения - Красноярская ТЭЦ-3, электрическая нагрузка 168 МВт, тепловая нагрузка 263,69 Гкал/ч.

Перечень разделов ВКР Вводная часть, экономическая часть, расчетная охрана окружающей среды, общая часть, часть,

Перечень графического материала

Лист 1 Генеральный план

Руководитель ВКР

Лист 2 Принципиальная тепловая схема проектируемого блока

Лист 3 Разрез главного корпуса

Лист 5 Поперечный разрез парового котла

Лист 4 Продольный разрез парового котла

Е.А. Бойко инициалы, фамилия

С.Ю. Евгеньев

Задание принял к исполнению

подпись, инидиалы и фамилия студента

лодпись

 $\kappa$ 27»  $\kappa$  AHBapa 2021  $\Gamma$ .

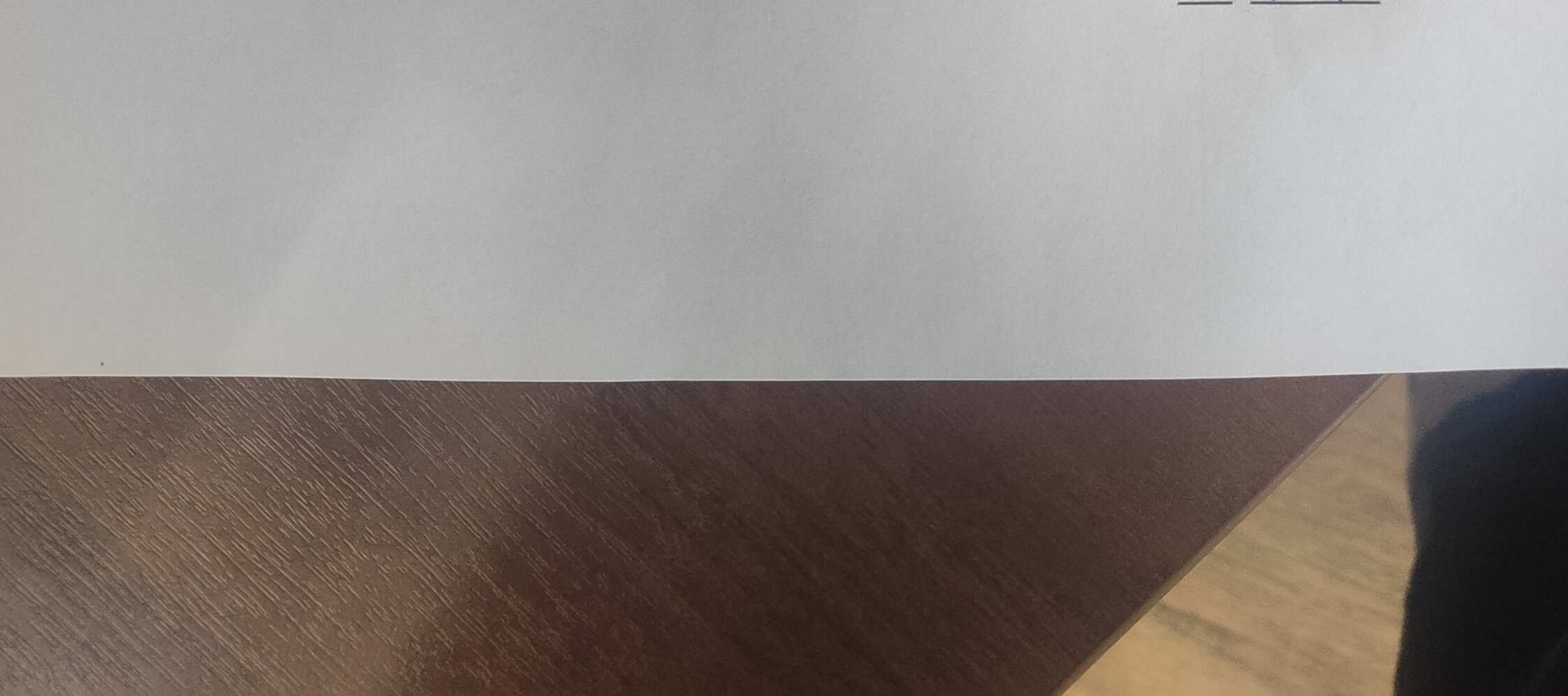